# **Politecnico di Torino Corso di Laurea Magistrale in Ingegneria Meccanica**

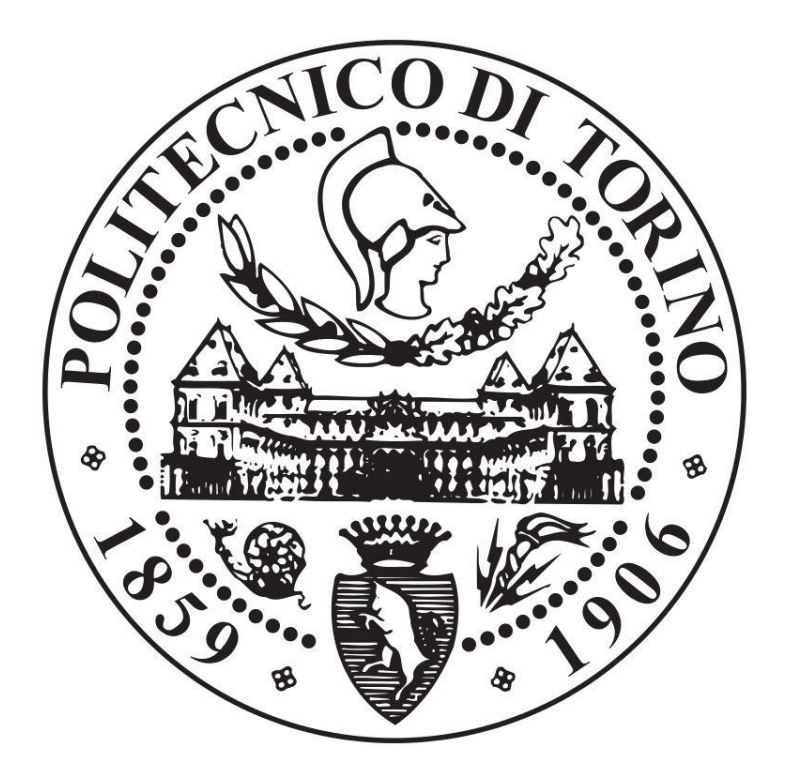

## **Modello di analisi costi per il processo di Selective Laser Melting**

**Relatori: Prof. Fino Paolo Ing. Galota Vincenzo (Leonardo S.P.A. Divisione Velivoli)**

**Candidato: Roffredo Stefano**

**Anno accademico 2018/2019**

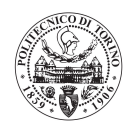

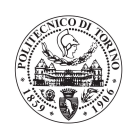

## Sommario

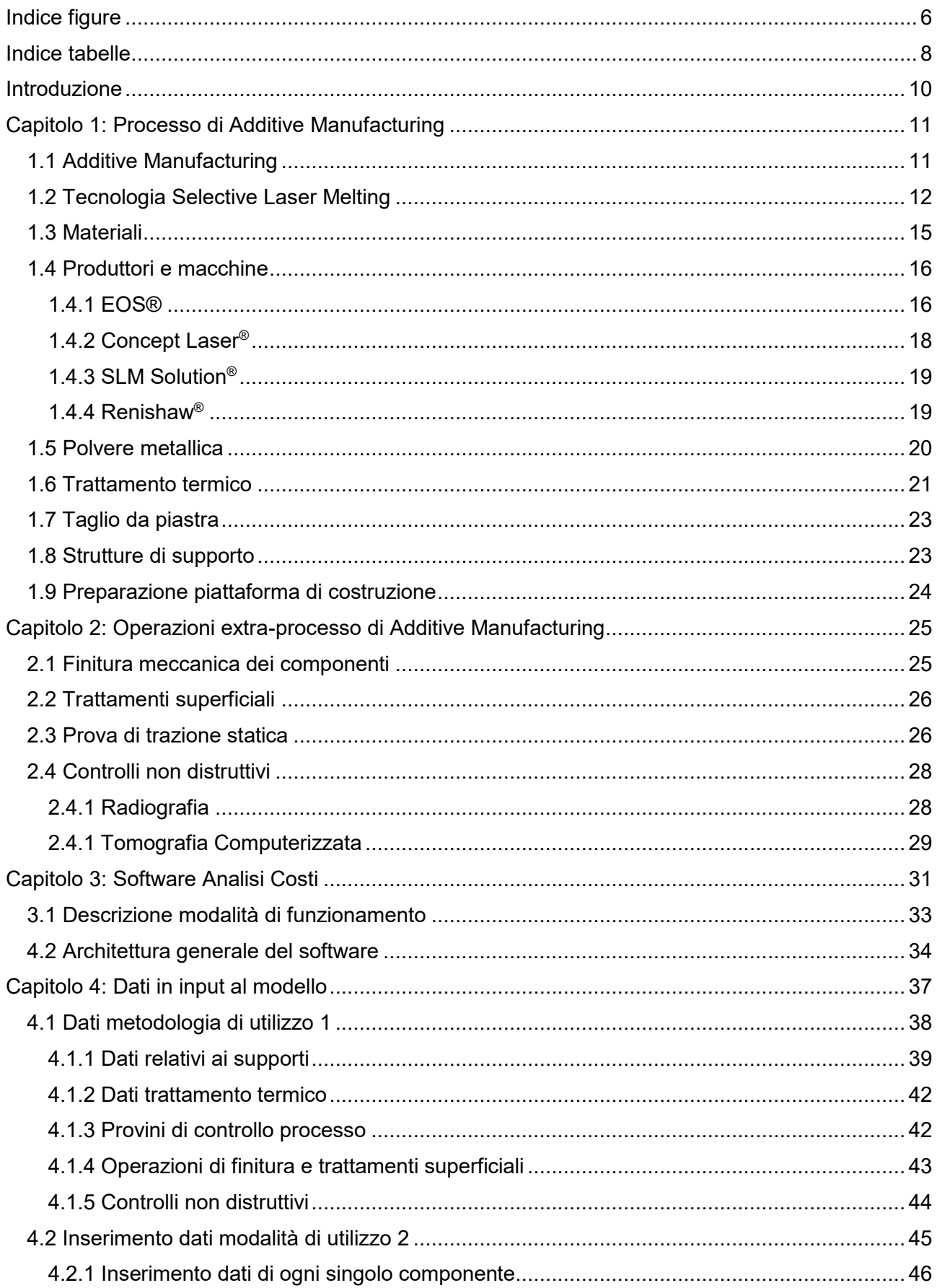

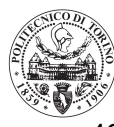

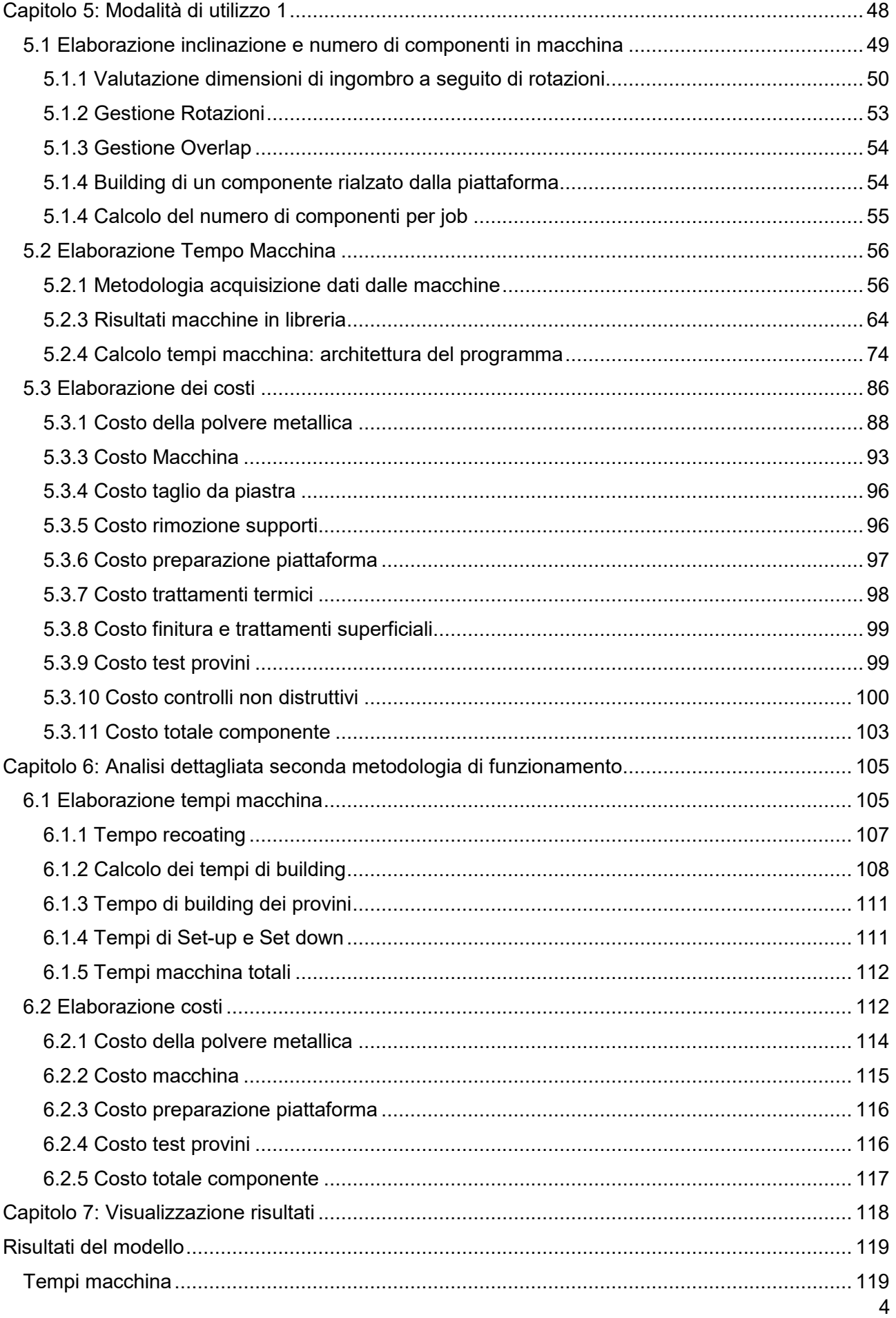

#### Politecnico di Torino

Modello di analisi costi per il processo di Selective Laser Melting

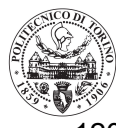

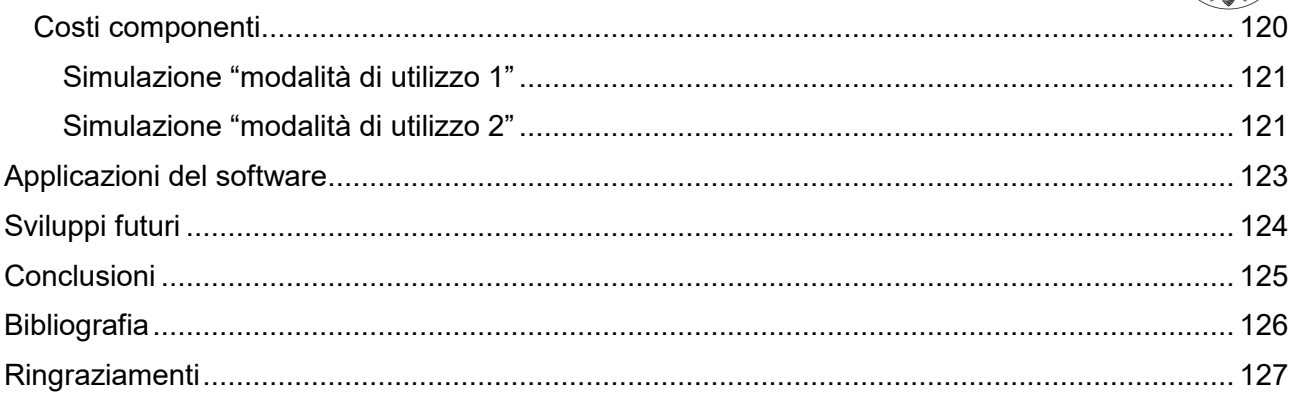

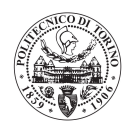

## <span id="page-5-0"></span>Indice figure

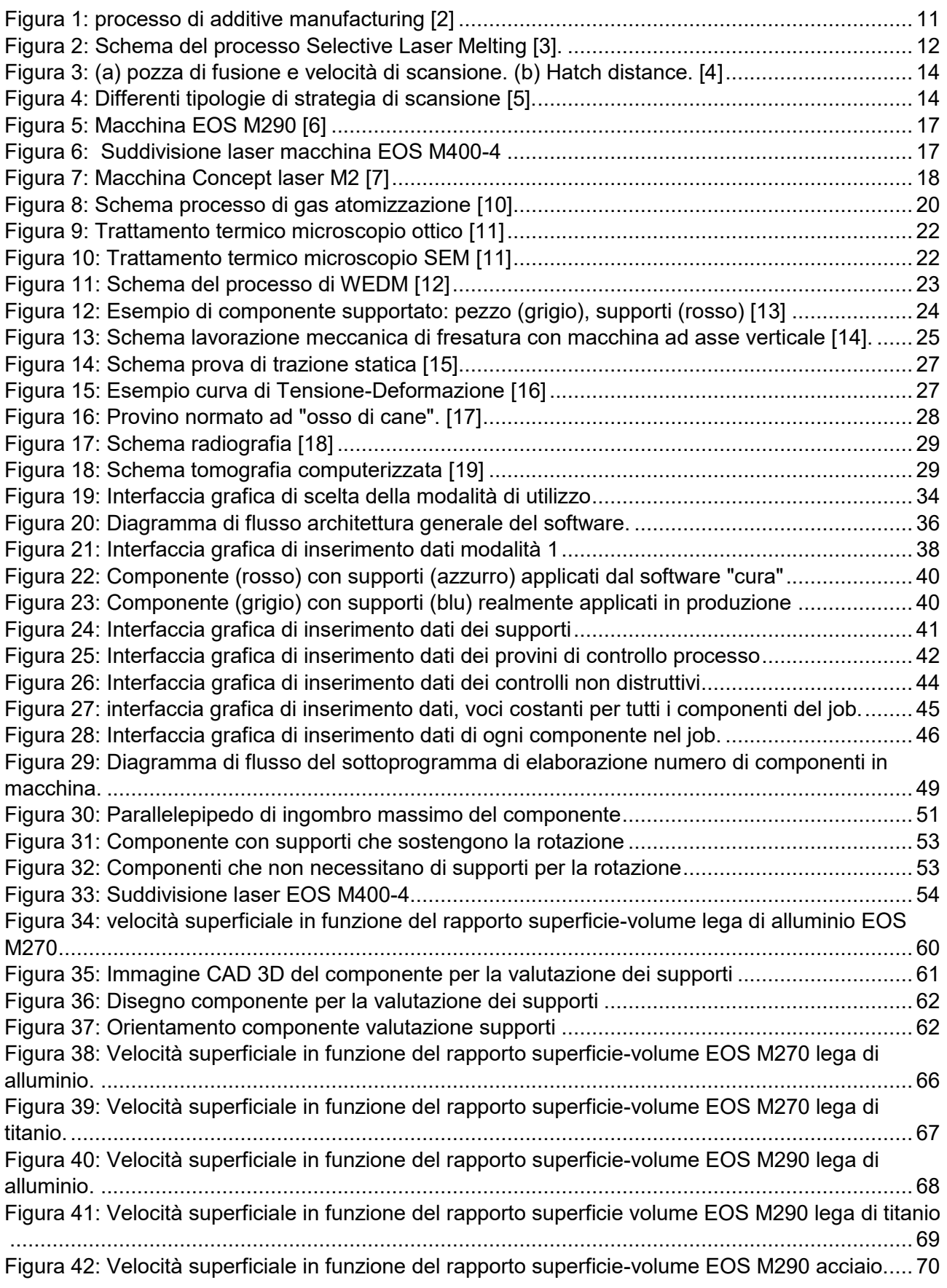

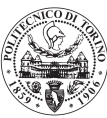

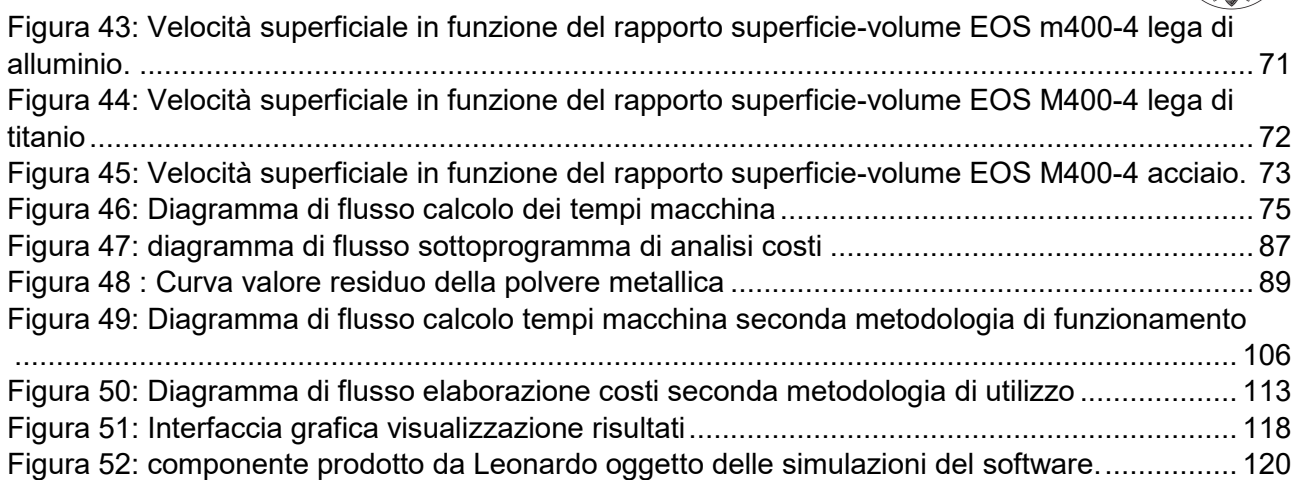

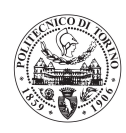

## <span id="page-7-0"></span>Indice tabelle

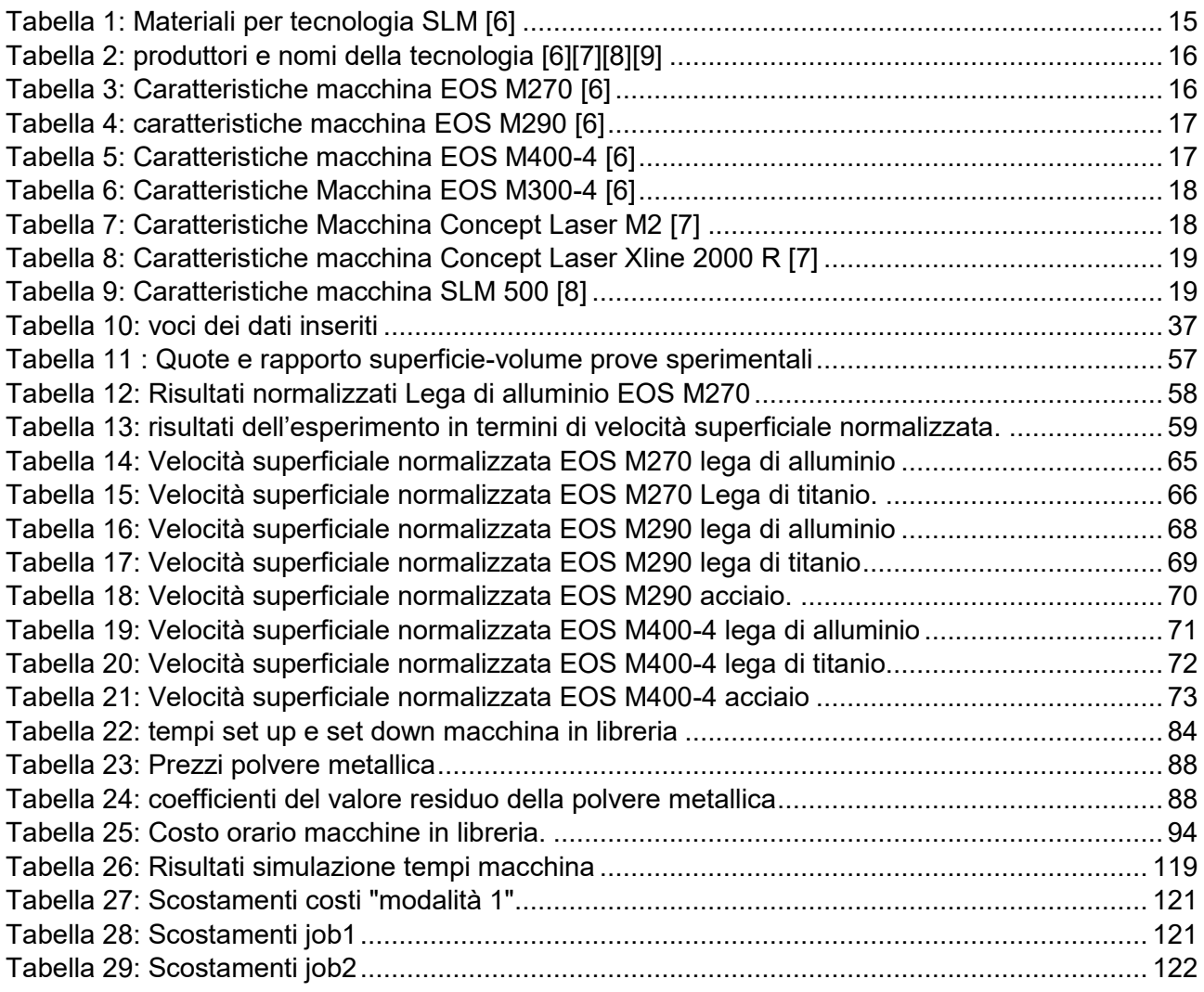

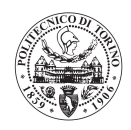

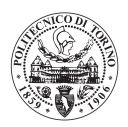

## <span id="page-9-0"></span>Introduzione

Questa tesi di laurea è stata sviluppata in collaborazione con l'azienda Leonardo SPA, Divisione Velivoli (LDV). Lo scopo dell'elaborato è quello di fornire un modello matematico di analisi costi per il processo di fabbricazione additiva di Selective Laser Melting. La fabbricazione additiva è diventata un punto di riferimento per la produzione di componenti complessi ad alto valore aggiunto, per questo l'azienda LDV ha deciso di produrre alcuni componenti dei suoi velivoli tramite questa tecnologia. Naturalmente, per produrre in maniera efficace è necessario conoscere in anticipo i costi del processo, di conseguenza LDV si è rivolta al Politecnico di Torino per sviluppare un modello matematico di analisi costi del processo.

Le richieste di partenza sono state quelle di sviluppare un modello che avesse due caratteristiche:

- Indipendente dal software delle macchine di produzione additiva. Secondo le richieste dell'azienda, il modello, dovrebbe essere in grado di stimare il tempo macchina dei componenti prodotti, senza avere quotidianamente a disposizione la macchina di produzione.
- Analizzare tutte le fasi della produzione. La seconda caratteristica richiesta è quella di fornire un valore di costo completo del componente oggetto dell'analisi, comprensivo di tutte le operazioni relative al processo di fabbricazione additiva, e a tutte le operazioni di post processo necessarie ad ottenere un costo pieno di produzione.

Il modello di analisi costi è stato programmato in linguaggio Visual Basic, ed agisce per mezzo del software Microsoft Excel®. In questo elaborato verranno mostrate tutte le logiche di programmazione e le relazioni matematiche presenti all'interno del modello, avendo cura di sottolineare quali ipotesi sono state fatte per ottenere tali relazioni.

Questo documento è composto di una parte introduttiva alla tecnologia di Selective Laser Melting ed a tutte le operazioni extra-processo considerate all'interno del modello e di una parte di descrizione vera e propria del modello di analisi costi.

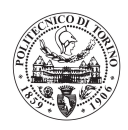

## <span id="page-10-0"></span>Capitolo 1: Processo di Additive Manufacturing

## <span id="page-10-1"></span>1.1 Additive Manufacturing

L'Additive Manufacturing o Produzione Additiva è un processo che serve per fabbricare oggetti da modelli 3D computerizzati (Modelli CAD), in cui la produzione di un oggetto avviene attraverso la deposizione successiva di vari strati di materiali [1]. E' un concetto di produzione che è in contrapposizione alla più classica produzione sottrattiva. Nella produzione sottrattiva, infatti, si parte da un grezzo e si asporta materiale fino ad ottenere il componente finito. In **[Figura 1](#page-10-2)** viene mostrato il processo generico di Additive Manufacturing di un componente.

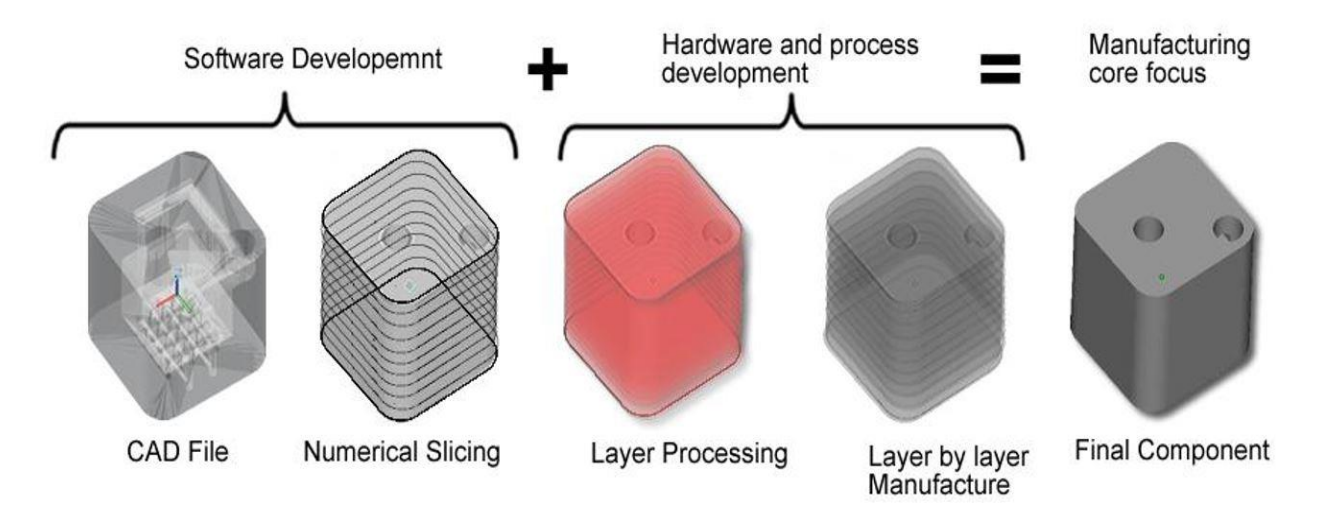

**FIGURA 1: PROCESSO DI ADDITIVE MANUFACTURING [2]**

- <span id="page-10-2"></span>- CAD file: si genera il modello computerizzato 3D del componente da realizzare
- Numerical Slicing: si suddivide il componente in strati che dovranno poi essere costruiti uno dopo l'altro dalla macchina
- Layer processing: il software macchina calcola il percorso di costruzione dei componenti
- Layer by layer Manufacture: La macchina deposita un layer dopo l'altro il materiale necessario a costruire il componente
- Final component: dopo il processo in macchina e le operazioni di finitura si ottiene il componente finale.

Nell'ambito della produzione additiva vi sono molte tecnologie diverse che permettono di ottenere i componenti finali: essi si differenziano principalmente per il materiale processabile e per le proprietà meccaniche che le si possono ottenere. In questo elaborato si è trattata, in particolare, la tecnologia di SLM (Selective Laser Melting).

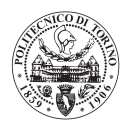

## <span id="page-11-0"></span>1.2 Tecnologia Selective Laser Melting

Questa tecnologia, si basa su un fascio di luce laser, e permette di ottenere componenti in materiale metallico. In **[Figura 2](#page-11-1)** viene mostrato uno schema del processo.

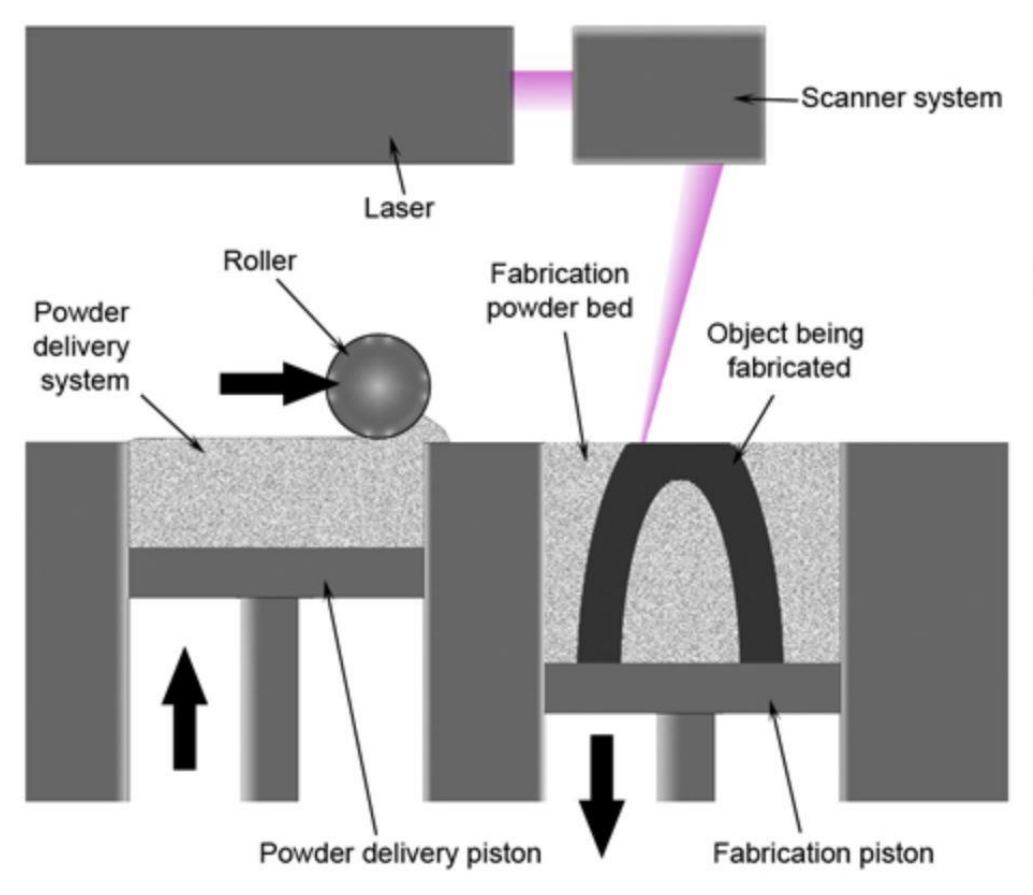

**FIGURA 2: SCHEMA DEL PROCESSO SELECTIVE LASER MELTING [3].**

<span id="page-11-1"></span>Nello schema soprastante si possono vedere gli elementi principali del sistema della tecnologia di SLM. Tali elementi sono:

- Laser: il laser è la fonte di energia che serve per fondere la polvere metallica per creare il componente che si vuole produrre. I laser si distinguono principalmente per la loro fonte di energia; i laser più usati per questa tecnologia sono a Itterbio (Yb). La potenza di tali laser va dai 100 W nelle macchine di piccola dimensione, fino a 1kW nelle macchine di ultima generazione.
- Scanner system: Sistema di specchi in grado di indirizzare la sorgente laser solo nelle zone in cui deve andare a fondere la polvere, da questo la tecnologia prende il nome di fusione selettiva laser.
- Powder bed: Letto di polvere all'interno del quale avviene il processo di fusione.
- Fabrication Piston: Piattaforma di costruzione dotata di un movimento verticale, durante la costruzione la piattaforma si abbassa man mano che vengono depositati gli strati di polvere.
- Roller: Rullo o lama che ha il compito di stendere la polvere nella zona di fabbricazione tra un layer e l'altro.

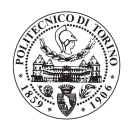

- Powder delivery system: è il sistema che permette alla lama di avere la polvere metallica da depositare sul letto di polvere.

All'interno della camera di costruzione viene mantenuta un'atmosfera inerte, a base di Argon (Ar) o Azoto (N) in funzione della reattività del metallo che si intende processare. Inoltre, l'interno della camera di costruzione viene mantenuto ad una temperatura di circa 200 °C.

Il processo di fusione selettiva laser può essere sintetizzato in questo modo:

- 1) Il rullo (o la racla) deposita la polvere sulla piattaforma di costruzione
- 2) Il laser fonde selettivamente la polvere solo nelle zone interessate dalla costruzione del pezzo
- 3) Una volta completata la fusione, la piattaforma si abbassa di una misura pari allo spessore dello strato di costruzione
- 4) La racla stende nuovamente la polvere sopra lo strato appena costruito
- 5) Il laser fonde nuovamente la polvere.

Il tempo che intercorre tra la fine della fusione di un layer e l'inizio della fusione del layer successivo viene definito tempo di recoating.

I parametri che influenzano maggiormente il processo sono:

- Spessore dello strato: i valori tipici dello spessore dello strato nel processo di selective laser melting vanno da 20μm a 60μm, evidentemente uno spessore dello strato più elevato garantirà una maggiore produttività, per contro si avrà una minore precisione del componente prodotto.
- Potenza del laser: la potenza del laser è un parametro molto importante per ottenere una microstruttura soddisfacente del componente da realizzare, infatti, se la potenza è troppo bassa si rischia di non fondere completamente la polvere, oppure di non avere una perfetta adesione tra il layer che si sta depositando e i sottostanti. Nel caso in cui invece fosse troppo alta potrebbero insorgere difetti legati all'evaporazione degli elementi basso-fondenti della lega che si sta processando.
- Dimensioni dello spot del laser: lo spot del laser viene considerato di forma circolare, normalmente ha una dimensione intorno ai 100μm.
- Velocità di scansione: (**[Figura 3](#page-13-0) (a)**) combinata alla potenza del laser, la velocità di scansione è un parametro fondamentale per la microstruttura del componente da ottenere. La combinazione di velocità di scansione e potenza del laser danno la densità di energia che viene fornita alla polvere. Valori tipici di velocità di scansione vanno dai 400 mm/s ai 2000 mm/s.
- Hatch distance: (**[Figura 3](#page-13-0) (b)**) indica la distanza tra i centri dello spot del laser di tue passate adiacenti, generalmente vi è sovrapposizione tra le due passate, il valore di questo parametro è di solito paragonabile a quello dello spot del laser.

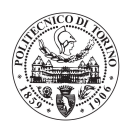

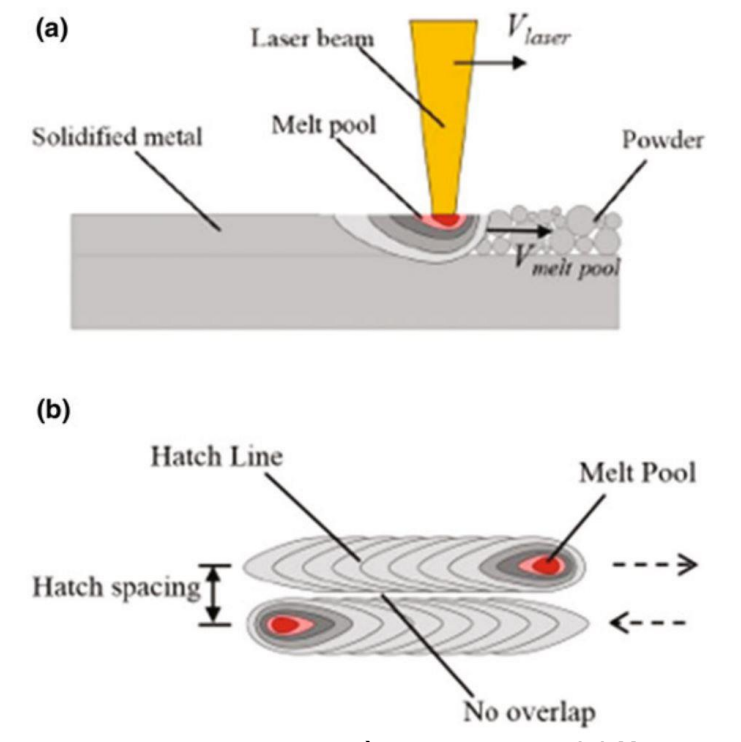

**FIGURA 3: (A) POZZA DI FUSIONE E VELOCITÀ DI SCANSIONE. (B) HATCH DISTANCE. [4]**

<span id="page-13-0"></span>- Strategia di scansione: (**[Figura 4](#page-13-1)**) indica la strategia di passaggio del laser in ogni singolo layer, questo parametro influenza la solidificazione del materiale, strategie di scansione errate possono dare difetti all'interno del componente prodotto. La strategia di scansione non è solo importante sul singolo layer, ma la combinazione delle strategie di scansione tra layer adiacenti influenzano la qualità microstrutturale del componente finito.

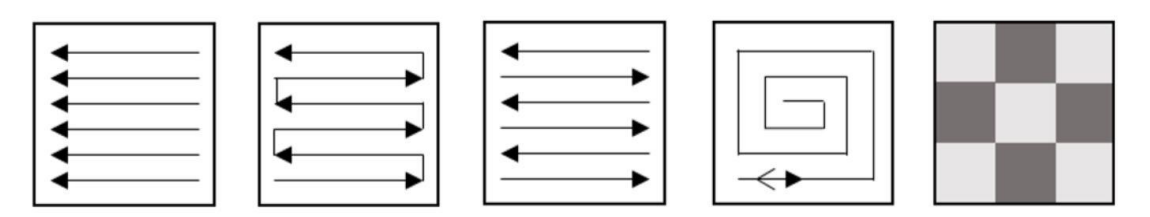

**FIGURA 4: DIFFERENTI TIPOLOGIE DI STRATEGIA DI SCANSIONE [5].**

<span id="page-13-1"></span>E' doveroso sottolineare che i componenti prodotti con questa tecnologia hanno due caratteristiche distintive principali:

- Microstruttura fine: si hanno grani cristallini di dimensioni molto ridotte dovuti al fatto che il processo comporta una velocità di solidificazione molto elevata del materiale fuso. Questo tipo di microstruttura comporta un'elevata resistenza a snervamento del materiale, ma una duttilità ridotta, dovuta al fatto che le dislocazioni sono bloccate dal numero elevatissimo di bordi di grano.

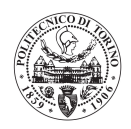

- Anisotropia: il fatto che il componente sia costruito strato per strato impone che nella direzione di crescita vi siano condizioni di fusione e solidificazione del materiale diverse rispetto a quelle che si presentano in una sezione del componente parallela alla piattaforma della macchina. Questo comporta che le proprietà del materiale non siano identiche in tutte le direzioni, per uniformare questo tipo di anisotropia, di solito, si esegue un trattamento termico.

### <span id="page-14-0"></span>1.3 Materiali

La tecnologia si basa esclusivamente sui materiali metallici, con qualche limitata applicazione sui materiali compositi e sui ceramici. In **[Tabella 1](#page-14-1)** vengono mostrate le principali leghe metalliche che trovano applicazione nella tecnologia SLM.

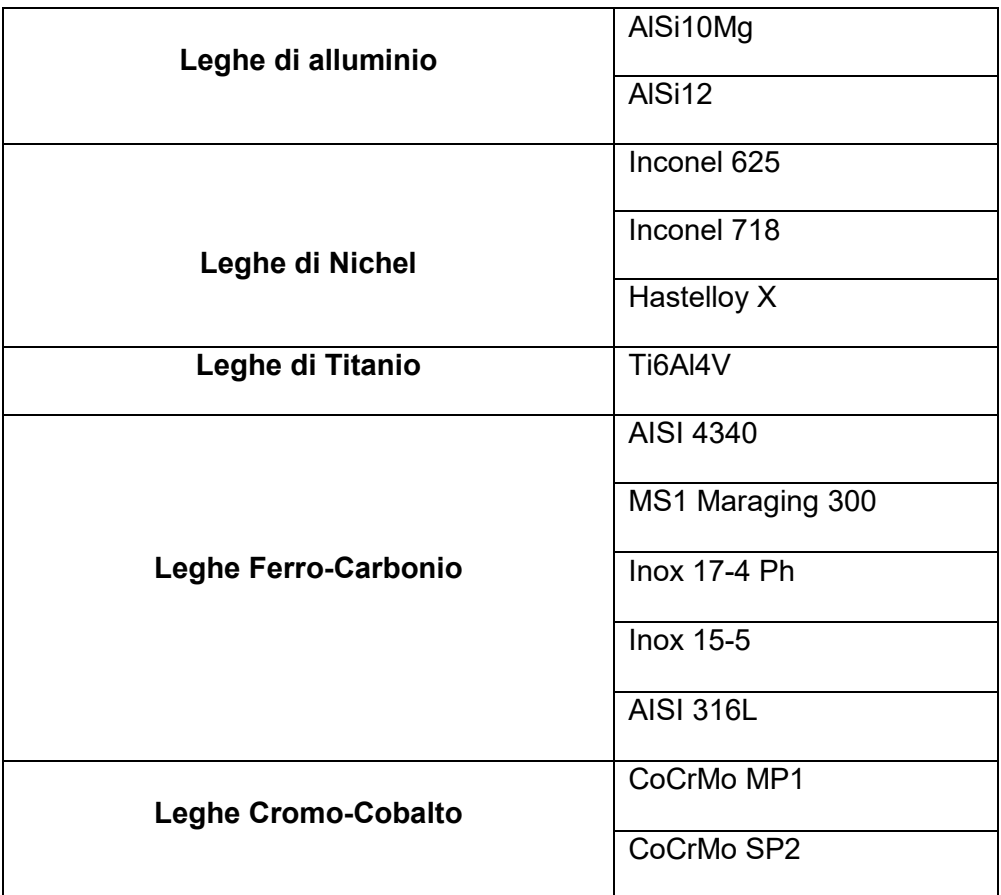

#### **TABELLA 1: MATERIALI PER TECNOLOGIA SLM [6]**

<span id="page-14-1"></span>In questo elaborato sono prese in considerazione la lega di alluminio AlSi10Mg, la lega di Titanio Ti6Al4V, e la lega di Ferro-Carbonio AISI 316L, perché richiesto specificatamente dall'azienda per la quale è stato sviluppato il modello di analisi costi oggetto dell'elaborato. Il software sviluppato è comunque predisposto per aggiungere altri materiali.

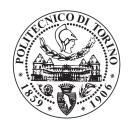

## <span id="page-15-0"></span>1.4 Produttori e macchine

Ogni produttore dà un proprio nome alla tecnologia, ma si tratta, di fatto, dello stesso processo, al netto di differenze legate ai brevetti specifici di ogni azienda. In **[Tabella 2](#page-15-2)** si possono vedere i maggiori produttori sul mercato e i nomi da loro assegnati alla tecnologia.

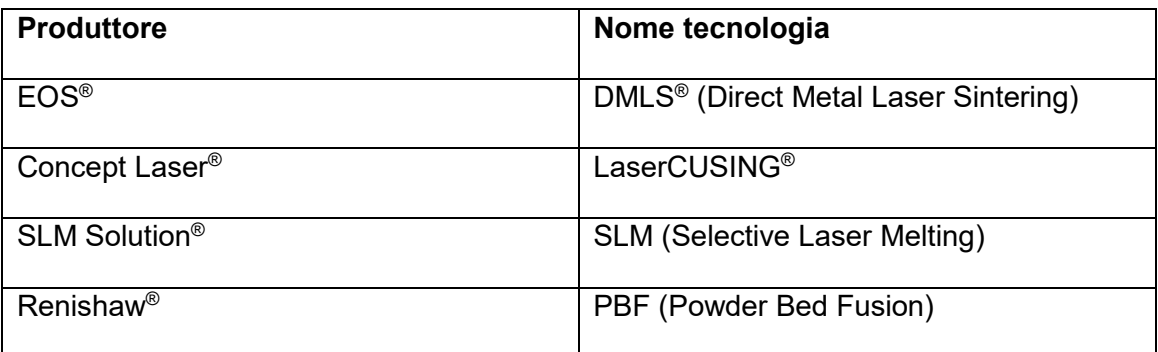

#### **TABELLA 2: PRODUTTORI E NOMI DELLA TECNOLOGIA [6][7][8][9]**

<span id="page-15-2"></span>In questa sezione si passerà ad analizzare i principali produttori e le macchine da essi prodotte.

#### <span id="page-15-1"></span>1.4.1 EOS®

Società tedesca leader mondiale della tecnologia, sono stati gli inventori del processo, e complessivamente le loro macchine sono le più diffuse.

Principali macchine prodotte:

- EOS M270<sup>®</sup>: macchina prodotta nel primo decennio di questo secolo, è ormai una macchina obsoleta, ma viene citata perché è stata utilizzata per ricavare la maggior parte delle considerazioni logiche su cui si basa il software di analisi costi oggetto dell'elaborato. In **[Tabella 3](#page-15-3)** vengono mostrate le principali caratteristiche della macchina.

| Dato                            | Valore          |
|---------------------------------|-----------------|
| Volume di lavoro (X, Y, Z) [mm] | 250 x 250 x 250 |
| Numero di sorgenti laser        |                 |
| Potenza del laser [W]           | 200             |

**TABELLA 3: CARATTERISTICHE MACCHINA EOS M270 [6]**

<span id="page-15-3"></span>- EOS M290® : (**[Figura 5](#page-16-0)**) macchina evoluzione della precedente, è la macchina leader del mercato. Anche questa macchina è stata inserita all'interno del modello di analisi costi. In **[Tabella 4](#page-16-2)** vengono mostrate le caratteristiche, da cui si può notare che questa macchina ha una produttività superiore alla precedente dovuta al laser più potente e permette di costruire componenti di altezza maggiore.

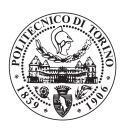

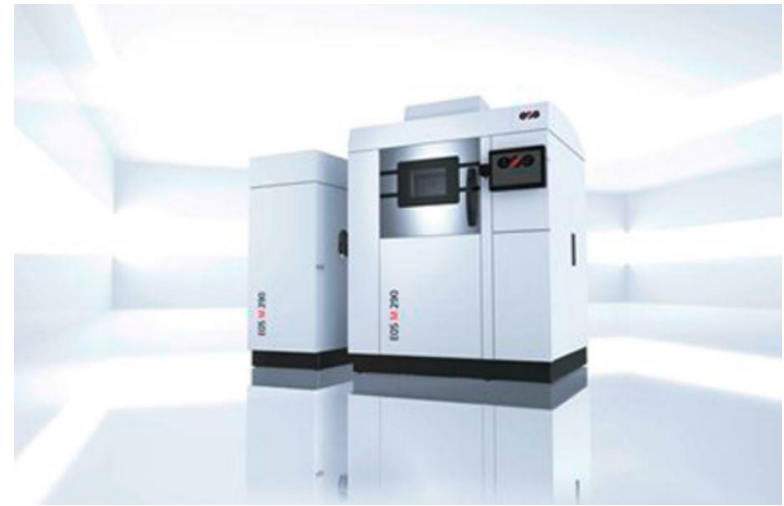

**FIGURA 5: MACCHINA EOS M290 [6]**

<span id="page-16-0"></span>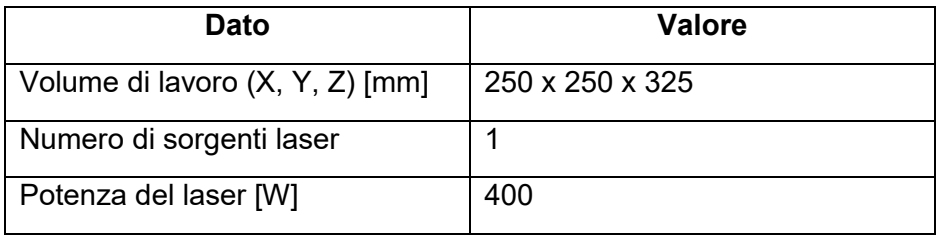

#### **TABELLA 4: CARATTERISTICHE MACCHINA EOS M290 [6]**

<span id="page-16-2"></span>- EOS M400-4<sup>®</sup>: macchina di nuova concezione con 4 sorgenti laser ed una camera di lavoro più grande delle precedenti. Questa macchina è stata concepita per aumentare la produttività del sistema e per dare la possibilità di costruire componenti più grandi. I quattro laser insistono ognuno su un quadrante dell'area di costruzione della macchina (**[Figura 6](#page-16-1)**). Nella figura le zone all'interno delle linee rosse sono quelle in cui due o più laser possono sovrapporre il loro operato: tali zone sono dette zone di overlap. Le caratteristiche della macchina sono visualizzabili in **[Tabella 5.](#page-16-3)**

| Dato                            | Valore          |
|---------------------------------|-----------------|
| Volume di lavoro (X, Y, Z) [mm] | 400 x 400 x 400 |
| Numero di sorgenti laser        |                 |
| Potenza del laser [W]           | 400             |

<span id="page-16-3"></span>**TABELLA 5: CARATTERISTICHE MACCHINA EOS M400-4 [6]**

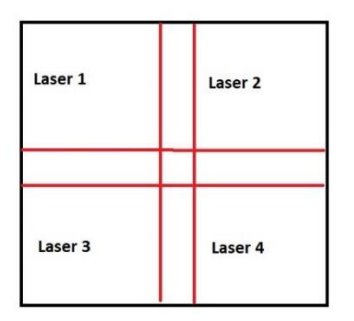

<span id="page-16-1"></span>**FIGURA 6: SUDDIVISIONE LASER MACCHINA EOS M400-4**

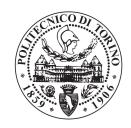

- EOS M300-4<sup>®</sup>: Macchina appena entrata in commercio, è un'evoluzione multi-laser della macchina EOS M290® , nata per migliorarne la produttività. La principale differenza con la multi-laser EOS M400-4 ® è che in questo caso i 4 laser insistono sulla stessa area di produzione. In **[Tabella 6](#page-17-2)** vengono mostrati i principali dati.

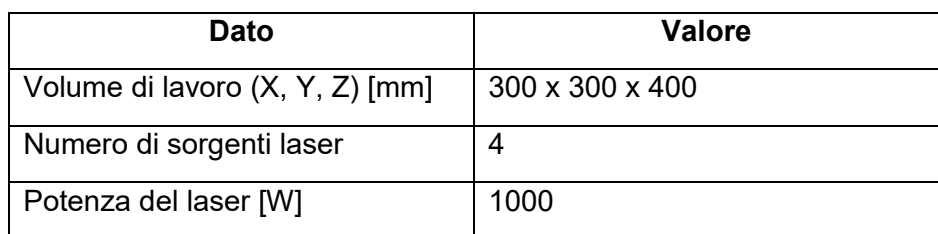

**TABELLA 6: CARATTERISTICHE MACCHINA EOS M300-4 [6]**

#### <span id="page-17-2"></span><span id="page-17-0"></span>1.4.2 Concept Laser®

Società tedesca fondata nel 2000, ma dal 2016 acquisita dalla multinazionale General Electric. Le principali macchina da essa prodotta sono:

- M2® : (**[Figura 7](#page-17-1)**) macchina di dimensioni medie, ha la possibilità di essere equipaggiata sia con un solo laser, che con due laser. In **[Tabella 7](#page-17-3)** vengono mostrati i principali dati.

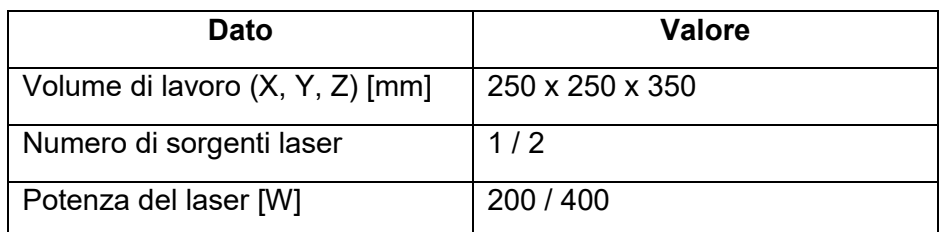

<span id="page-17-3"></span>**TABELLA 7: CARATTERISTICHE MACCHINA CONCEPT LASER M2 [7]**

<span id="page-17-1"></span>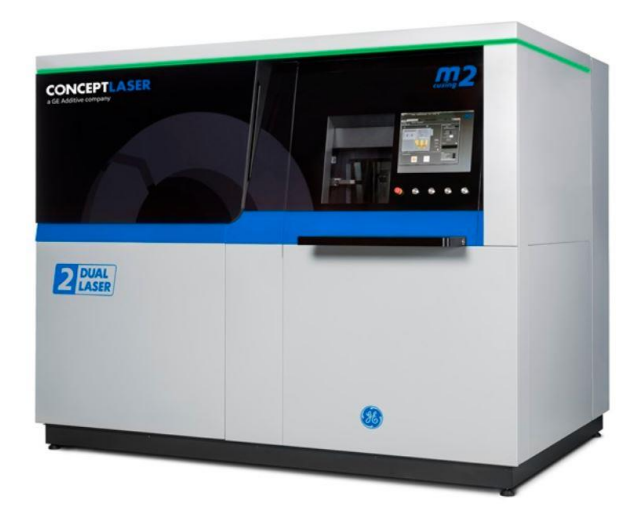

**FIGURA 7: MACCHINA CONCEPT LASER M2 [7]**

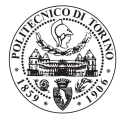

 $-$  X line 2000  $\mathsf{R}^{\circledast}$ : macchina di nuova concezione con il volume di lavoro nettamente più grande tra tutte le presenti sul mercato, e dotata due laser di elevata potenza. In **[Tabella 8](#page-18-2)** sono visibili le caratteristiche della macchina.

| Dato                            | Valore          |
|---------------------------------|-----------------|
| Volume di lavoro (X, Y, Z) [mm] | 800 x 400 x 500 |
| Numero di sorgenti laser        | 2               |
| Potenza del laser [W]           | 1000            |

**TABELLA 8: CARATTERISTICHE MACCHINA CONCEPT LASER XLINE 2000 R [7]**

#### <span id="page-18-2"></span><span id="page-18-0"></span>1.4.3 SLM Solution®

Società tedesca fondata nel 2006, le macchine di questa casa produttrice sono le migliori sul mercato per quanto riguarda la produzione delle leghe di Alluminio.

La macchina di punta di questa casa produttrice è la SLM 500®: è una macchina multi-laser con un volume di lavoro medio-grande rispetto alle altre presenti sul mercato (Caratteristiche della macchina in **[Tabella 9](#page-18-3)**).

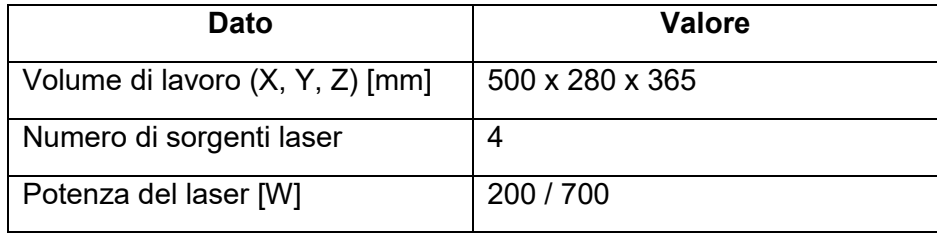

#### **TABELLA 9: CARATTERISTICHE MACCHINA SLM 500 [8]**

<span id="page-18-3"></span>La differenza principale con la macchina EOS M400-4 ® è che i 4 laser non insistono ognuno su un quadrante del volume di lavoro, bensì ognuno su una striscia di dimensioni 280 mm x 150 mm, che occupa interamente il lato più corto della piattaforma di lavoro.

#### <span id="page-18-1"></span>1.4.4 Renishaw®

Società molto importante nel campo dei sistemi di misura CMM, che ha optato di produrre anche macchine per fusione selettiva laser. La principale differenza con tutti gli altri produttori, è che questa azienda utilizza un laser ad impulsi ad alta frequenza, non un laser a fascio continuo. Vi è quindi una differenza nel modo in cui viene apportata l'energia necessaria a fondere il materiale.

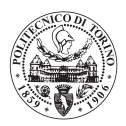

### <span id="page-19-0"></span>1.5 Polvere metallica

La polvere metallica per i processi di Additive Manufacturing, in particolare per il processo di SLM deve avere delle caratteristiche ben precise per permettere al processo di ottenere i componenti con caratteristiche competitive per la produzione. Le qualità che la polvere deve avere sono:

- Composizione chimica: è la caratteristica base, la polvere deve avere la stessa composizione chimica della lega che si vuole ottenere, con una particolare attenzione all'analisi di eventuali elementi inquinanti.
- Forma delle particelle: le particelle di polvere devono essere perfettamente sferiche, in modo da poter scivolare l'una sull'altra quando vengono stese dalla racla o dal rullo.
- Dimensione delle particelle: devono avere una dimensione ben precisa, dello stesso ordine di grandezza dello spessore del layer. La dimensione della polvere per questa tecnologia va da indicativamente da 15μm a 50μm di diametro.
- Porosità delle particelle. Le particelle devono aver il minor numero di porosità possibili, per permettere al componente prodotto di avere la massima densità.
- Scorrevolezza (o Flowability): caratteristica che valuta capacità di scivolare una sull'altra delle particelle. Viene misurata per mezzo di una prova normata ASTM.
- Densità apparente: è la densità che la polvere ha una volta depositata su una superficie, macroscopicamente indica la capacità di impacchettamento naturale della polvere stessa.
- Tap density: massima densità della polvere, la polvere viene compressa e insufflato dell'elio (molto leggero) all'interno dei vuoti tra una particella e l'altra.

Ottenere questo tipo di caratteristiche non è affatto semplice, per questo motivo le polveri metalliche per i processi SLM hanno un costo elevato. Le polveri vengono prodotte per mezzo di un sistema di atomizzazione a gas (**[Figura 8](#page-19-1)**).

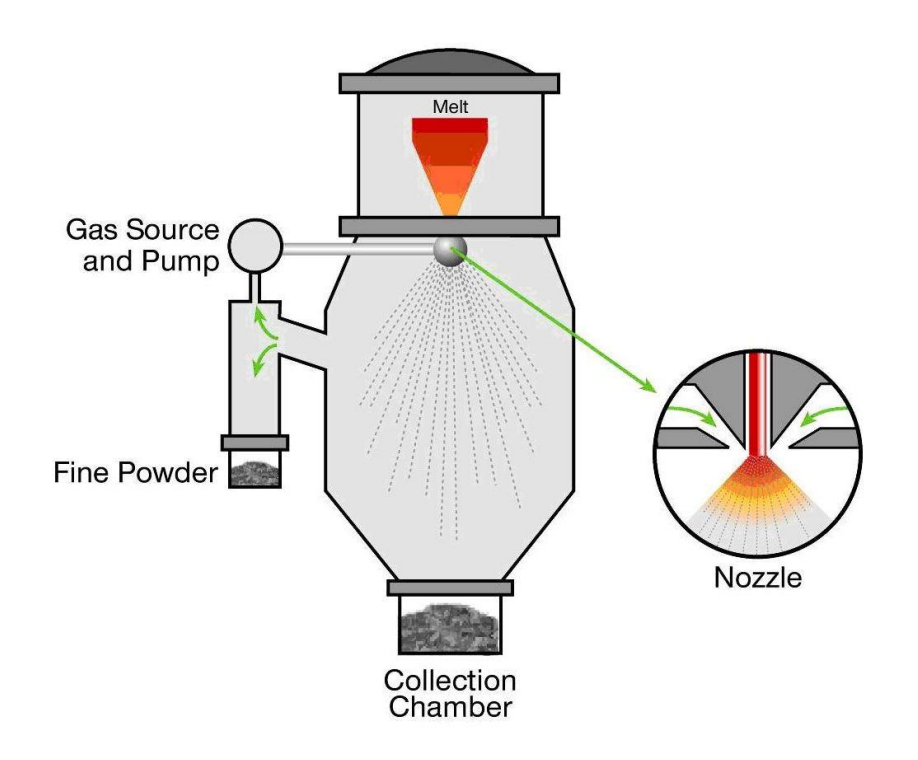

<span id="page-19-1"></span>**FIGURA 8: SCHEMA PROCESSO DI GAS ATOMIZZAZIONE [10]**

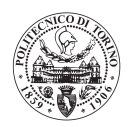

Il processo di gas atomizzazione consiste in diversi passaggi:

- 1) Vengono inseriti gli elementi leganti all'interno del crogiolo (in alto) e portati a temperatura di fusione. I vari processi di gas atomizzazione si distinguono principalmente per la sorgente di energia che utilizzano per portare a fusione i metalli (induzione, plasma, arco elettrico).
- 2) Un ugello fa accelerare il metallo fuso grazie all'azione combinata tra il peso del metallo soprastante ed un sistema a pressione gassosa (gas compresso).
- 3) Le particelle vengono raffreddate in una camera in cui è presente il vuoto, questo processo permette alle particelle di avere il tempo di disporsi nella condizione di minima energia (sfera) prima di solidificare.

Gestire questo tipo di impianto per ottenere le polveri dense, sferiche e della dimensione corretta è estremamente complicato.

#### <span id="page-20-0"></span>1.6 Trattamento termico

Nella maggior parte dei casi, quando si produce un componente con tecnologia SLM, è necessario eseguire un trattamento termico principalmente per due motivi:

- 1) Distensione delle tensioni: il processo SLM, avendo una solidificazione molto veloce del metallo fuso, comporta che ci sia un elevato grado di tensioni residue, soprattutto nei materiali molto tenaci come leghe di titanio o acciai. La presenza di tensioni residue comporta possibili distorsioni all'interno del componente prodotto. Occorre quindi eseguire un trattamento termico per ridurre le tensioni residue.
- 2) Aumento della duttilità: I componenti prodotti con questa tecnologia, presentano grani cristallini molto piccoli, dovuti alla velocità di solidificazione. I grani cristallini piccoli si oppongono maggiormente movimento delle dislocazioni, quindi, per avere una maggiore duttilità è necessario fare un trattamento termico per ingrandire il grano cristallino.

Il trattamento termico viene sempre eseguito prima di distaccare i componenti dalla piattaforma di costruzione della macchina. Il trattamento termico viene eseguito sistematicamente su tutti i materiali, ad eccezione di qualche raro caso per la lega di Alluminio AlSi10Mg.

Gli effetti del trattamento termico sulla lega AlSi10Mg sono visibili in **[Figura 10](#page-21-0)** e **[Figura 9](#page-21-1)**

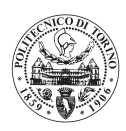

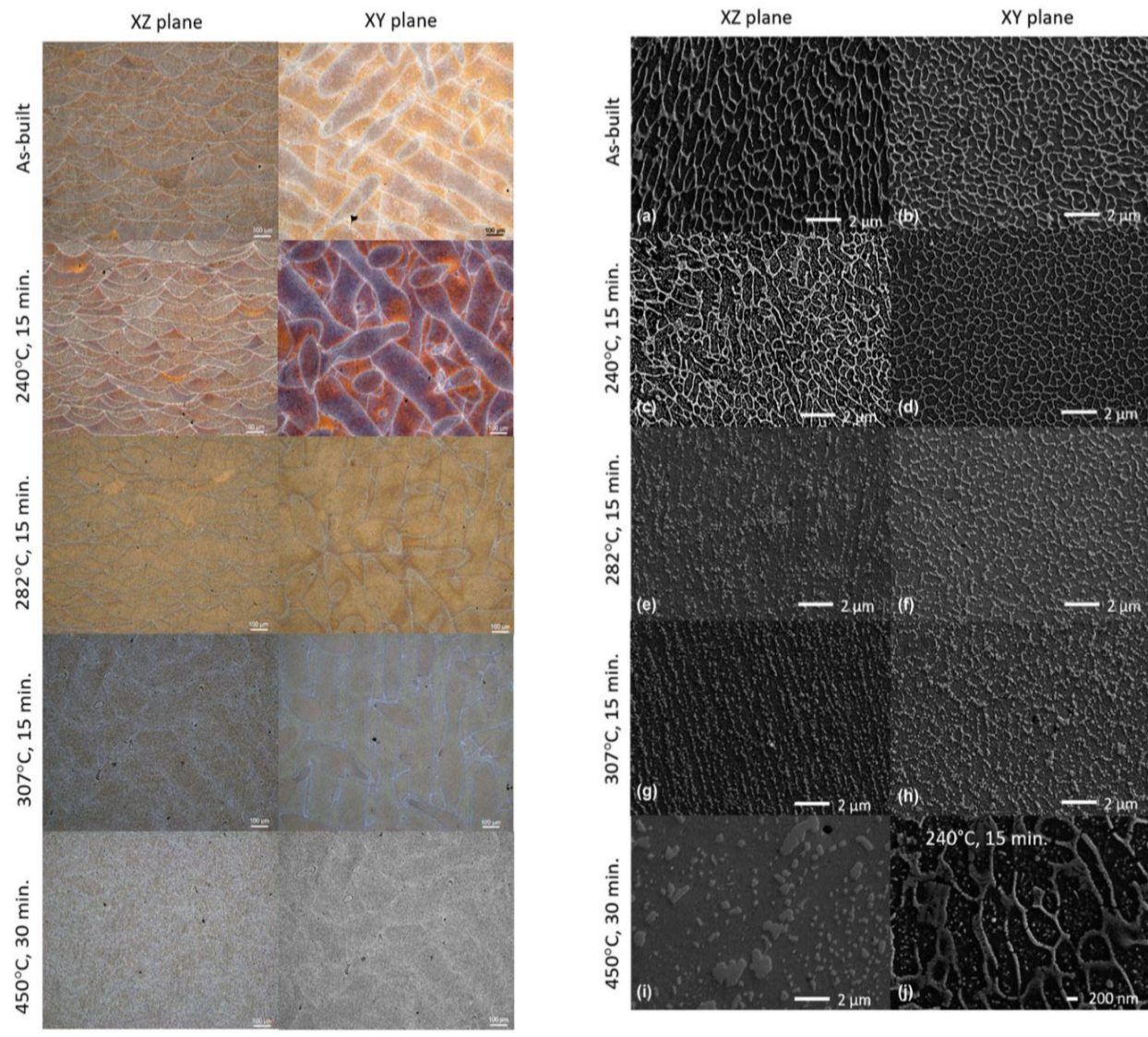

<span id="page-21-1"></span>**FIGURA 9: TRATTAMENTO TERMICO MICROSCOPIO OTTICO [11]**

<span id="page-21-0"></span>**FIGURA 10: TRATTAMENTO TERMICO MICROSCOPIO SEM [11]**

Nel materiale "as build" si osserva una struttura cellulare dendritica molto fine di α-Al (nera) ed una rete di Si eutettico lungo i bordi che circondano la fase di α-Al (grigio chiaro). Eseguendo un trattamento termico, si vede come all'aumentare della temperatura e del tempo i bordi della struttura cellulare dendritica cominciano a collassare [11]. Dopo il trattamento termico si ha quindi una microstruttura più uniforme (**[Figura 10](#page-21-0)**) composta di grani cristallini più grandi.

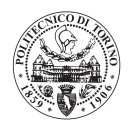

## <span id="page-22-0"></span>1.7 Taglio da piastra

L'operazione successiva al trattamento termico è quella di separare i componenti dalla piastra di costruzione. Il distaccamento della macchina viene fatto principalmente per mezzo della tecnologia di elettroerosione a filo (WEDM). In [Figura 11](#page-22-2) viene mostrato uno schema del processo.

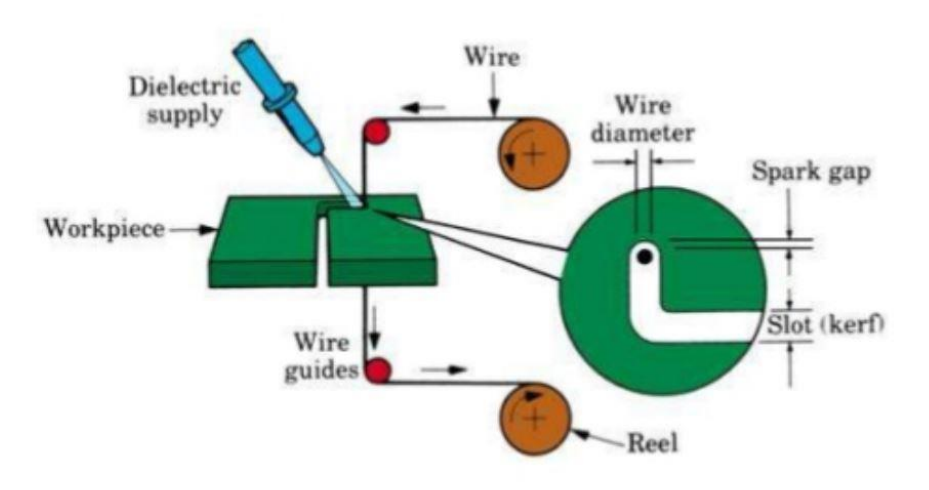

**FIGURA 11: SCHEMA DEL PROCESSO DI WEDM [12]**

<span id="page-22-2"></span>Il filo viene caricato con una carica negativa, mentre il componente da tagliare viene caricato positivamente, il tutto viene inserito in un bagno fluido dielettrico. Quando la distanza tra il filo e il pezzo è sufficientemente ridotta da rompere il dielettrico e far fluire la corrente attraverso esso si genera un arco elettrico in grado di fondere il materiale del pezzo, in questo modo si riesce a tagliare il componente.

### <span id="page-22-1"></span>1.8 Strutture di supporto

Per permettere una corretta costruzione dei componenti, sono necessari dei supporti (**[Figura 12](#page-23-1)**), essi sono costituiti dello stesso materiale di cui è fatto il pezzo e vengono costruiti dal laser simultaneamente al pezzo stesso. I supporti servono per far aderire al meglio il componente alla piattaforma di costruzione, per evitare che il componente si inabissi nella polvere metallica, per ridurre le tensioni residue all'interno del pezzo e per sostenere le superfici aggettanti.

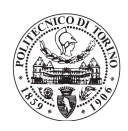

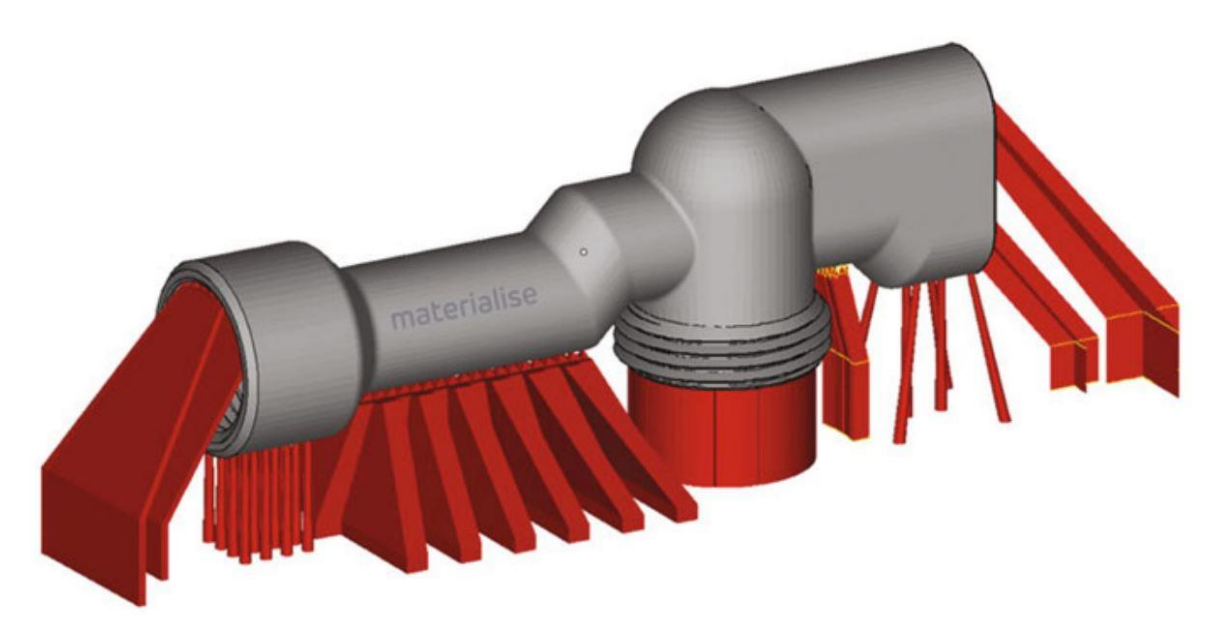

**FIGURA 12: ESEMPIO DI COMPONENTE SUPPORTATO: PEZZO (GRIGIO), SUPPORTI (ROSSO) [13]**

<span id="page-23-1"></span>Ci sono due tipi di strutture di supporto che saranno considerate all'interno del modello matematico oggetto dell'elaborato:

- Supporti esterni: sono i supporti che originano sulla piattaforma di stampa e arrivano sulla superficie del pezzo.
- Supporti interni: originano da una superficie del componente e sostengono un'altra superficie del componente stesso.

Dopo il distacco dalla piattaforma i supporti vanno rimossi dal pezzo. La rimozione dei supporti è un'operazione delicata, in quanto se si agisse in maniera non cauta si potrebbe andare a rovinare il componente prodotto. Questa operazione viene eseguita manualmente da un operatore esperto.

### <span id="page-23-0"></span>1.9 Preparazione piattaforma di costruzione

La piattaforma di costruzione deve tassativamente essere composta dello stesso materiale di cui è composto il pezzo da produrre. Una piattaforma ha una vita utile dell'ordine delle decine di jobs. Il processo SLM richiede un'elevata precisione sia nel livellamento della piattaforma all'interno della macchina, sia in termini di tolleranze dimensionali e rugosità superficiale della piattaforma stessa. Durante la produzione di un job si creano delle tensioni residue dovute allo stress termico a cui essa è sottoposta durante il processo, queste tensioni residue possono portare delle piccole distorsioni, che a loro volta fanno sì che la piattaforma non sia più in tolleranza. Inoltre, l'operazione di taglio da piastra dei componenti non fornisce una rugosità superficiale sufficientemente piccola per permettere che la piattaforma possa essere riutilizzata senza prima essere lavorata. Per riportare in tolleranza la piattaforma di costruzione viene eseguita una rettifica su entrambi i lati.

La rettifica è una lavorazione meccanica per asportazione che utilizza come utensile una mola con grana estremamente fine; questa lavorazione permette di asportare minime quantità di materiale e quindi di ottenere una finitura superficiale molto precisa.

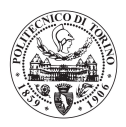

## <span id="page-24-0"></span>Capitolo 2: Operazioni extra-processo di Additive Manufacturing

In questa sezione si vogliono descrivere brevemente tutte le altre operazioni che non sono strettamente connesse al processo di Additive Manufacturing, ma che sono parte del processo produttivo connesso alla fabbricazione dei componenti per SLM. Tali operazioni sono:

- Finitura meccanica dei componenti
- Trattamenti superficiali
- Prova di trazione statica dei provini
- Controlli non distruttivi.

#### <span id="page-24-1"></span>2.1 Finitura meccanica dei componenti

Per quanto riguarda la finitura meccanica, sono state considerate due operazioni. La finitura manuale e le lavorazioni meccaniche di accoppiamento. Per finitura manuale si intende una carteggiatura del componente da parte di un operatore esperto. Questa operazione viene eseguita quasi sempre nel caso di componenti prodotti per tecnologia SLM, in quanto la tecnologia fornisce pezzi con una rugosità superficiale elevata, che non è positiva in termini di vita a fatica dei componenti, e nemmeno nel caso in cui vi fosse un contatto tra il componente ed un fluido ad alta velocità (parti esterne dei velivoli). La necessità di ridurre la rugosità superficiale porta ad operare per mezzo di una finitura manuale. Le lavorazioni meccaniche, invece, vengono normalmente utilizzate nelle zone dei componenti in cui è richiesto un accoppiamento con altri pezzi. La condizione di accoppiamento porta con sé tolleranze dimensionali e di rugosità superficiale dei componenti che la tecnologia SLM, da sola, non è in grado di dare. Per questo, viene previsto un piccolo sovrametallo (normalmente inferiore a 2 mm) sui componenti da asportare per mezzo di lavorazioni meccaniche. Le lavorazioni meccaniche più utilizzate in questa fase sono:

Fresatura: per portare in tolleranza profili e superfici di accoppiamento, si tratta sia di lavorazioni di sgrossatura, che di finitura. In **[Figura 13](#page-24-2)** viene mostrato uno schema di una fresatura con una macchina ad asse verticale.

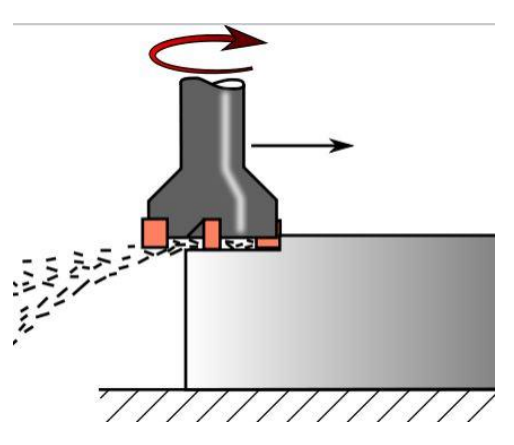

<span id="page-24-2"></span>**FIGURA 13: SCHEMA LAVORAZIONE MECCANICA DI FRESATURA CON MACCHINA AD ASSE VERTICALE [14].**

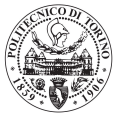

- Foratura: per eseguire precisamente i fori di accoppiamento, o per lavorare pre-fori prodotti per tecnologia SLM.
- Rettificatura: nel caso in cui fossero richieste tolleranze dimensionali e di rugosità molto precise, prima della rettificatura, normalmente viene eseguita una lavorazione di sgrossatura per prepara il pezzo alla finitura per rettifica.

## <span id="page-25-0"></span>2.2 Trattamenti superficiali

I trattamenti superficiali sono utili per migliorare la resistenza di un componente ad un ambiente di lavoro ostile (ossidazione, corrosione, ecc.) oppure semplicemente per migliorarne la resa estetica (verniciatura). Vi è una vastissima gamma di trattamenti superficiali possibili, ma in questo modello di analisi costi, a seguito di richiesta dell'azienda Leonardo SPA, si sono considerati i seguenti trattamenti superficiali che si basano su processi elettrochimici:

- Conversione chimica colorata (lega AlSi10Mg)
- Ossidazione anodica cromica (lega AlSi10Mg)
- Ossidazione anodica solforica (lega Ti6Al4V)
- Passivazione (AISI 316L).

In più viene considerata all'interno del modello la verniciatura per migliorare la resa estetica dei componenti.

### <span id="page-25-1"></span>2.3 Prova di trazione statica

Per validare i componenti prodotti è necessario far costruire alla macchina di Additive Manufacturing alcuni provini normati (ISO / ASTM) sui quali, poi, eseguire una prova di trazione statica. In questo modello è stata presa in considerazione solo la prova di trazione statica, in quanto i componenti da simulare sono progettati solo staticamente.

La prova di trazione consiste nel sottoporre un provino ad un carico mono-assiale inizialmente nullo che viene incrementato fino ad un valore che determina la rottura del provino [15]. La prova viene eseguita per mezzo della macchina il cui schema è mostrato in **[Figura 14.](#page-26-0)**

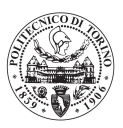

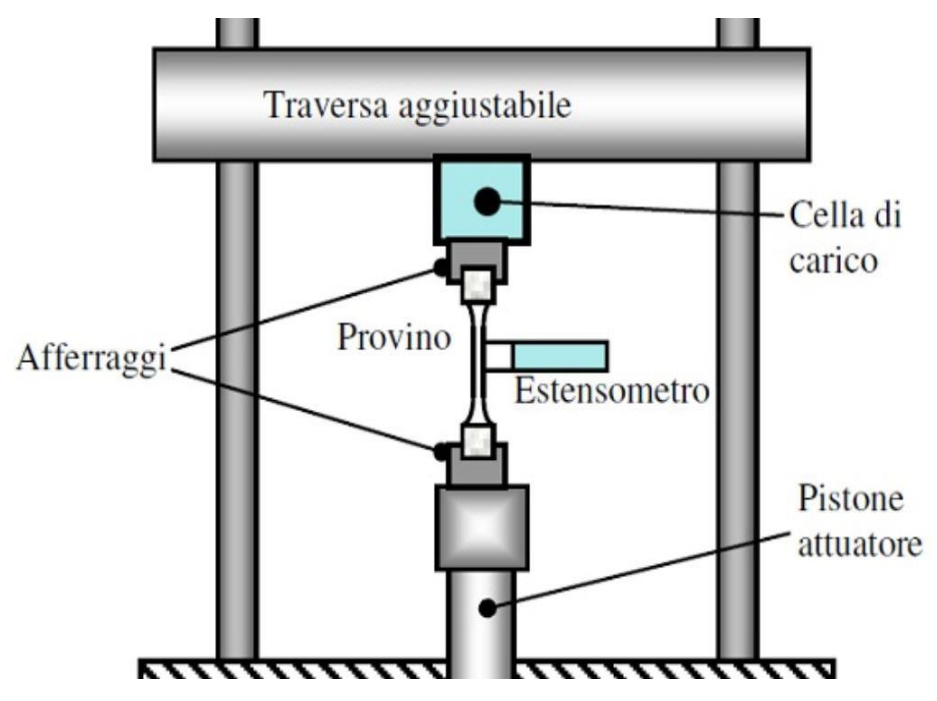

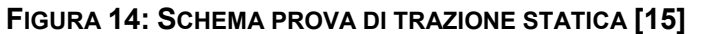

<span id="page-26-0"></span>Grazie all'estensimetro ed alla cella di carico è possibile costruire una curva di tensione – deformazione (**[Figura 15](#page-26-1)**) del materiale oggetto del test.

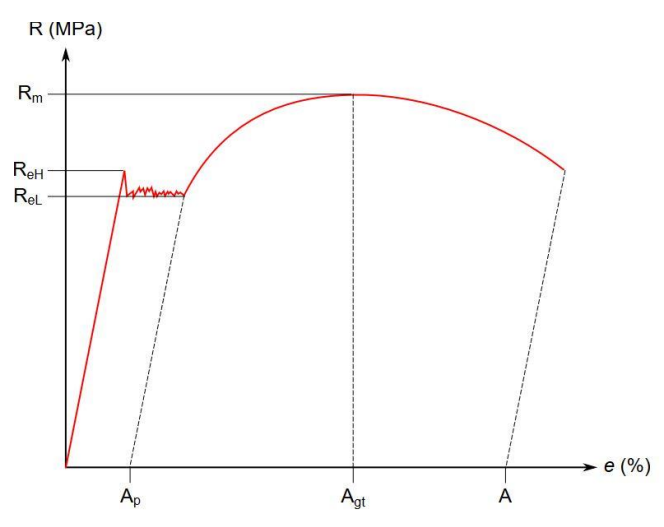

**FIGURA 15: ESEMPIO CURVA DI TENSIONE-DEFORMAZIONE [16]**

<span id="page-26-1"></span>I risultati ottenibili da questa prova sono:

- Resistenza meccanica a rottura (Rm): indica la tensione che porta a rottura il materiale.
- Il modulo di Young (E): coefficiente di proporzionalità della retta di deformazione elastica.
- Carico di snervamento (YS): carico oltre il quale il materiale subisce una deformazione plastica.
- Allungamento a rottura: valore che indica di quanto il materiale è in grado di deformarsi prima di rompersi.

La prova di trazione viene eseguita sui provini di controllo del processo per verificare che il materiale sia conforme a quello con cui sono stati eseguiti i calcoli di progetto. Un fallimento di questa prova può far scartare i componenti prodotti nel job.

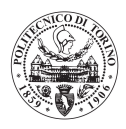

Nel modello è considerato il processo normato di test dei provini per mezzo della normativa ASTM E8. In **[Figura 16](#page-27-2)** sono mostrate le caratteristiche dei provini ad "osso di cane" forniti dalla suddetta normativa ed inseriti all'interno del modello di analisi costi.

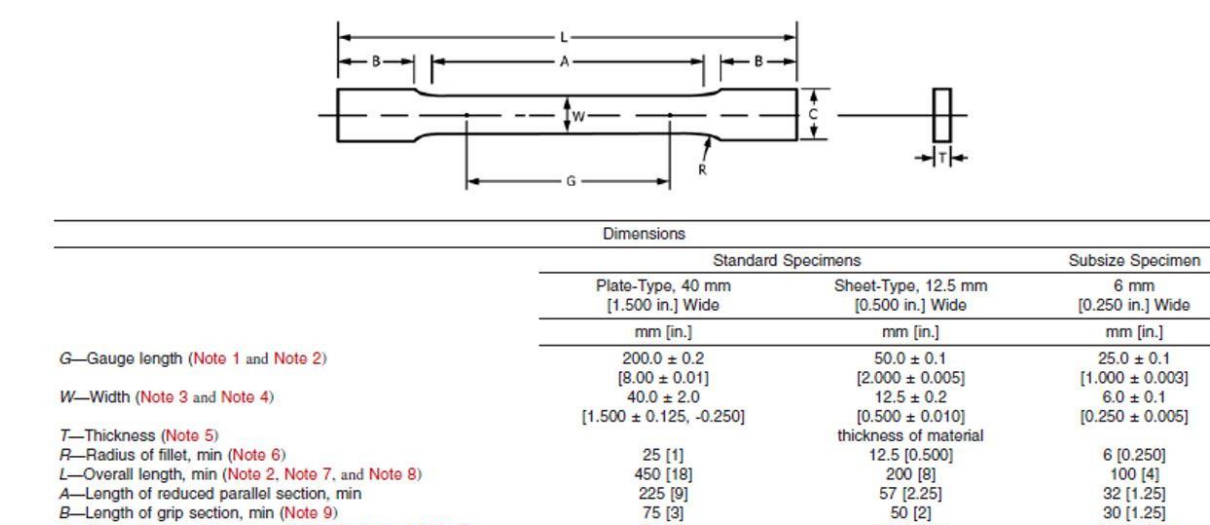

**FIGURA 16: PROVINO NORMATO AD "OSSO DI CANE". [17]**

50 [2]

20 [0.750]

10 [0.375]

### <span id="page-27-0"></span>2.4 Controlli non distruttivi

-Width of grip section, approximate (Note 4 and Note 9)

I controlli non distruttivi sono controlli che vengono direttamente seguiti sul pezzo prodotto con lo scopo di verificare che non ci siano difetti che possano compromettere la funzionalità del pezzo stesso. I difetti più ricercati con questa tipologia di controlli sono le cricche e le porosità. In questo modello sono stati presi in considerazione il controllo non distruttivo radiografico e quello tomografico. I due controlli usano entrambi i raggi X come fonte di energia, la differenza sostanziale è che la radiografia fornisce un risultato in due dimensioni, mentre la tomografia fornisce un risultato 3D.

#### <span id="page-27-1"></span>2.4.1 Radiografia

<span id="page-27-2"></span> $\overline{C}$ 

In **[Figura 17](#page-28-1)** viene mostrato lo schema del processo radiografico, in cui si interpone il componente da controllare tra una sorgente di radiazioni (tipicamente raggi X) ed un oggetto rilevatore (lastra fotografica). A parità di coefficiente di assorbimento delle radiazioni, quindi a parità di materiale, i fotoni raggiungono la lastra fotografica in maniera dipendente dalla quantità di materiale da oltrepassare. Nel caso in cui dovessimo avere un difetto, ci troveremmo nella condizione di avere meno materiale da oltrepassare rispetto alle zone limitrofe. Ciò comporta che sulla lastra fotografica sarà visualizzata una tonalità di grigio differente dalle zone adiacenti. In questo modo viene individuato il difetto.

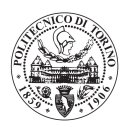

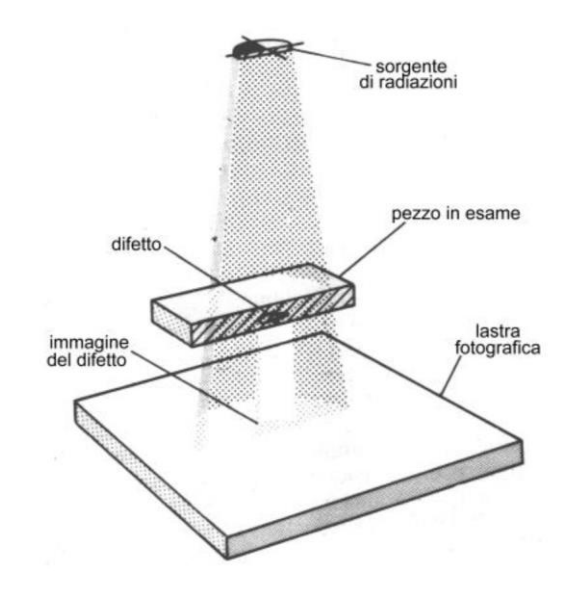

**FIGURA 17: SCHEMA RADIOGRAFIA [18]**

<span id="page-28-1"></span>Questo tipo di controllo risulta essere molto semplice se il componente presenta una sola superficie, ma nel caso di componenti complessi (molto spesso prodotti con tecnologia additiva SLM) bisogna eseguire un certo numero di esposizioni radiografiche per identificare il pezzo a seconda dalla sua complessità. Ogni nuova radiografia comporta un riposizionamento del pezzo, della sorgente e del recettore; risulta evidente che per componenti molto complessi potrebbe essere un processo molto oneroso.

#### <span id="page-28-0"></span>2.4.1 Tomografia Computerizzata

La tomografia computerizzata è sostanzialmente un'evoluzione del processo radiografico appena descritto. Il principio di funzionamento è analogo: viene interposto il componente da controllare tra una sorgente di fotoni e un recettore. In **[Figura](#page-28-2) 18** si può vedere uno schema del processo di controllo tomografico computerizzato.

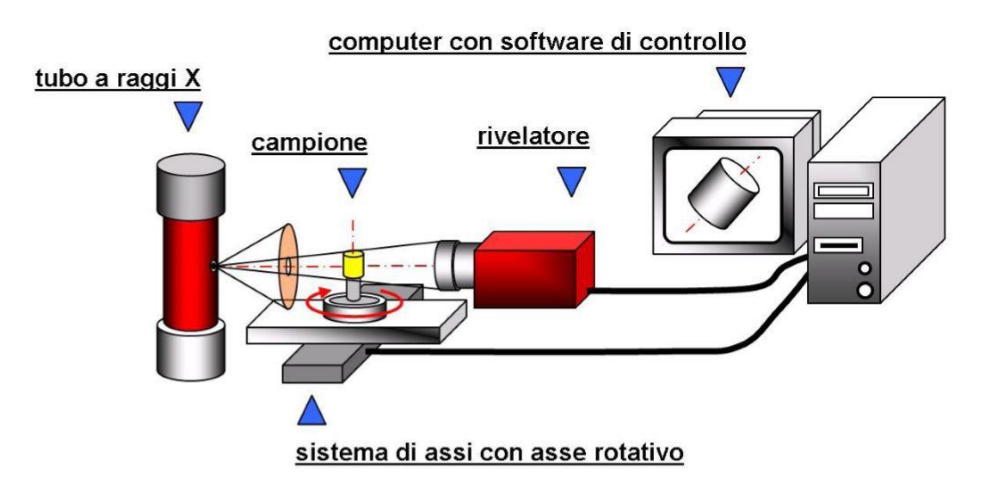

<span id="page-28-2"></span>**FIGURA 18: SCHEMA TOMOGRAFIA COMPUTERIZZATA [19]**

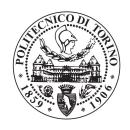

Il componente viene posto su una tavola rotante alla quale viene fatto fare un giro completo. Viene fatta una scansione mediante il sistema a raggi X ogni frazione di giro, più è piccola la frazione, maggiore sarà la risoluzione dell'immagine ottenuta. Le scansioni vengono successivamente elaborate da un software che fornisce una visione tridimensionale del componente analizzato. I principali parametri di processo sono:

- Numero di scansioni al giro.
- Tempo di esposizione per ogni scansione (dipendente dal coefficiente di assorbimento del materiale e dal suo spessore).

Questo sistema è più accurato e facile da eseguire per componenti complessi, per contro si tratta di un sistema molto costoso.

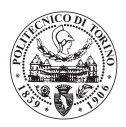

## <span id="page-30-0"></span>Capitolo 3: Software Analisi Costi

La produzione additiva (Additive Manufacturing) è una tecnologia ormai affermata nella produzione di componenti industriali, in quanto può portare a importanti vantaggi in termini di semplificazione del processo produttivo e di lead time del componente, oltre che un'evidente convenienza economica, soprattutto, per componenti molto complessi. Al momento non esistono strumenti affidabili di valutazione dei costi del processo di additive Manufacturing per fusione selettiva laser (Selective Laser Melting) e di tutte le operazioni di post processing a cui è soggetto un componente prodotto con questa tecnologia. Nell'operare nella produzione additiva si incontrano le seguenti difficoltà:

- Valutazione della convenienza economica rispetto alla tecnologia tradizionale: con un'attività di benchmark si vorrebbe andare a valutare se un componente o una famiglia di componenti è adatta alla produzione additiva, oppure se per essere prodotta con questa tecnologia necessita di un intervento progettuale di ottimizzazione e adattamento alla tecnologia.
- Preventivazione di un prodotto costituito, interamente o in parte, da componenti prodotti per tecnologia additiva: avere un valore stimato affidabile del costo del componente in fase di preventivazione può essere fondamentale per la competitività del prodotto stesso.

In relazione a questi obiettivi l'azienda Leonardo SPA Divisione Velivoli ha pensato di sviluppare un tool software per risolvere le suddette problematiche. Con questo proposito, volendo sviluppare un software che non sia dipendente dai software delle macchine in produzione, quindi che sia scollegato dall'acquisto della macchina, la più grande problematica è quella di riuscire a dare una stima precisa del tempo macchina del processo di SLM. Infatti, per dare una stima del tempo macchina è necessario conoscere a fondo il processo di scansione laser della macchina stessa, simulando il processo per ogni componente che si vuole inserire nel job produttivo. Occorrerebbe quindi il software della macchina di produzione additiva.

Il software sviluppato e descritto nei capitoli successivi è in grado di dare una stima dettagliata dei costi del componente, senza utilizzare il software proprietario della macchina. L'altra peculiarità distintiva del software è quella di considerare l'intero processo produttivo, dal set up della macchina, fino ai controlli non distruttivi, e alla verniciatura.

In particolare, gli aspetti che vengono presi in considerazione e le relative voci di costo sono i seguenti:

Aspetti relativi al processo di additive manufacturing Selective Laser Melting:

- Costo della polvere: nel calcolo del costo della polvere metallica vengono presi in considerazione in seguenti aspetti:
	- a) materiale, con relative densità (densità del materiale fuso, densità apparente della polvere, ecc.).
	- b) volume della polvere all'interno del job (dipendente dalle dimensioni di ogni macchina e dall'altezza del job).
	- c) eventuale riciclo della polvere e tipologia.
	- d) polvere persa nei sistemi di filtrazione.
- Costo della macchina: per ogni macchina viene calcolato il costo orario tenendo in considerazione: ammortamento, consumo di energia elettrica, consumo di gas per mantenimento atmosfera inerte, ecc.

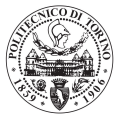

- Costo del trattamento termico: in funzione di grandezza del forno, dimensione della piastra, dimensioni del componente, materiale del componente.
- Costo del taglio dalla piattaforma di building: funzione del materiale, della velocità di taglio, delle dimensioni della piastra e del costo orario della macchina.
- Costo della rimozione supporti: funzione del materiale, della quantità di supporti e del costo orario dell'operatore.
- Costo della preparazione della piattaforma: ad un job successivo (funzione della tipologia di macchina, del materiale e del costo orario della lavorazione).

Aspetti relativi alle operazioni extra-processo e post-processo che contribuiscono al costo pieno di produzione dei componenti prodotti per SLM:

- Costo della finitura manuale: viene valutato il tempo di finitura e il costo orario dell'operatore.
- Costo del controllo dimensionale: il tempo del controllo viene valutato con un coefficiente di complessità. Tale coefficiente è funzione delle dimensioni di ingombro e del volume di ogni componente.
- Costo test provini: è calcolato in funzione del numero di provini da testare e del costo orario del test.
- Costo controlli non distruttivi: vengono presi in considerazione due tipi di controllo:
	- a. Radiografia tradizionale: il software calcola automaticamente il numero di lastre in funzione del *coefficiente di complessità*. Una volta ottenuto il numero di lastre, considerando il costo di ogni lastra, il costo di un lotto di lastre e il costo orario del reparto, si ottiene il valore del costo del controllo non distruttivo.
	- b. Tomografia: il software calcola automaticamente il tempo di controllo tomografico per mezzo di un parametro che è funzione di: materiale, dimensioni di ingombro, spessori, volume del componente. Una volta ottenuto il tempo del controllo, considerato il costo orario si valuta il costo complessivo del controllo.
- Costo dei trattamenti superficiali: funzione della durata e della tipologia del trattamento e del costo orario dello stesso.
- Costo di lavorazioni meccaniche di finitura: funzione di durata e costo orario del reparto.

Nella libreria materiali del software sono presenti, a seguito di specifica richiesta dell'azienda, i seguenti materiali:

- Lega di Alluminio ALSi10Mg.
- Lega di Titanio Ti6Al4V.
- Acciaio AISI 316L.

Il software valuta simultaneamente il costo dei componenti inseriti in macchina per tutte le macchine che ha in libreria; al momento sono presenti in libreria le seguenti macchine:

- EOS M400-4<sup>®</sup>: macchina prodotta dal produttore EOS®, multi-laser (4 laser), questa macchina permette un'alta produttività e la possibilità di produrre componenti molto grandi (essendo il suo volume di lavoro un 400 mm \* 400 mm \*400 mm (z)).
- EOS M290<sup>®</sup>: macchina prodotta dal produttore EOS<sup>®</sup>, punto di riferimento sul mercato per le macchine mono-laser.
- EOS M270<sup>®</sup>: macchina antecedente alla precedente, ma in dotazione al Politecnico di Torino, ciò ha permesso di trarre le conclusioni logiche su cui si basa il software. Per questo è inserita nella libreria delle macchine, pur essendo una macchina ormai obsoleta.

Al momento sono presenti solo le macchine descritte in precedenza, ma il software prevede di poter aggiungere alla libreria altre macchine, potenzialmente tutte le macchine sul mercato.

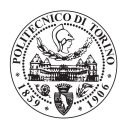

### <span id="page-32-0"></span>3.1 Descrizione modalità di funzionamento

Il Tool-Software sviluppato interamente per mezzo di "Microsoft Office Excel® " e programmato in linguaggio "Visual Basic" prevede due modalità di funzionamento:

- Modalità di utilizzo 1: Inserimento nel job produttivo di componenti tutti uguali, calcolando il massimo numero di componenti tutti uguali in modo da tendere alla saturazione del volume di lavoro della macchina. Questa possibilità è prevista sia con macchine multi-laser che con macchine mono-laser. Questa soluzione è utile per un'attività preliminare di valutazione dei costi del componente in modo da capire se il componente può essere adatto alla produzione additiva.
- Modalità di utilizzo 2: Costruzione di un job produttivo specifico, inserendo diverse tipologie di componenti, simulando quindi un job di produzione realistico. Questa modalità è utile in una fase successiva rispetto alla precedente e fornisce un valore più preciso sul costo dei componenti considerati. Al fine di ottimizzare i Job di stampa e, pertanto, i costi di produzione, raramente vengono stampati componenti tutti uguali. Ad esempio, se l'ingombro di un componente supera il 50% del volume della macchina, il job sarebbe poco efficiente se non venisse ottimizzato inserendo componenti più piccoli in modo da saturare il volume. Questa modalità di utilizzo del presente tool consente di valutare i costi di ogni singolo componente di un job ottimizzato, ossia di un job nel quale è stata saturato il volume di stampa. A parte i software proprietari delle macchine di stampa, non esistono altri tool in grado di eseguire tale valutazione. Al momento questa modalità di utilizzo è presente solo per la macchina EOS M400-4 ® , secondo specifica richiesta dell'azienda.

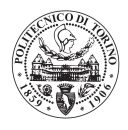

La scelta della modalità di utilizzo viene eseguita per mezzo di un'interfaccia grafica dedicata che viene mostrata nel momento in cui l'utente entra all'interno del software, mostrata in **[Figura](#page-33-1)  [19](#page-33-1)**.

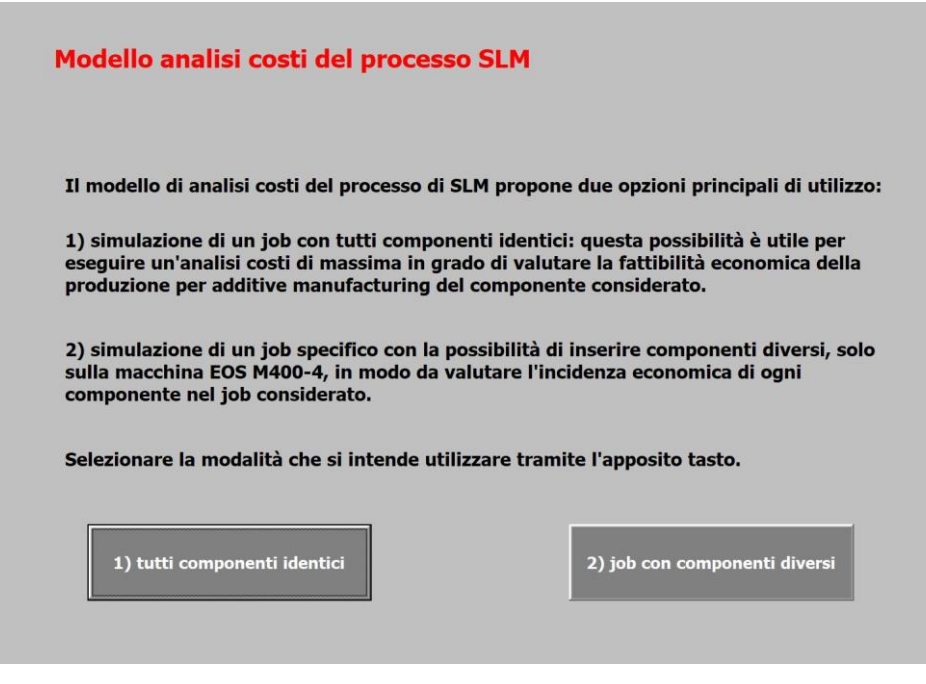

**FIGURA 19: INTERFACCIA GRAFICA DI SCELTA DELLA MODALITÀ DI UTILIZZO**

<span id="page-33-1"></span>Selezionando la modalità di utilizzo è possibile inserire tutti i dati richiesti attraverso nuove interfacce grafiche dedicate alla modalità di utilizzo.

### <span id="page-33-0"></span>4.2 Architettura generale del software

In questo paragrafo si vuole mostrare l'architettura generale del software. Le due modalità di utilizzo si differenziano anche dal punto di vista dei sottoprogrammi che le compongono. Le principali differenza tra le due modalità di funzionamento del software sono:

- Algoritmo di allocazione dei costi: nella "modalità 2" è possibile inserire componenti diversi tra loro all'interno del job produttivo, di conseguenza è stata sviluppata una metodologia di allocazione dei costi molto più articolata rispetto a quella della "modalità 1".
- Valutazione spazi della macchina: nella "modalità 1" il software calcola l'ingombro dei componenti e valuta quanti componenti identici possono essere costruiti contemporaneamente all'interno del job; nella "modalità 2", dovendo simulare un job specifico, si suppone che l'utente abbia ben chiara la disposizione dei componenti in macchina, quindi il software non si preoccupa se i componenti possano effettivamente essere costruiti in un solo job.

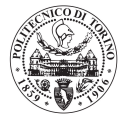

In **[Figura 20](#page-35-0)** viene mostrato il diagramma di flusso generale del funzionamento del software; si possono quindi notare le differenze tra le modalità di utilizzo.

I sottoprogrammi che compongono la "Modalità 1" sono:

- Elaborazione numero di componenti in macchina.
- Elaborazione dei tempi macchina.
- Elaborazione dei costi.

I sottoprogrammi che compongono la "Modalità 2" sono:

- Elaborazione dei tempi macchina.
- Elaborazione dei costi.

I sottoprogrammi di "elaborazione tempi macchina", e "elaborazione costi" sono differenti tra le due modalità di utilizzo e saranno spiegate in maniera dettagliata nelle sezioni: [5.1 Elaborazione](#page-48-0)  [inclinazione e numero di componenti in macchina](#page-48-0) (**Capitolo 5, Capitolo 6**).

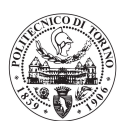

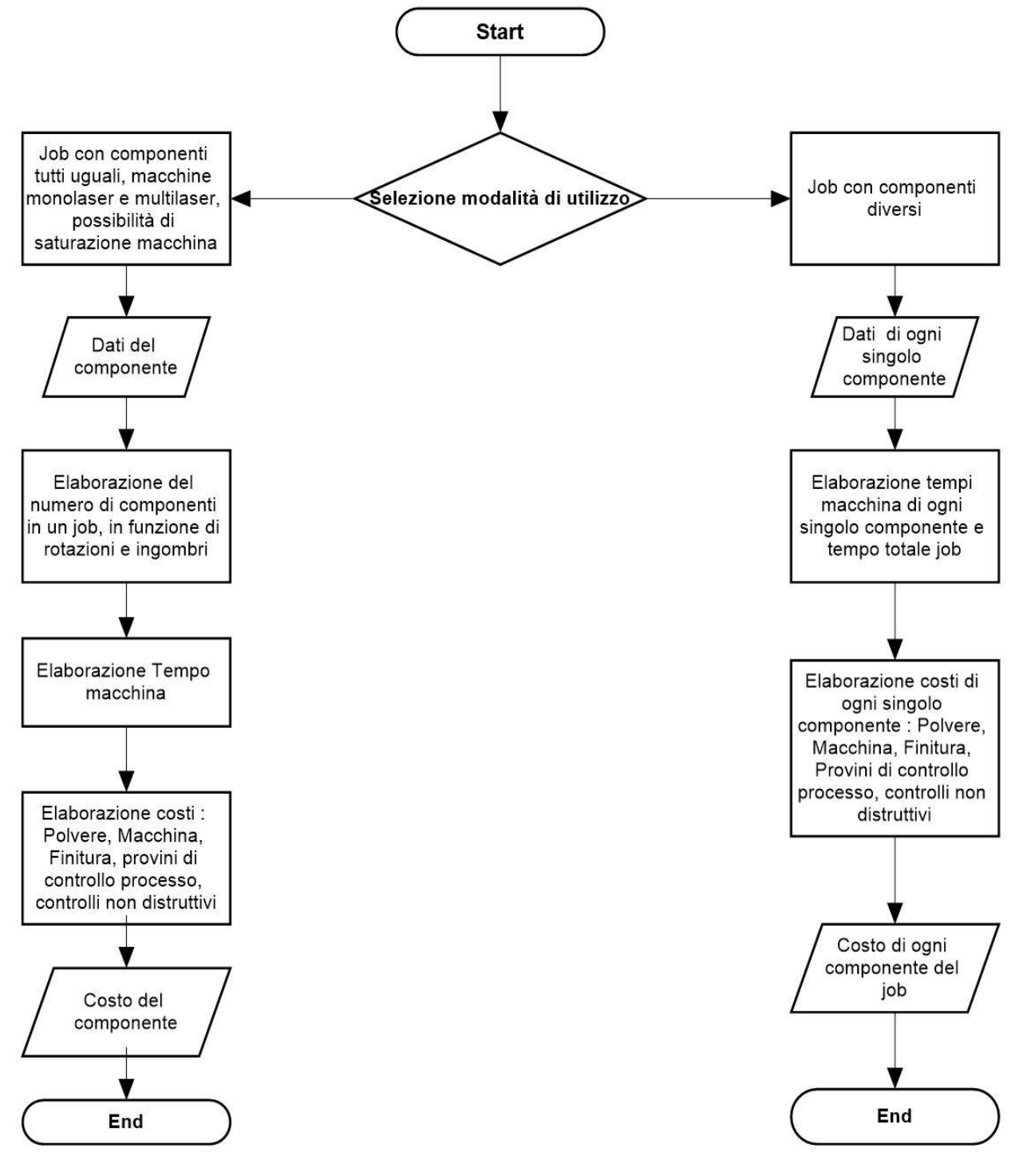

<span id="page-35-0"></span>**FIGURA 20: DIAGRAMMA DI FLUSSO ARCHITETTURA GENERALE DEL SOFTWARE.**
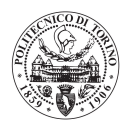

# Capitolo 4: Dati in input al modello

Una volta scelta la modalità di utilizzo, il software richiede dati in input relativi ai componenti dei quali si vuole calcolare il costo. I dati si differenziano leggermente tra le due metodologie di utilizzo. Vengono distinti i dati relativi al processo di Additive manufacturing e i dati relativi alle operazioni accessorie. Le voci rispetto alle quali sono richiesti dati sono mostrate in **[Tabella 10](#page-36-0)**.

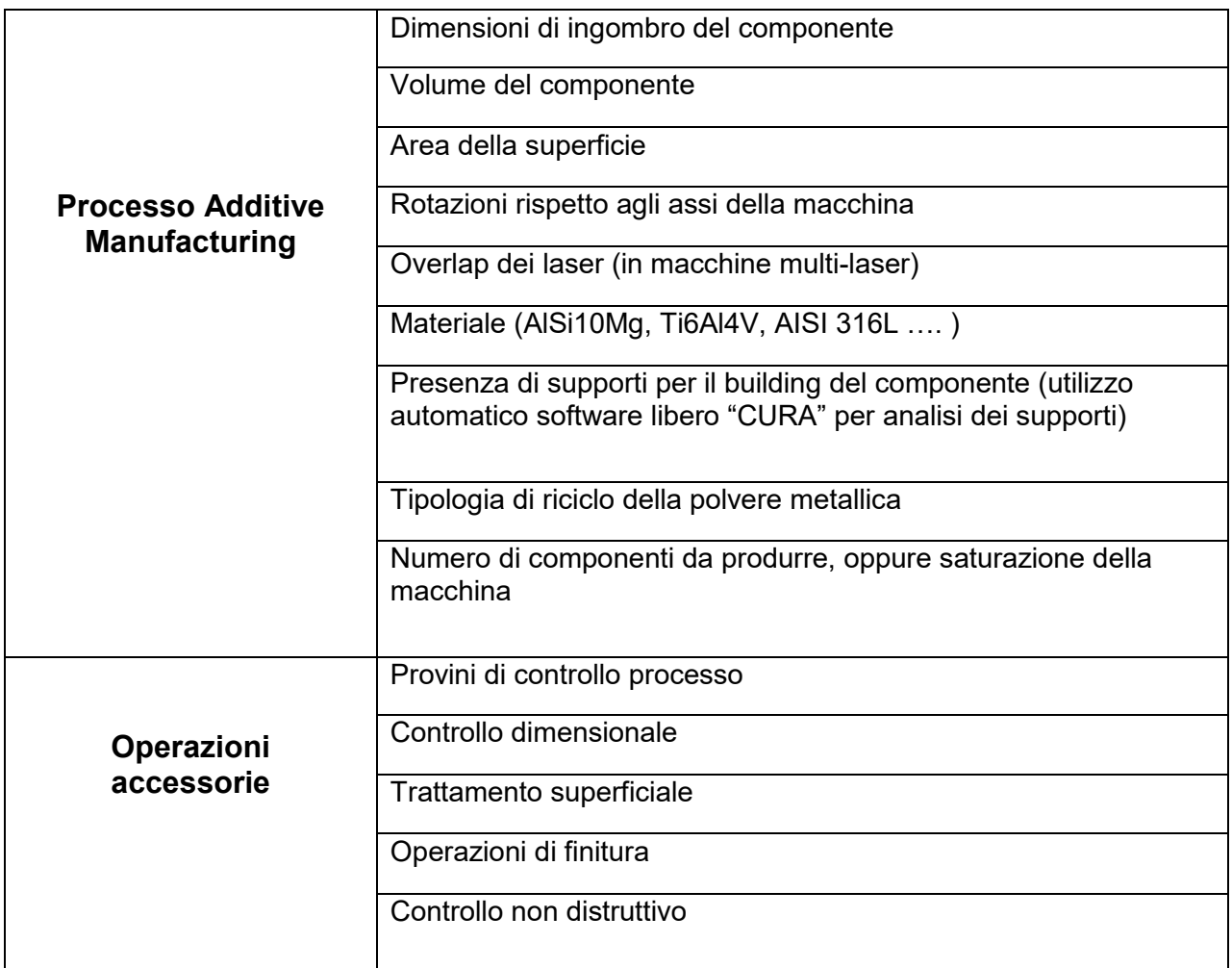

#### <span id="page-36-0"></span>**TABELLA 10: VOCI DEI DATI INSERITI**

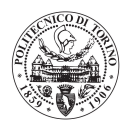

## 4.1 Dati metodologia di utilizzo 1

Di seguito vengono mostrati i dati richiesti dal software per la modalità di utilizzo 1 (tutti componenti identici) e le relative interfacce grafiche di inserimento dati. In **[Figura 21](#page-37-0)** viene mostrata l'interfaccia grafica principale per l'inserimento dei dati.

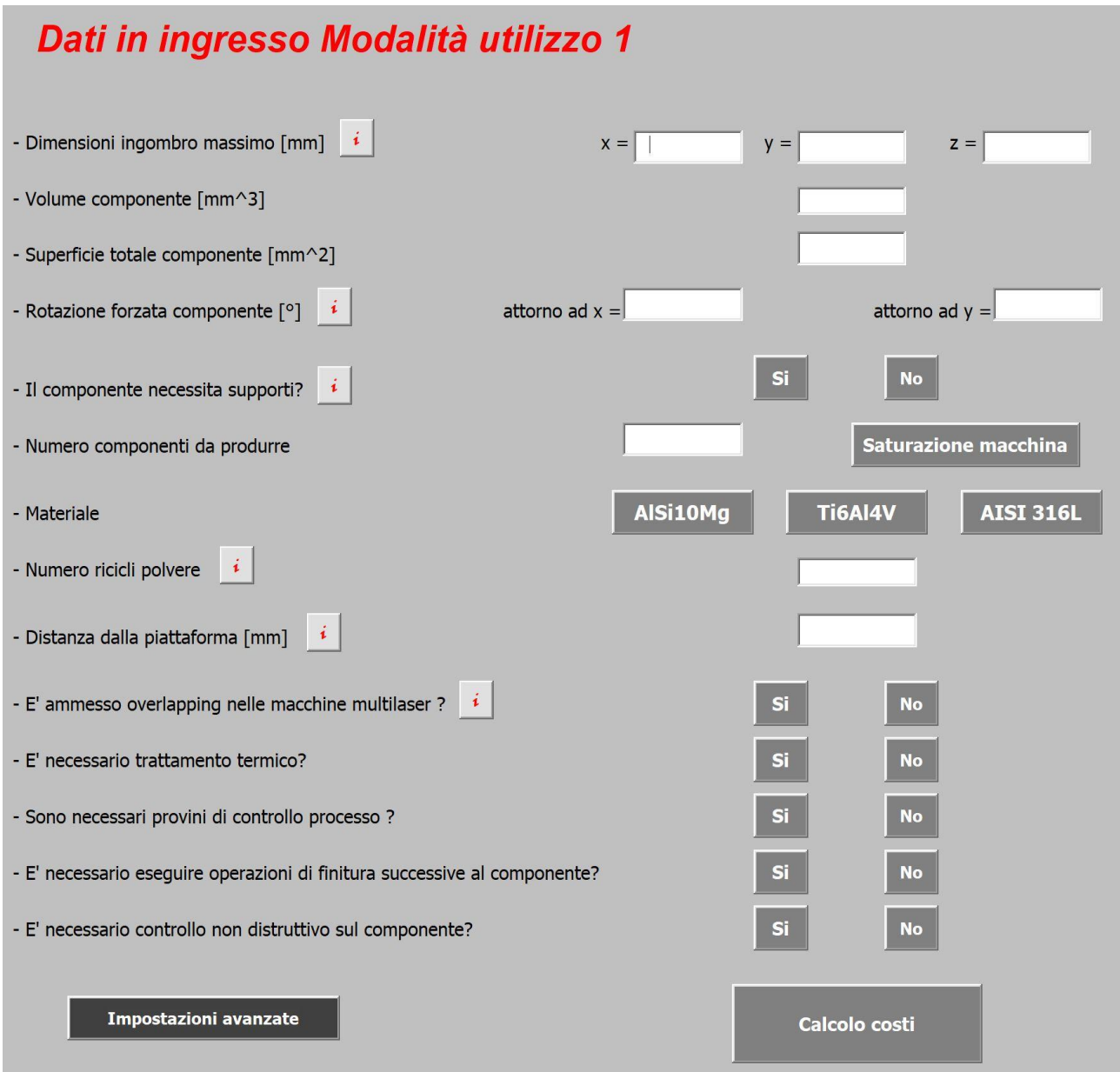

**FIGURA 21: INTERFACCIA GRAFICA DI INSERIMENTO DATI MODALITÀ 1**

<span id="page-37-0"></span>Nell'interfaccia sono presenti alcuni tasti di informazioni attraverso i quali è possibile ottenere più informazioni riguardo al dato da inserire all'interno della rispettiva casella, infatti selezionando il tasto si aprono nuove interfacce dedicate alla spiegazione del dato da inserire.

Si richiedono quindi i seguenti dati:

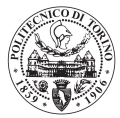

- Dimensioni ingombro massimo: sono le tre dimensioni massime di ingombro del componente (x, y, z) secondo un sistema di riferimento in cui gli assi x e y formano il piano della base della macchina e l'asse z si sviluppa lungo l'altezza della macchina.
- Volume del componente: si richiede il volume effettivo del componente, questo dato è facilmente recuperabile da un disegno CAD 3D del componente.
- Superficie totale del componente: si richiede l'area totale della superficie del componente, anche questo dato è facilmente recuperabile da un disegno CAD 3D del componente.
- Rotazione forzata: viene data la possibilità di ruotare il componente attorno ai due assi x e y del sistema di riferimento della macchina, questo dato è fondamentale per ottenere l'orientamento di building del componente, per ottenerne l'ingombro effettivo.
- Supporti: nel caso in cui il componente avesse necessità di supporti per il building, cliccando l'apposito tasto "Sì" verrà aperta un'interfaccia dedicata all'inserimento di alcuni dati relativi ai supporti, i quali verranno mostrati in seguito (4.1.1 [Dati relativi ai supporti\)](#page-38-0)
- Materiale: viene richiesto il materiale operando una scelta tra i tre materiali in libreria (AlSi10Mg, Ti6Al4V, AISI 316L).
- Numero ricicli polvere: la polvere metallica necessaria al building viene riciclata interamente per un numero di volte specifico.
- Distanza dalla piattaforma: nella maggior parte dei casi i componenti vengono rialzati leggermente dalla piattaforma di building per facilitare le operazioni di taglio dalla piastra, in questo dato si richiede il valore di tale innalzamento dalla piattaforma.
- Overlap: si richiede se è tollerato l'overlap dei laser nelle macchine multi-laser (questo dato non è utilizzato per macchine mono-laser).

Si richiedono inoltre informazioni riguardo i trattamenti termici, i provini di controllo processo, trattamenti superficiali, lavorazioni di finitura e controlli non distruttivi.

La voce "impostazioni avanzate" è presente per inserire il numero di componenti massimo nel job produttivo in una delle macchine in libreria (nel caso in cui esso fosse diverso da quello stimato dalla macchina) oppure se l'utente fosse a conoscenza del tempo reale di durata del job produttivo in una delle macchine in libreria.

## <span id="page-38-0"></span>4.1.1 Dati relativi ai supporti

Per la valutazione dei supporti viene utilizzato il software libero Ultimaker CURA<sup>®</sup> (apertura automatica una volta selezionato il tasto "Sì supporti"). Tale programma è pensato per la simulazione del processo di FDM (Fused Deposition Modelling). All'interno di CURA® viene inserito il modello CAD 3D del componente, orientato in modo da essere concorde al building voluto in macchina. CURA® inserisce i supporti necessari al building e fornisce in output il percorso della testina di stampa FDM in linguaggio macchina, tale tipologia di programma è detta: "Programma di slicing".

E' noto che i supporti per la tecnologia metallica SLM siano molto diversi da quelli per la tecnologia FDM, ma essendo il programma CURA® a parametri aperti, è possibile ottenere una stima molto precisa deli supporti necessari al building del componente. Sono stati modificati i parametri del software CURA® in modo che si avvicinassero il più possibile alla tecnologia SLM. In particolare, si è posta l'attenzione su:

- Angolo di sbalzo minimo al quale vengono applicati i supporti
- Area della superficie minima da supportare
- Forma dei supporti
- Supporti densi al 100%

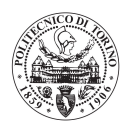

I supporti non sono densi al 100%, ma questo dato è utile per capire il volume di ingombro dei supporti, tale volume viene rapportato poi alla densità dei supporti specifica di ogni materiale in libreria.

In **[Figura 23](#page-39-0)** viene mostrato un reale componente prodotto da Leonardo Aircraft, con i reali supporti ad esso applicati (in blu nella figura), mentre in **[Figura 22](#page-39-1)** viene riportato lo stesso componente al quale sono stati applicati i supporti per mezzo del software CURA® , confrontando le due immagini si può notare che i supporti sono stati applicati nelle stesse zone, non sono esattamente identici, ma molto simili. Questa approssimazione è considerata accettabile nella valutazione dei costi dei componenti in oggetto.

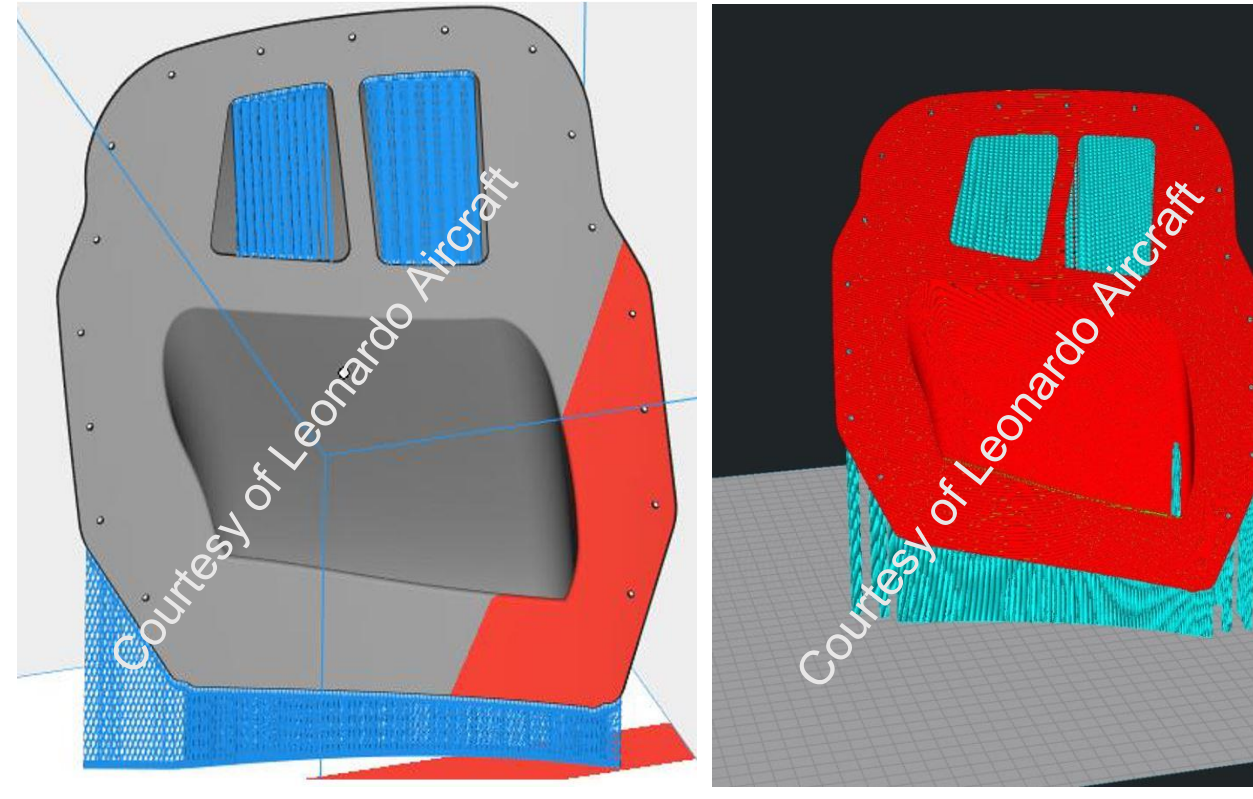

<span id="page-39-0"></span>**FIGURA 23: COMPONENTE (GRIGIO) CON SUPPORTI (BLU) REALMENTE APPLICATI IN PRODUZIONE**

<span id="page-39-1"></span>**FIGURA 22: COMPONENTE (ROSSO) CON SUPPORTI (AZZURRO) APPLICATI DAL SOFTWARE "CURA"**

Nell'inserimento dei dati dei supporti viene chiesto di simulare il processo attraverso il software CURA® prima senza applicare alcun supporto, poi applicando i supporti secondo le impostazioni prestabilite. Di seguito viene mostrata l'interfaccia grafica dedicata all'inserimento dati dei supporti **[Figura 24.](#page-40-0)**

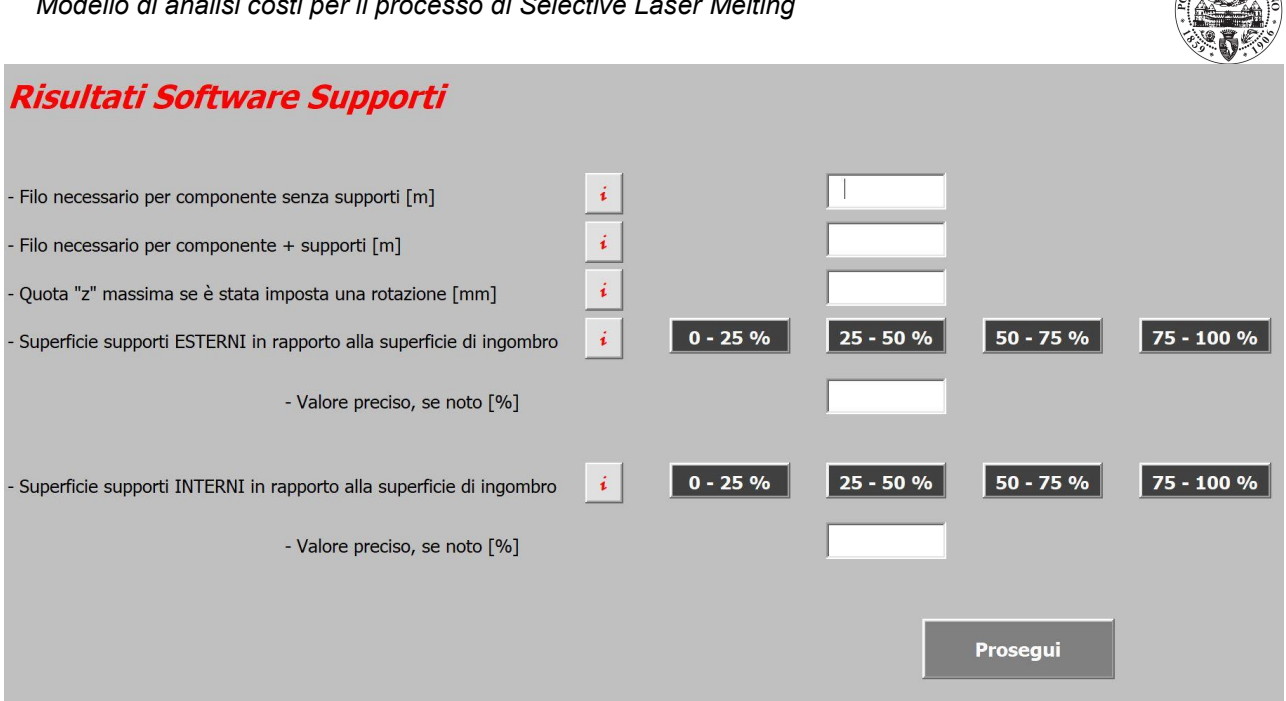

**FIGURA 24: INTERFACCIA GRAFICA DI INSERIMENTO DATI DEI SUPPORTI**

<span id="page-40-0"></span>I dati richiesti nell'interfaccia grafica dedicata ai supporti sono quindi:

- Metri filo necessari per il componente senza i supporti: risultato output del software CURA<sup>®</sup>, il software fornisce i metri di filo FDM necessari al building del solo componente.
- Metri di filo per componente e supporti: risultato output del software CURA<sup>®</sup>, fornisce i metri di filo FDM necessari al building del componente e dei supporti densi al 100%, questi due dati sono importanti per rapportare il volume occupato dai supporti rispetto a quello occupato dal componente.
- Altezza componente: dato fornito in output da CURA®, utile nel caso in cui sono state imposte rotazioni attorno agli assi x e y.
- Superficie supporti esterni: si richiede di fare una stima di valutazione dei supporti esterni (supporti che originano dalla piattaforma di stampa e finiscono sulla superficie del componente) in relazione all'area della proiezione dell'ingombro del componente sulla piattaforma di stampa. Viene richiesta solo una valutazione qualitativa stimata, oppure se si fosse a conoscenza del valore preciso, viene data la possibilità di inserirlo.
- Superficie supporti interni: si richiede di fare una stima di valutazione dei supporti interni (supporti che originano dalla superficie del componente e finiscono su un'altra superficie del componente) in relazione all'area della proiezione dell'ingombro del componente sulla piattaforma di stampa. Viene richiesta solo una valutazione qualitativa stimata, oppure il valore preciso (se noto).

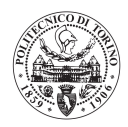

## <span id="page-41-2"></span>4.1.2 Dati trattamento termico

Per quanto riguarda il trattamento termico vengono richiesti, attraverso un'apposita interfaccia grafica i seguenti dati:

- Numero di piattaforme "Small": numero di piattaforme delle macchine EOS M290<sup>®</sup> e EOS M270® che possono essere inserite all'interno del forno in cui viene fatto il trattamento termico.
- Numero di piattaforme "Large": numero di piattaforme della macchina EOS M400-4<sup>®</sup> che possono essere inserite all'interno del forno in cui viene fatto il trattamento termico.
- Durata del trattamento termico: viene richiesto il numero di ore in cui il trattamento tiene impegnato il forno
- Tempo operatore trattamento termico: viene richiesto il tempo impiegato dall'operatore per eseguire tutte le fasi di carico-scarico set up e set down.

## <span id="page-41-1"></span>4.1.3 Provini di controllo processo

Nel caso in cui fossero necessari provini di controllo processo, sono richiesti i dati tramite l'interfaccia dedicata in **[Figura 25.](#page-41-0)** I dati relativi ai provini di controllo processo sono utili sia per stimarne il costo di building che per il costo di testing.

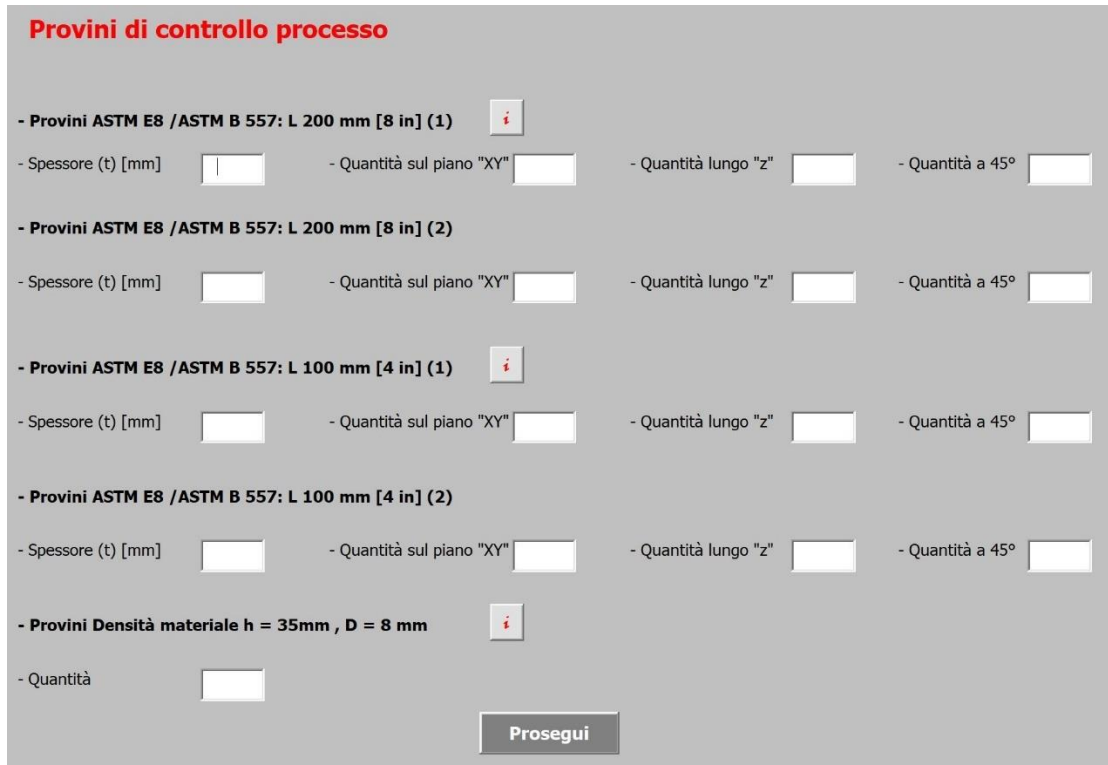

<span id="page-41-0"></span>**FIGURA 25: INTERFACCIA GRAFICA DI INSERIMENTO DATI DEI PROVINI DI CONTROLLO PROCESSO**

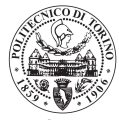

Riguardo i provini di controllo processo viene data la possibilità di inserire tre tipologie di provino

- Provino ASTM E8 ad "osso di cane" di lunghezza 200 mm
- Provino ASTM E8 ad "osso di cane" di lunghezza 100 mm
- Provini per il controllo della densità

Per i provini di trazione viene chiesto lo spessore, la quantità con la dimensione maggiore (200 mm o 100 mm) parallela al piano di building, la quantità con la dimensione maggiore parallela all'asse z e la quantità inclinata di 45° rispetto al piano della macchina. Viene data la possibilità di inserire due diverse tipologie di provini sia di lunghezza 200 mm che 100 mm perché è possibile che in un job produttivo ci siano provini della stessa lunghezza, ma di diverso spessore, in relazione agli spessori dei componenti da produrre.

## <span id="page-42-0"></span>4.1.4 Operazioni di finitura e trattamenti superficiali

Per le operazioni di finitura e trattamenti superficiali richiesti sul componente, vengono valutati quindi:

- Finitura manuale: viene richiesto il tempo necessario alla finitura manuale del componente.
- Lavorazioni meccaniche: viene chiesto il tempo necessario per le lavorazioni meccaniche da eseguire nelle zone di accoppiamento del componente.
- Trattamenti superficiali: viene richiesta la tipologia e la durata, i trattamenti superficiali previsti sono:
	- a) Conversione chimica colorata, per leghe leggere.
	- b) Ossidazione anodica cromica, per leghe leggere.
	- c) Ossidazione anodica solforica, per lega di titanio.
	- d) Passivazione, per acciai.
- Verniciatura: viene richiesto il tempo necessario alla verniciatura del componente.

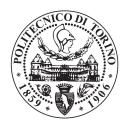

## 4.1.5 Controlli non distruttivi

Per i controlli non distruttivi vengono richieste informazioni attraverso l'interfaccia grafica dedicata in **[Figura 26.](#page-43-0)**

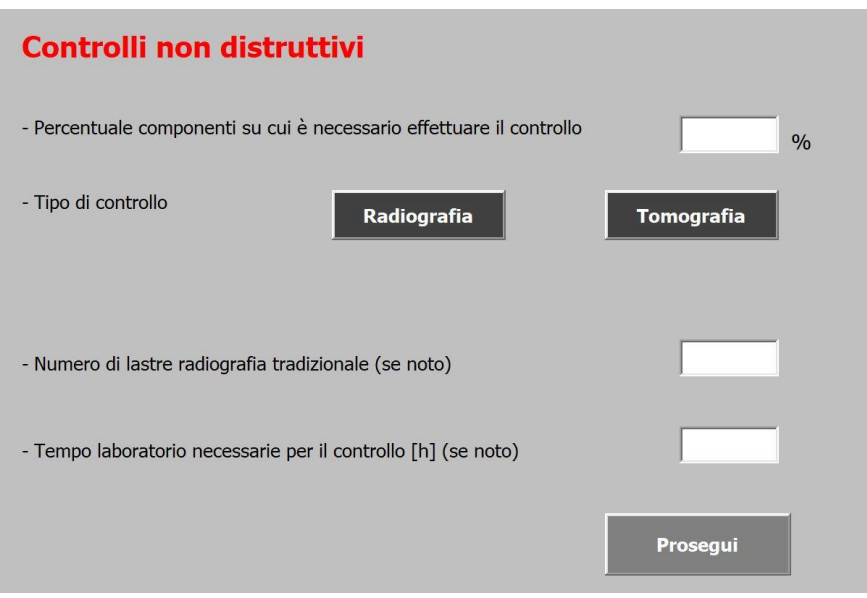

**FIGURA 26: INTERFACCIA GRAFICA DI INSERIMENTO DATI DEI CONTROLLI NON DISTRUTTIVI**

<span id="page-43-0"></span>I dati richiesti sono:

- Campione del controllo: viene indicata la percentuale dei componenti sulla quale viene fatto il controllo non distruttivo
- Tipologia: viene selezionata la tipologia del controllo non distruttivo
	- a) Radiografia: il software calcola automaticamente il numero delle radiografie necessarie, oppure, se è noto, è possibile inserire tale numero.
	- b) Tomografia: il software calcola il tempo necessario alla tomografia, oppure, viene data la possibilità di inserirlo nel caso in cui l'utente ne fosse a conoscenza.

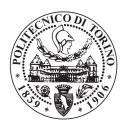

## 4.2 Inserimento dati modalità di utilizzo 2

Una volta scelta la modalità di utilizzo viene mostrata una un'interfaccia grafica (**[Figura 27](#page-44-0)**) di preparazione all'inserimento dei dati di ogni diverso componente che si vuole inserire in macchina. In questa interfaccia vengono richiesti i dati che non dipendono strettamente dai componenti, ma quelli che dipendono dalle condizioni del job produttivo che si vuole simulare.

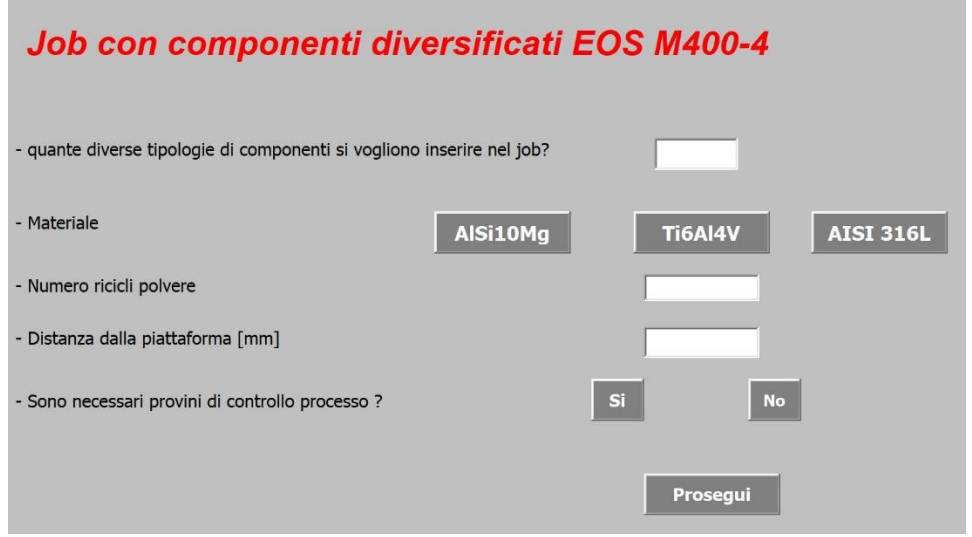

<span id="page-44-0"></span>**FIGURA 27: INTERFACCIA GRAFICA DI INSERIMENTO DATI, VOCI COSTANTI PER TUTTI I COMPONENTI DEL JOB.**

Vengono, quindi, richieste le seguenti informazioni:

- Numero delle diverse tipologie di componenti: questo dato è preparativo all'inserimento dati di ognuno dei componenti, è l'indice finale di tutti i cicli iterativi all'interno dei sottoprogrammi che elaborano i costi dei componenti.
- Materiale: il materiale è, ovviamente, costante per tutti i componenti inseriti nel job.
- Numero di ricicli polvere: anche i ricicli della polvere sono costanti per tutti i componenti del job, visto che tali componenti vengono costruiti insieme.
- Distanza dalla piattaforma di building: una costante dipendente dalle condizioni del taglio dei componenti dalla piastra di costruzione.
- Provini di controllo processo: I provini di controllo processo sono inseriti una sola volta, infatti essi valgono per validare tutti i componenti all'interno del job. Per inserire i provini di controllo del processo viene utilizzatala la stessa interfaccia della "Modalità 1" descritta nel paragrafo [\(4.1.3 Provini di controllo processo\)](#page-41-1)

Anche le informazioni relative ai trattamenti termici vengono richieste una sola volta secondo la stessa logica della "modalità 1" descritta nel paragrafo [\(4.1.2 Dati trattamento termico\)](#page-41-2).

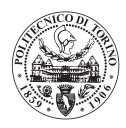

## 4.2.1 Inserimento dati di ogni singolo componente

L'inserimento dei dati specifici di ogni singolo componente viene effettuato per mezzo di un'interfaccia grafica dedicata (**[Figura 28](#page-45-0)**): tale interfaccia viene mostrata tante volte quante sono le diverse tipologie di componenti inseribili all'interno del job. I dati inseriti tramite l'interfaccia grafica sono collocati in una tabella le cui righe rappresentano i diversi componenti inseriti nel job, e le colonne le diverse voci per cui è richiesto l'inserimento di un dato. Successivamente, i sottoprogrammi del software attingono dalla tabella i dati compilati in questa fase.

Per l'inserimento dei dati del componente i-esimo si consiglia di utilizzare il programma di slicing CURA® , aperto automaticamente dal tool-software una volta decisa la modalità di utilizzo. SI consiglia di procedere inserendo ognuno dei componenti all'interno di CURA® e di orientarlo secondo l'orientamento di building. Una volta orientato si possono visualizzare le dimensioni di ingombro del componente, i supporti ecc. ed inserire i dati richiesti nelle apposite caselle dell'interfaccia grafica.

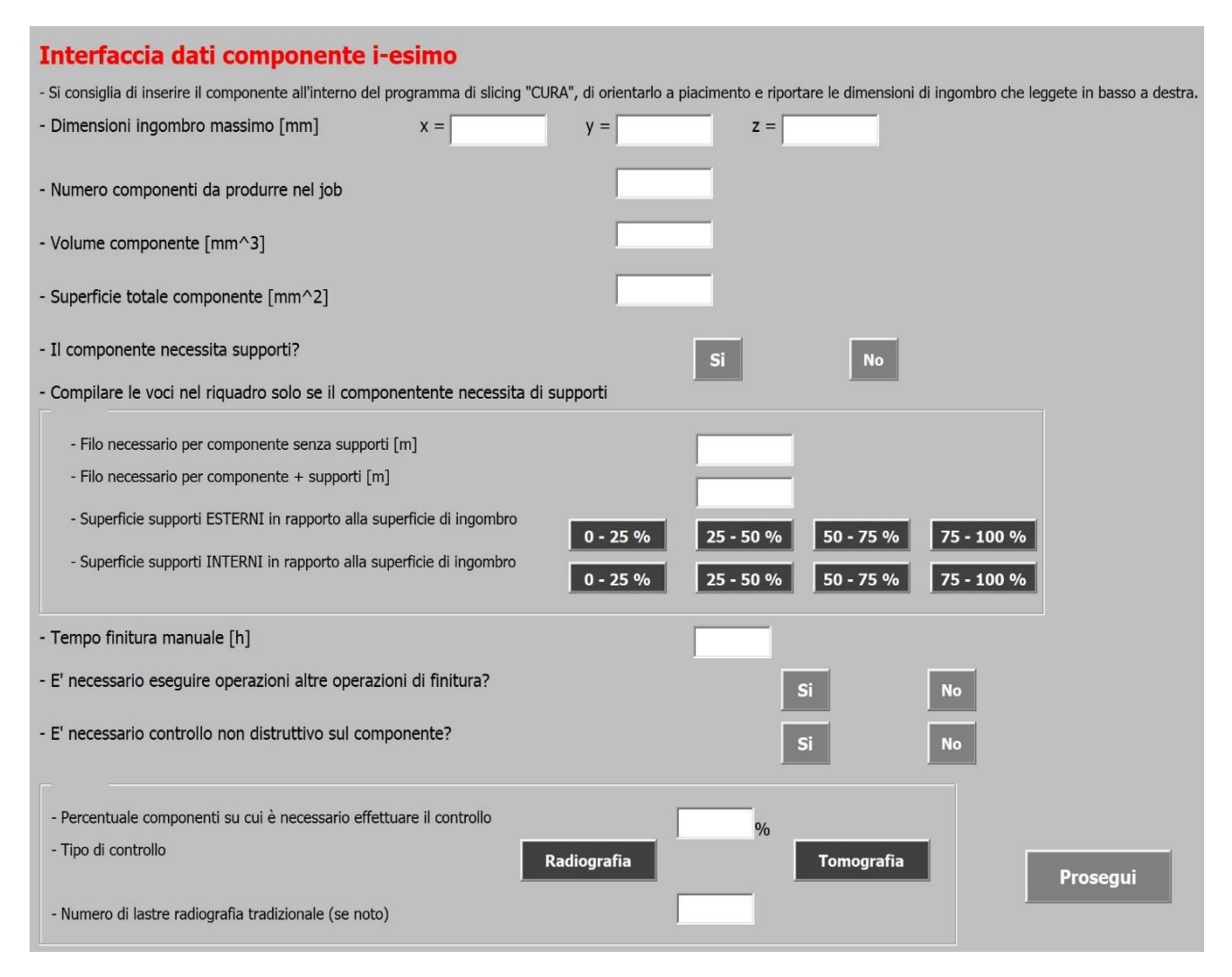

<span id="page-45-0"></span>**FIGURA 28: INTERFACCIA GRAFICA DI INSERIMENTO DATI DI OGNI COMPONENTE NEL JOB.**

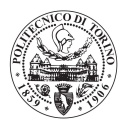

Vengono richiesti i seguenti dati

- Dimensioni ingombro massimo: sono le tre dimensioni massime di ingombro del componente (x, y, z) visualizzabili, una volta orientato a piacimento il componente, nella schermata del software CURA® in basso a destra.
- Volume del componente: si richiede il volume effettivo del componente, questo dato è facilmente recuperabile da un disegno CAD 3D del componente.
- Superficie totale del componente: si richiede l'area totale della superficie del componente, anche questo dato è facilmente recuperabile da un disegno CAD 3D del componente.
- Supporti: nel caso in cui il componente avesse necessità di supporti per il building, cliccando l'apposito tasto "Sì", si è abilitati a compilare le parti sottostanti all'interno del riquadro.
- Metri filo necessari per il componente senza i supporti: risultato output del software CURA<sup>®</sup>, il software fornisce i metri di filo FDM necessari al building del solo componente.
- Metri di filo per componente e supporti: risultato output del software CURA®, fornisce i metri di filo FDM necessari al building del componente e dei supporti densi al 100%, questi due dati sono importanti per rapportare il volume occupato dai supporti rispetto a quello occupato dal componente.
- Altezza componente: dato fornito in output da CURA®, utile nel caso in cui sono state imposte rotazioni attorno agli assi x e y.
- Superficie supporti esterni: si richiede di fare una stima di valutazione dei supporti esterni (supporti che originano dalla piattaforma di stampa e finiscono sulla superficie del componente) in relazione all'area della proiezione dell'ingombro del componente sulla piattaforma di stampa. Viene richiesta solo una valutazione qualitativa stimata, oppure se si fosse a conoscenza del valore preciso, viene data la possibilità di inserirlo.
- Superficie supporti interni: si richiede di fare una stima di valutazione dei supporti interni (supporti che originano dalla superficie del componente e finiscono su un'altra superficie del componente) in relazione all'area della proiezione dell'ingombro del componente sulla piattaforma di stampa. Viene richiesta solo una valutazione qualitativa stimata, oppure il valore preciso (se noto).
- Tempo Finitura manuale.
- Altre operazioni di finitura e trattamenti superficiali: viene aperta un'interfaccia analoga a quella relativa ai trattamenti superficiali e finitura della "modalità 1" descritta nel paragrafo [\(4.1.4 Operazioni di finitura](#page-42-0) e trattamenti superficiali).
- Controllo non distruttivo: selezionando il tasto "Sì" l'utente è abilitato a compilare i dati richiesti nel riquadro sottostante.
- Campione del controllo: viene indicata la percentuale dei componenti sulla quale viene fatto il controllo non distruttivo.
- Tipologia: viene fatta selezionare la tipologia del controllo non distruttivo:
	- a) Radiografia: il software calcola automaticamente il numero delle radiografie necessarie, oppure, se è noto, è possibile inserire tale numero.
	- b) Tomografia: il software calcola il tempo necessario alla tomografia, oppure, viene data la possibilità di inserirlo nel caso in cui l'utente ne fosse a conoscenza.

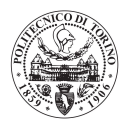

# Capitolo 5: Modalità di utilizzo 1

Nella "Modalità 1", come già spiegato in precedenza, è possibile inserire solo componenti identici all'interno del job produttivo. Questa modalità è stata la prima ad essere sviluppata e ha permesso di ottenere i passaggi logici che caratterizzano anche la seconda modalità di utilizzo (più specifica). L'ipotesi alla base di questa modalità è quella di saturare o non saturare il job produttivo con componenti tutti uguali. Questa modalità è molto utile in fase di approccio alla produzione additiva, quando si vuole valutare con un'attività di benchmark quali componenti possono essere più adatti alla produzione additiva e quali necessitano di un intervento ingegneristico di adattamento alla produzione additiva. Oppure potrebbe essere utilizzata per valutare quale delle macchine in libreria sarebbe più conveniente acquistare in relazione ai componenti che si vogliono produrre. Il principale limite di questa modalità è quello che se un componente è leggermente più grande del 50% del volume della macchina, risulta possibile costruire un solo pezzo all'interno di un job, pur avendo molto spazio disponibile. Nell'ipotesi di una produzione reale tale spazio verosimilmente verrà riempito con dei componenti più piccoli, in modo da ottimizzare il job produttivo. Questa modalità potrebbe stimare un costo leggermente superiore rispetto a quello effettivo del componente reale.

Come già specificato in fase di descrizione generale del software, questa parte del programma si articola in tre sottoprogrammi.

- Elaborazione numero di componenti in macchina.
- Elaborazione dei tempi macchina.
- Elaborazione dei costi.

Nei paragrafi successivi vengono descritti dettagliatamente i sottoprogrammi appena nominati.

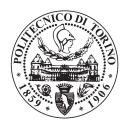

## 5.1 Elaborazione inclinazione e numero di componenti in macchina

Il sottoprogramma segue il diagramma di flusso mostrato in **[Figura 29](#page-48-0)**, è costituito da una parte iniziale in cui vengono richiamati i dati in ingresso inseriti tramite le interfacce grafiche nel foglio Excel® relativo ai dati in ingresso. Per ogni fase del programma si farà riferimento ai dati in input, alle ipotesi su cui si basa la logica di programmazione, alle relazioni matematiche che intervengono nel calcolo dei risultati e ai risultati ottenuti.

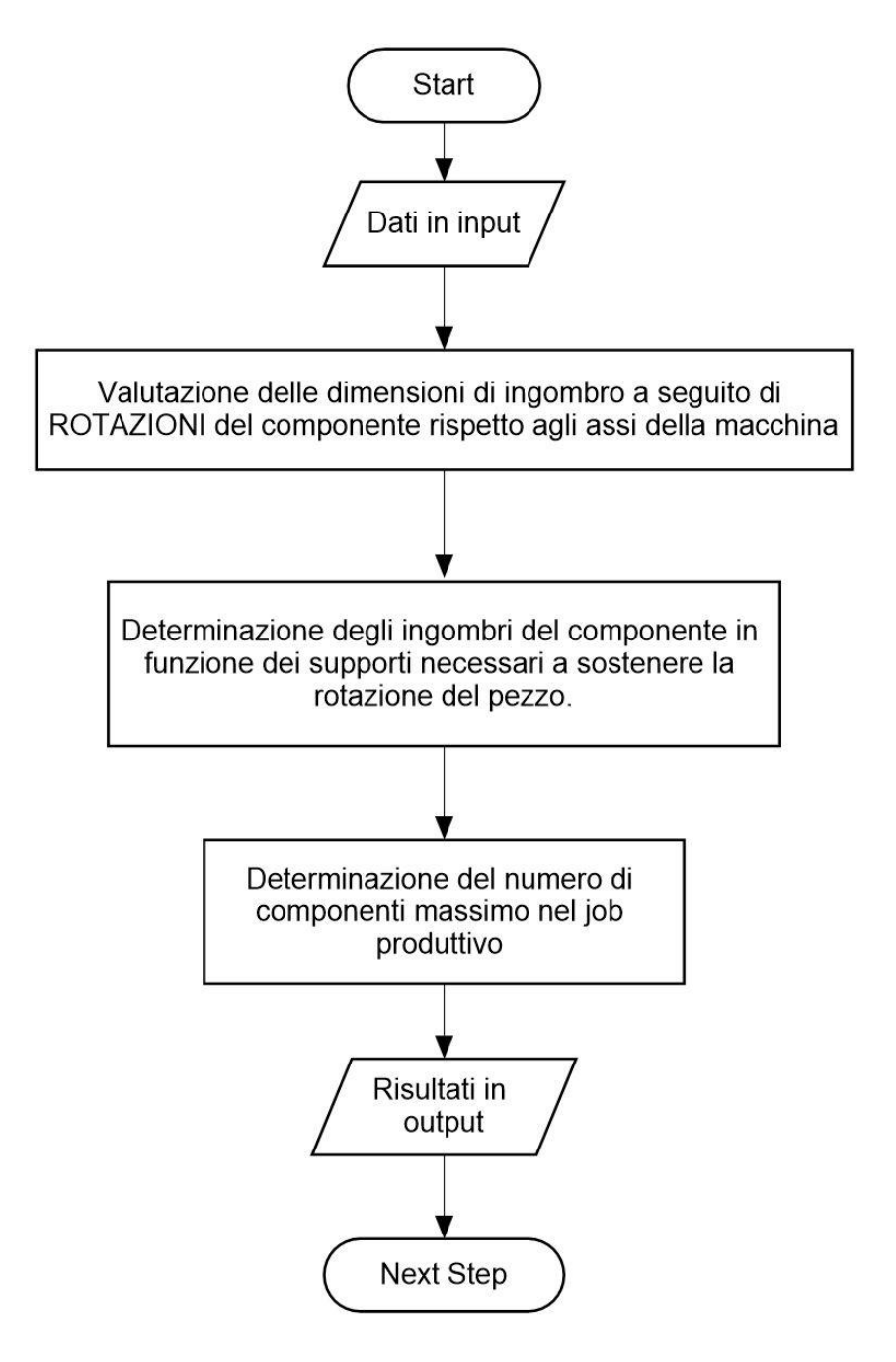

<span id="page-48-0"></span>**FIGURA 29: DIAGRAMMA DI FLUSSO DEL SOTTOPROGRAMMA DI ELABORAZIONE NUMERO DI COMPONENTI IN MACCHINA.**

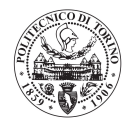

Come si può vedere dal diagramma di flusso, il sottoprogramma è composti di tre parti:

- Valutazione delle rotazioni e delle dimensioni di ingombro del componente.
- Determinazione degli ingombri in funzione dei supporti necessari a sostenere la rotazione del pezzo.
- Determinazione del numero massimo di componenti nel job.

I risultati di questo sottoprogramma saranno dati in input per la parte successiva: il sottoprogramma "Elaborazione tempi macchina".

### 5.1.1 Valutazione dimensioni di ingombro a seguito di rotazioni

In questo capitolo si valuta il problema del numero di componenti dello stesso lotto produttivo che possono essere inseriti in un job nelle varie macchine analizzate, prendendo in considerazione, per le macchine multi-laser l'eventualità di avere overlapping dei laser o meno specificato nel paragrafo [\(5.1.3 Gestione Overlap\)](#page-53-0).

Dati in ingresso:

- Dimensioni di ingombro: (Quota x, quota y, quota z) del componente da realizzare.
- Angoli di rotazione rispetto al sistema di riferimento fisso della macchina (X, Y, Z), angolo α indica la rotazione attorno all'asse X, angolo β indica la rotazione attorno all'asse Y.

Le Ipotesi di partenza sono:

- i. Sistema di riferimento (u, v, w) solidale al componente da ruotare.
- ii. Sistema di riferimento (X, Y, Z) fisso e concorde a quello della macchina.
- iii. Per determinare il numero di componenti si è usato un parallelepipedo corrispondente alle dimensioni massime di ingombro (u, v, w) del componente da realizzare, tale parallelepipedo ha lati di base:
	- a. Quota u, lungo l'asse X della macchina.
	- b. Quota v, lungo l'asse Y della macchina.
	- c. Quota w, lungo l'asse Z della macchina.
- iv. Si considerano due rotazioni possibili del componente attorno ad X e Y, qualora siano NON nulle entrambe il programma considererà prima una rotazione del componente attorno ad X e successivamente una rotazione attorno ad Y.

Viene data la possibilità di ruotare il componente con un angolo fisso rispetto a due assi (X,Y) del sistema di riferimento fisso, in cui il piano X-Y coincide con quello della piattaforma di costruzione della macchina.

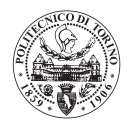

Si considera il parallelepipedo di **[Figura 30](#page-50-0)** sul quale vengono inseriti il sistema di riferimento fisso (X, Y, Z) e il sistema di riferimento mobile solidale al parallelepipedo stesso (u, v, w).

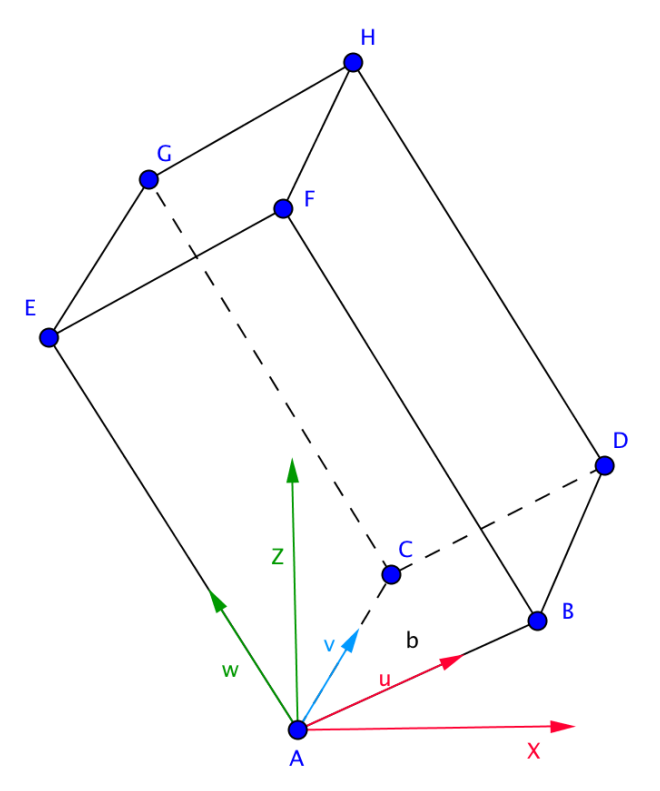

<span id="page-50-0"></span>**FIGURA 30: PARALLELEPIPEDO DI INGOMBRO MASSIMO DEL COMPONENTE**

A titolo di esempio se si mostrano le coordinate del punto A e del punto B scritte in un vettore colonna, Le coordinate degli altri punti del parallelepipedo vengono ricavate analogamente le coordinate di questi punti.

$$
A = \begin{bmatrix} 0 \\ 0 \\ 0 \\ 0 \end{bmatrix}; \qquad B = \begin{bmatrix} quota \ u \\ 0 \\ 0 \\ 0 \end{bmatrix}
$$

Si definisce la matrice di posizionamento del sistema di riferimento mobile rispetto al sistema di riferimento fisso, inizialmente coincidenti.

$$
{}^{1}A_{0} = \begin{bmatrix} 1 & 0 & 0 & 0 \\ 0 & 1 & 0 & 0 \\ 0 & 0 & 1 & 0 \\ 0 & 0 & 0 & 1 \end{bmatrix}
$$

Nella suddetta matrice, nelle prime tre colonne vengono inseriti i vettori di orientazione, rispettivamente degli assi (u, v, w) rispetto agli assi del sistema di riferimento fisso (X, Y, Z),

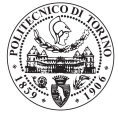

nell'ultima colonna vengono inserite le coordinate dell'origine del sistema di riferimento mobile rispetto al sistema di riferimento fisso.

Indicando con α l'angolo di rotazione attorno ad X e con β l'angolo di rotazione attorno ad Y si possono scrivere le due matrici di rotazione:

$$
Rot(x, \alpha) = \begin{bmatrix} 1 & 0 & 0 & 0 \\ 0 & cos(\alpha) & -sin(\alpha) & 0 \\ 0 & sin(\alpha) & cos(\alpha) & 0 \\ 0 & 0 & 0 & 1 \end{bmatrix}
$$

$$
Rot(y, \beta) = \begin{bmatrix} cos(\beta) & 0 & sin(\beta) & 0 \\ 0 & 1 & 0 & 0 \\ -sin(\beta) & 0 & cos(\beta) & 0 \\ 0 & 0 & 0 & 1 \end{bmatrix}
$$

Pre-moltiplicando le due matrici di rotazione alla matrice di posizionamento si ottiene la nuova matrice di posizionamento del sistema di riferimento a seguito delle due rotazioni imposte con angolo generico α e β.

$$
{}^{1}A_{0} = \begin{bmatrix} \cos(\beta) & 0 & \sin(\beta) & 0 \\ 0 & 1 & 0 & 0 \\ -\sin(\beta) & 0 & \cos(\beta) & 0 \\ 0 & 0 & 0 & 1 \end{bmatrix} * \begin{bmatrix} 1 & 0 & 0 & 0 \\ 0 & \cos(\alpha) & -\sin(\alpha) & 0 \\ 0 & \sin(\alpha) & \cos(\alpha) & 0 \\ 0 & 0 & 0 & 1 \end{bmatrix} * \begin{bmatrix} 1 & 0 & 0 & 0 \\ 0 & 1 & 0 & 0 \\ 0 & 0 & 1 & 0 \\ 0 & 0 & 0 & 1 \end{bmatrix}
$$

$$
{}^{1}A_{0} = \begin{bmatrix} \cos(\beta) & \sin(\beta)\sin(\alpha) & \sin(\beta)\cos(\alpha) & 0\\ 0 & \cos(\alpha) & -\sin(\alpha) & 0\\ -\sin(\beta) & \cos(\beta)\sin(\alpha) & \cos(\beta)\cos(\alpha) & 0\\ 0 & 0 & 0 & 1 \end{bmatrix}
$$

Pre-moltiplicando il vettore di posizione degli otto punti del parallelepipedo d'inviluppo del componente alla matrice di posizionamento del sistema di riferimento mobile rispetto a quello fisso a seguito delle rotazioni, si ottengono le nuove coordinate degli otto punti del parallelepipedo rispetto al sistema di riferimento fisso (X, Y, Z) della macchina.

$$
A_{end} = \begin{bmatrix}Quota x_A \\ 0 \\ 0 \\ 0 \end{bmatrix} * \begin{bmatrix} cos(\beta) & sin(\beta) sin(\alpha) & sin(\beta) cos(\alpha) & 0 \\ 0 & cos(\alpha) & -sin(\alpha) & 0 \\ -sin(\beta) & cos(\beta) sin(\alpha) & cos(\beta) cos(\alpha) & 0 \\ 0 & 0 & 0 & 1 \end{bmatrix}
$$

Nel caso in cui venisse inserito un angolo di rotazione superiore a 90°, il software blocca l'esecuzione del programma, in quanto la rotazione porterebbe almeno un punto del parallelepipedo al di sotto della piattaforma di stampa.

Una volta ottenute le coordinate degli otto punti del parallelepipedo si passa a determinare l'altezza del job. Tale altezza è costituita dal valore massimo tra le coordinate Z di tutti i punti del

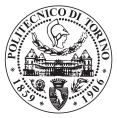

parallelepipedo. Nel caso in cui fossero necessari supporti per il building del componente e quindi fosse stato utilizzato il software CURA® è già stata inserita la quota Z di massima altezza del job.

Dopo aver ha determinato la massima altezza del job si procede con il determinare le dimensioni di ingombro X e Y del componente:

- La dimensione X è la massima differenza tra le quote u di tutti i punti del parallelepipedo.
- la dimensione Y è la massima differenza tra le quote y di tutti i punti del parallelepipedo.

La determinazione di queste due dimensioni è fondamentale per determinare il numero di componenti necessari a saturare un job produttivo, per ognuna delle macchine in libreria.

## 5.1.2 Gestione Rotazioni

In **[Figura 31](#page-52-0)** vengono mostrati i supporti necessari a sostenere una rotazione del componente. Se essi sono presenti, il software andrà a posizionare i componenti in macchina considerando come dimensioni di ingombro X e Y i valori calcolati nel paragrafo precedente. Nel caso in cui gli angoli di rotazione del componente siano sufficientemente piccoli oppure la geometria del componente sia adatta a non essere supportata a seguito di una rotazione, i componenti verranno posizionati adiacenti (**[Figura 32](#page-52-1)**), in modo da saturare meglio il volume di lavoro della macchina. Ovviamente si tiene conto di questo aspetto sia a seguito di una rotazione attorno all'asse X, sia a seguito di una rotazione attorno all'asse Y, sia a seguito di una rotazione combinata attorno a tutti e due gli assi (X, Y).

Componente Sup rotazio

<span id="page-52-0"></span>**FIGURA 31: COMPONENTE CON SUPPORTI CHE SOSTENGONO LA ROTAZIONE**

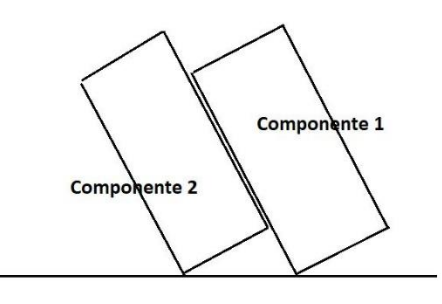

<span id="page-52-1"></span>**FIGURA 32: COMPONENTI CHE NON NECESSITANO DI SUPPORTI PER LA ROTAZIONE**

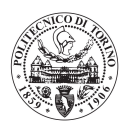

## <span id="page-53-0"></span>5.1.3 Gestione Overlap

Questo paragrafo fa riferimento alle sole macchine multi-laser. In **[Figura 33](#page-53-1)** viene mostrata la suddivisione delle aree in cui insistono i quattro laser nella EOS M400-4 ® .

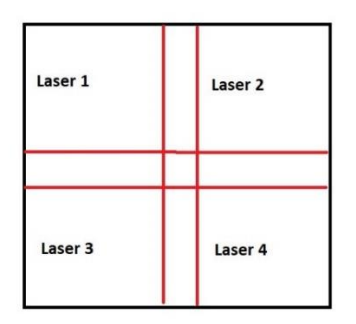

**FIGURA 33: SUDDIVISIONE LASER EOS M400-4**

<span id="page-53-1"></span>Dati in ingresso:

Tolleranza o meno dell'overlap dei laser.

Nel caso in cui fosse possibile tollerare l'overlap dei laser i componenti verranno disposti su tutta l'area della piattaforma di stampa, senza preoccuparsi delle zone di sovrapposizione dei laser. Questo comporta una migliore saturazione della macchina, ma la tolleranza dell'overlap potrebbe comportare una maggiore difficoltà nella validazione del processo in termini di microstruttura del materiale ottenuto.

Nel caso in cui l'utente non volesse tollerare l'overlap dei laser, l'area di stampa viene suddivisa in 4 quadranti e i componenti vengono posizionati all'interno dei quadranti, senza andare a toccare le zone di overlap. Se una delle dimensioni di ingombro (X o Y) fosse maggiore della corrispondente dimensione massima del quadrante in cui esiste un solo laser il software segnala che non è possibile costruire tale componente con la suddetta macchina senza tollerare l'overlap dei laser.

In una possibile, futura, fase di completamento del software sarà possibile inserire altre macchine multi-laser, a patto che si conosca la suddivisione delle aree della piattaforma in cui insiste ognuno dei laser della macchina. Solo in questo modo sarà possibile avere una gestione ottimale della sovrapposizione dei laser.

## 5.1.4 Building di un componente rialzato dalla piattaforma

Dati in ingresso:

- Altezza dalla piattaforma
- Altezza del job

Nella maggior parte dei casi i componenti vengono costruiti leggermente rialzati dal piano di stampa per ragioni di processo, che possono essere:

- Facilitare il taglio dei componenti dalla piastra di costruzione.
- Ridurre le tensioni residue all'interno dei componenti costruiti.

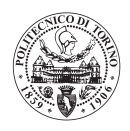

E', quindi, possibile rialzare i componenti dalla piattaforma di costruzione di un valore a piacere. Tale valore verrà sommato all'altezza del job precedentemente ottenuta, per determinare l'altezza effettiva reale del job produttivo.

## 5.1.4 Calcolo del numero di componenti per job

In questo paragrafo si vuole spiegare come viene calcolato il numero di componenti all'interno di un job produttivo in funzione dei seguenti dati.

Dati in ingresso:

- Dimensioni di ingombro del componente (X, Y).
- Dimensione area di lavoro delle macchine in libreria.
- Saturazione della macchina.
- Ricicli polvere.
- Numero di componenti da produrre nel lotto produttivo.

Nel caso in cui fosse stato selezionato il tasto "Saturazione della macchina", il software produrrà il massimo numero di componenti che è possibile inserire in macchina e eseguirà tanti Jobs uguali quanti sono i ricicli della polvere più uno.

#### Componenti =  $n^{\circ}$ massimo componenti in macchina  $\cdot$  (ricicli povere + 1)

Questa funzione è stata inserita appositamente per cercare di ottenere il valore di costo più verosimile possibile nell'ipotesi di una produzione pianificata e ordinaria di un componente. Se, invece, si volesse produrre un numero specifico di componenti indipendentemente dalla saturazione della macchina e dai ricicli della polvere è possibile farlo inserendo il dato specifico.

Il software calcolerà il numero di componenti inseribili in un job completo saturo, il numero di jobs completi ed il numero di componenti nell'ultimo job produttivo del lotto. Questa funzione è utile per capire quanto possa costare un componente o un lotto di componenti nel caso ci fosse necessità di produzione immediata od urgente.

Il calcolo del massimo numero di componenti in macchina per un job produttivo viene fatto per tutte le macchine in libreria: EOS M400-4<sup>®</sup>, EOS M290<sup>®</sup>, EOS M270<sup>®</sup>. Nel caso delle macchine monolaser e delle macchine multi-laser in presenza di overlap il numero di componenti massimo inseribile in un job produttivo viene calcolato nel seguente modo:

#### Componenti lato  $X =$ Dimensione X macchina Dimensione X componente

Per quanto riguarda il numero di componenti sul lato Y il calcolo viene fatt analogamente. Ovviamente si considera solo la parte intera della precedente operazione.

#### Componenti job = Componenti lato  $X \cdot$ componenti lato Y

Nel caso in cui il componente fosse più grande delle dimensioni della macchina, il software avvisa che tale componente non è possibile costruirlo con una o più macchine della libreria.

Per la macchina EOS M400-4<sup>®</sup>, nel caso in cui non fosse tollerato l'overlap dei laser, l'area di stampa viene divisa in quattro quadranti e vengono calcolati il numero di componenti che si possono inserire all'interno di ogni quadrante.

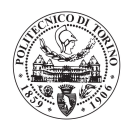

Una volta determinati il numero massimo di componenti che si possono inserire nel job, se nei dati è stato inserito un numero specifico di componenti da realizzare, il software calcola il numero di job saturi ed il numero di componenti inseribili nell'ultimo job.

## 5.2 Elaborazione Tempo Macchina

L'elaborazione del tempo macchina è la parte più importante per valutare i costi di un componente prodotto per Selective Laser Melting, in quanto normalmente un job produttivo impiega molte ore per essere portato a termine e il costo orario di queste macchine è elevato. Inoltre, questo tool software è pensato per essere svincolato dai software di processo della macchina vera e propria, quindi deve essere in grado di calcolare i tempi macchina in maniera precisa. Maggiore è l'accuratezza nel calcolo del tempo macchina, minore sarà l'errore a cui sarà soggetto il costo del componente finale. E noto che circa il 50% del costo di un componente prodotto tramite SLM deriva direttamente dal costo macchina.

Per stimare in maniera precisa il tempo macchina senza aver bisogno del software proprietario della macchina ogni volta, è stata sviluppata una procedura di raccolta informazioni dalle macchine da cui estrapolare dei dati fondamentali per poter stimare il tempo macchina con precisione. Questa procedura va eseguita una sola volta nel momento in cui si inserisce una nuova macchina nel database del programma. Tale procedura sarà spiegata in maniera dettagliata nella prossima sezione dell'elaborato.

## 5.2.1 Metodologia acquisizione dati dalle macchine

La metodologia descritta in questa sezione dell'elaborato è stata sviluppata per riuscire a dare una stima accurata del tempo macchina, in particolare del tempo di building effettivo del componente da realizzare. Si è pensato di far simulare dal software di slicing della macchina SLM alcune geometrie caratteristiche per rappresentare il campo di variabilità dei componenti possibili da realizzare.

## <span id="page-55-0"></span>5.2.1.1 Building rate effettivo componente

Le macchine di Additive Manufacturing, in particolare quelle di SLM, adottano una strategia di scansione del laser secondo la quale viene effettuato un singolo passaggio del laser per le zone di riempimento interne, mentre un doppio passaggio del laser per i contorni sulla superficie del pezzo. Quest'ultimo doppio passaggio viene eseguito per migliorare la finitura superficiale dei componenti prodotti per SLM. La metodologia di scansione ha portato a formulare la seguente ipotesi riguardo al building rate medio dei componenti.

Ipotesi: il building rate medio del componente dipende dal rapporto superficie/volume del componente, in particolare la velocità superficiale media di ciascun layer dipende dal rapporto

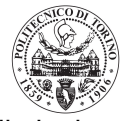

superficie/volume del componente. Si prevede che la velocità superficiale media diminuisca all'aumentare del rapporto superficie/volume del componente.

$$
v_{media} = f\left(\frac{S}{V}\right)
$$

 $\frac{1}{s}$ 

 $v_{media} =$  velocità superficiale media di building  $\, \big|$  $mm<sup>2</sup>$ 

S = area della superficie del componente  $[mm^2]$ 

 $V = volume$  del componente  $[mm^3]$ 

Per capire se l'ipotesi fosse avvalorata dalla realtà dei fatti si è pensato di far simulare al software di slicing della macchina EOS M270® del laboratorio di Additive Manufacturing del Politecnico di Torino alcune geometrie che avessero un rapporto superficie/volume variabile, ma un volume costante tra i componenti, valutando se la variabilità dei tempi macchina di questi componenti fosse approssimabile con una funzione matematica.

In prima analisi si è deciso di effettuare l'esperimento con dei parallelepipedi di area di base pari a 120  $mm^2$  e altezza costante di 10,95  $mm$ , ma con i rapporti tra i lati di base variabili, in modo da variare il rapporto superficie/volume dei componenti. Si è da una lastra sottile di lati di base 240 mm e 0,5  $mm$  fino ad arrivare al cubo di spigolo 10,95  $mm$ , in modo da poter coprire un ampio range di possibili componenti da produrre realmente. In **[Tabella 11](#page-56-0)** vengono mostrati i rapporti tra i lati di base delle prove effettuate.

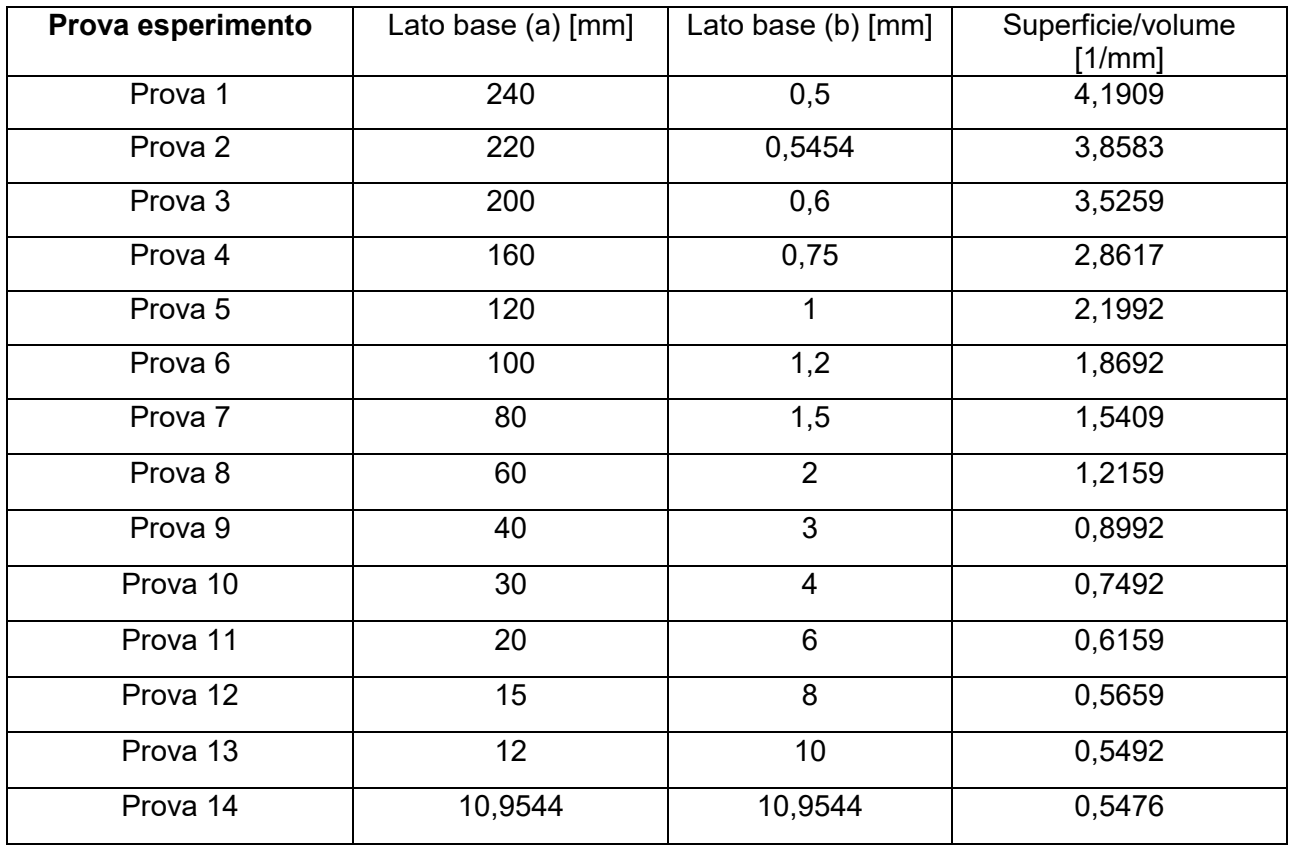

<span id="page-56-0"></span>**TABELLA 11 : QUOTE E RAPPORTO SUPERFICIE-VOLUME PROVE SPERIMENTALI**

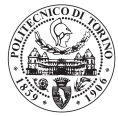

Questo esperimento è stato eseguito con il materiale AlSi10Mg con i seguenti parametri macchina fondamentali:

- Altezza del layer =  $30 \mu m$
- Velocità lineare del laser = 800 $\frac{mm}{s}$
- Hatch distance =  $0.17$   $mm$

E' stato misurato il tempo di recoating della macchina EOS M270® pari a 7,62 s.

Ogni prova dell'esperimento, avendo un'altezza di 10,95  $mm$  e uno spessore del layer di 30  $\mu$ m è composta da 366 layers, da cui si può determinare il tempo di recoating totale, costante per ogni prova dell'esperimento.

 $t_{tot \, rec} = t_{rec} \cdot n_{layers}$ 

 $t_{tot,rec}$  = tempo totale di recoating [s]

 $t_{rec} = tempo$  di recoating [s]

 $n_{layers}$  = numero di layers del job

Le prove sul software macchina hanno fornito i risultati in **[Tabella 12](#page-57-0)** in termini di tempo macchina totale e tempo effettivo di building normalizzati rispetto a valore di riferimento della prova 1, per ragioni di riservatezza.

$$
t_{build} = t_{tot} - t_{tot \ rec}
$$

 $t_{build} = tempo$  effettivo di building di ogni singola prova [s]

 $t_{tot} =$  tempo totale macchina di ogni singola prova [s]

 $t_{tot,rec}$  = tempo totale di recoating [s]

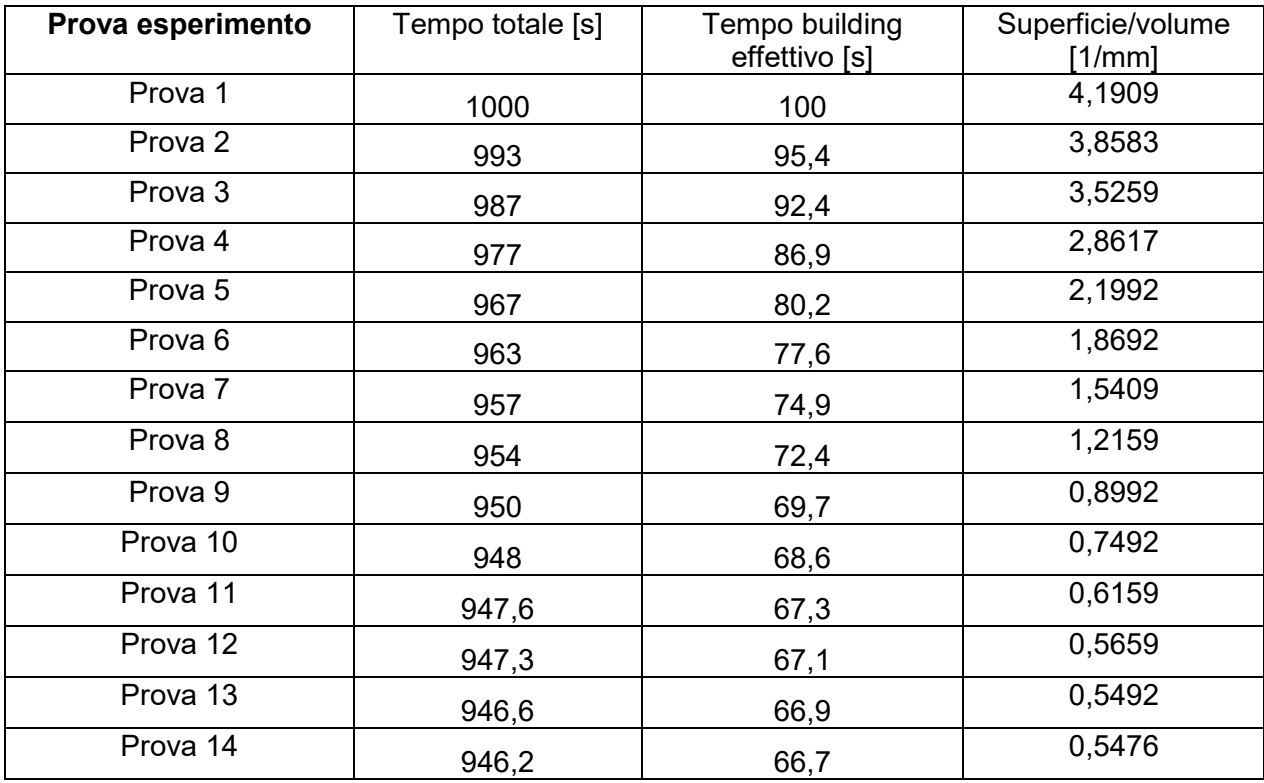

<span id="page-57-0"></span>**TABELLA 12: RISULTATI NORMALIZZATI LEGA DI ALLUMINIO EOS M270**

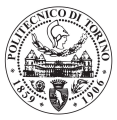

Dai dati della **[Tabella 12](#page-57-0)** si può notare che il tempo di building decresce al decrescere del rapporto superficie/volume del componente, quindi che la velocità superficiale media aumenta al diminuire del rapporto superficie/volume del componente.

Una volta ottenuto il tempo di building è possibile ottenere una velocità superficiale media di ogni componente con la seguente relazione:

$$
v_{\text{sup}}_{\text{median}} = \frac{t_{\text{build}}}{n_{\text{layers}} \cdot A_{\text{base}}}
$$

 $v_{\rm sup\, media}=veloc$ ità super $f$ iciale media di building del componente $\mid$  $mm<sup>2</sup>$  $\frac{1}{s}$ 

 $t_{build} = tempo$  effettivo di building del componente [s]

 $n_{layers}$  = numero di layers

 $A_{base} = area\ di\ base\ del\ parallelepipedo\ (120\ mm^2)$ 

I risultati ottenuti in termini di velocità superficiale media sono riportati in **[Tabella 13](#page-58-0)**, anche in questo caso i valori sono normalizzati rispetto al valore della "prova 1" per ragioni di riservatezza**.**

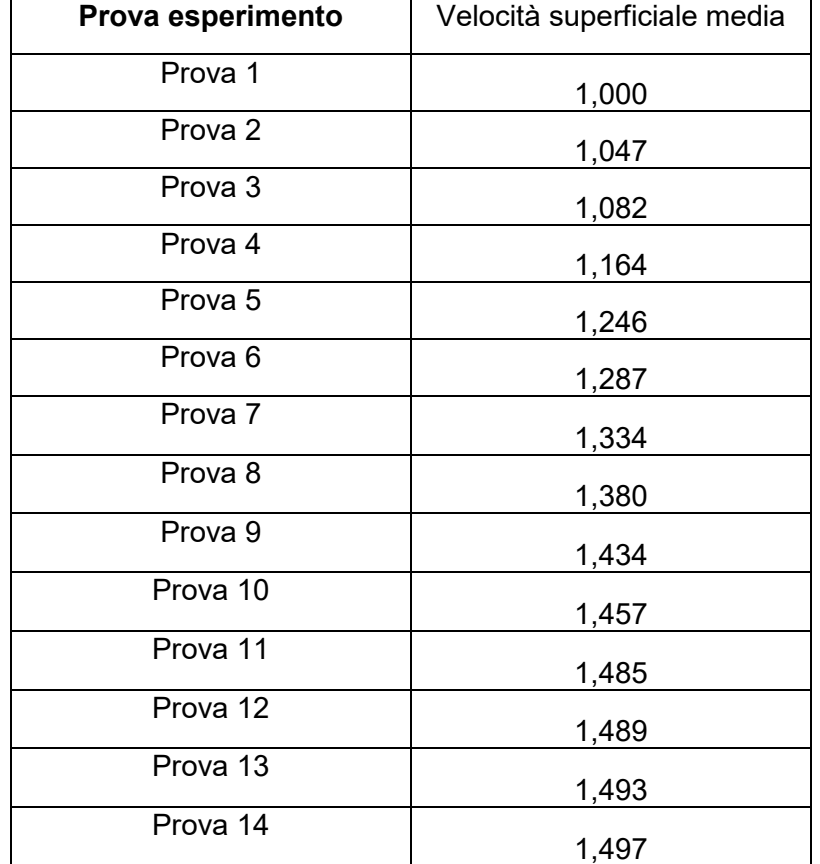

<span id="page-58-0"></span>**TABELLA 13: RISULTATI DELL'ESPERIMENTO IN TERMINI DI VELOCITÀ SUPERFICIALE NORMALIZZATA.**

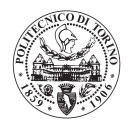

Si è notato che il logaritmo naturale della velocità superficiale media ha un andamento lineare in relazione al rapporto superficie/volume del componente.

$$
\ln(v_{media}) = m\left(\frac{S}{V}\right) + q
$$

Il grafico in **[Figura 34](#page-59-0)** mostra l'andamento lineare decrescente del logaritmo della velocità superficiale media in funzione del rapporto superficie/volume: tale risultato avvalora l'ipotesi sulla quale è stato eseguito l'esperimento.

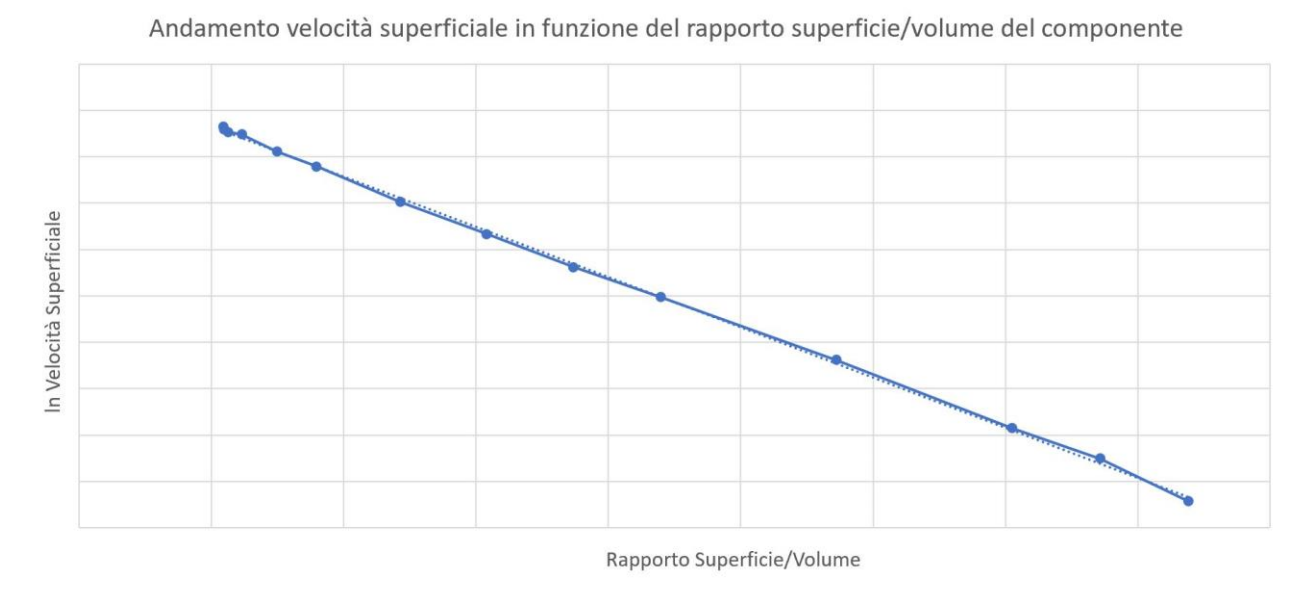

<span id="page-59-0"></span>**FIGURA 34: VELOCITÀ SUPERFICIALE IN FUNZIONE DEL RAPPORTO SUPERFICIE-VOLUME LEGA DI ALLUMINIO EOS M270**

Ricavando la funzione della retta di interpolazione dei punti sperimentali è possibile ricavare una velocità superficiale media di building per un qualsiasi componente in funzione del solo rapporto superficie/volume dello stesso.

Sono state eseguite ulteriori prove per verificare che la velocità superficiale media del componente fosse funzione del solo rapporto superficie/volume e non dell'orientazione del componente in macchina o della sua geometria. Sono state eseguite ulteriori prove sperimentali:

- Orientazione: per dimostrare che il tempo effettivo di building del componente fosse indipendente dalla sua orientazione in macchina. Sono stati ruotati i componenti della "Prova 1" della "Prova 6" e della "Prova 14" di 45° rispetto al piano orizzontale, senza applicare supporti e si è ottenuto che il tempo di building effettivo rimane costante.
- Geometria: per dimostrare che il tempo di building fosse indipendente dalla geometria del componente è stato simulato per mezzo del software macchina un provino ASTM E8 ad "osso di cane" con le seguenti caratteristiche: lunghezza 200  $mm$ , spessore 1,5  $mm$ . Tale

componente ha mostrato una velocità superficiale media di building di 107,314 $\frac{mm^2}{s}$ che si discosta da quella ottenuta dalla retta interpolante di 0,038 %, si è ritenuto che questo scostamento così piccolo fosse sufficiente per dimostrare l'invarianza della velocità superficiale media di building del componente dalla sua geometria.

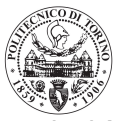

Risultato: si è dimostrata pienamente l'ipotesi iniziale dell'esperimento, ossia che la velocità superficiale media di building di un componente fosse funzione del suo rapporto superficie/volume, a parità di parametri macchina adottati e di materiale del componente.

#### <span id="page-60-1"></span>5.2.1.2 Building rate supporti

Per valutare il building rate dei supporti è stata effettuata la seguente ipotesi.

Ipotesi: il building rate dei supporti in termini di velocità superficiale media è una costante, una volta ottimizzati i supporti per una data macchina ed un dato materiale.

Questo esperimento è stato eseguito sempre con il software macchina della macchina EOS M270® del laboratorio del Politecnico di Torino, con i parametri macchina costanti rispetto all'esperimento precedente (paragrafo [5.2.1.1 Building rate effettivo componente\)](#page-55-0).

Per confermare l'ipotesi è stato preparato un componente specifico su cui simulare il processo SLM per mezzo del software di slicing della macchina. Tale componente è mostrato in **[Figura 35.](#page-60-0)**

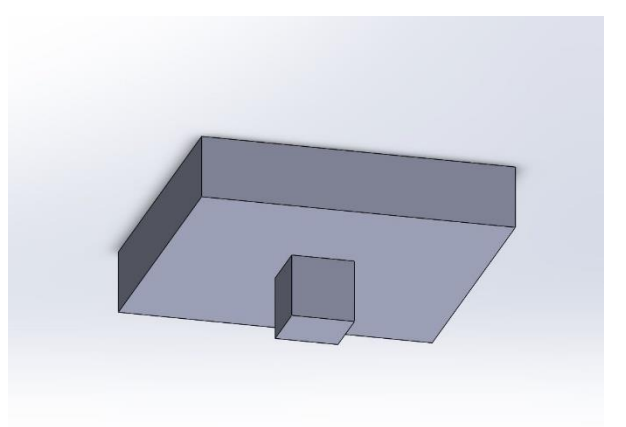

<span id="page-60-0"></span>**FIGURA 35: IMMAGINE CAD 3D DEL COMPONENTE PER LA VALUTAZIONE DEI SUPPORTI**

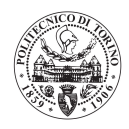

In **[Figura 36](#page-61-0)** è riportato il disegno del componente per la valutazione dei supporti e le relative quote: tutti i valori sono espressi in  $mm$ .

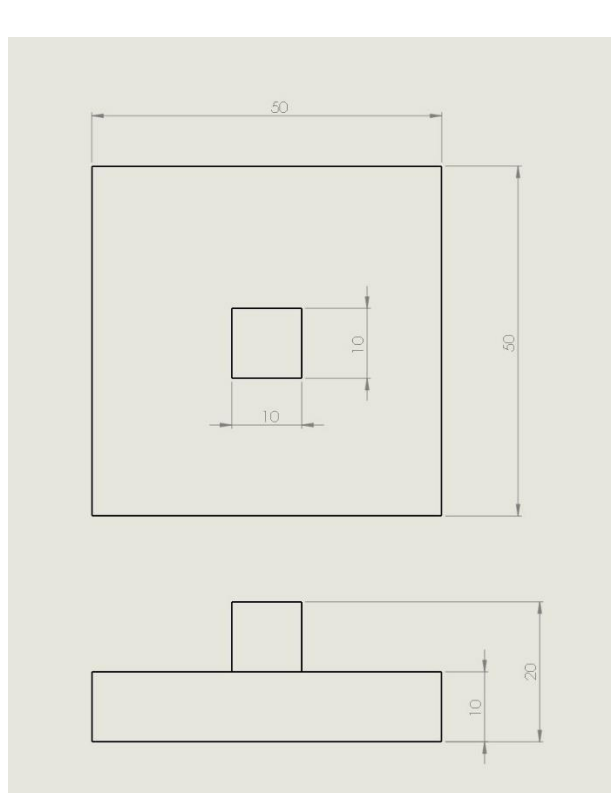

**FIGURA 36: DISEGNO COMPONENTE PER LA VALUTAZIONE DEI SUPPORTI**

<span id="page-61-0"></span>Tale componente è stato simulato con l'orientamento in **[Figura 37,](#page-61-1)** prima senza applicare alcun supporto, poi applicando i supporti necessari a sostenere il componente.

<span id="page-61-1"></span>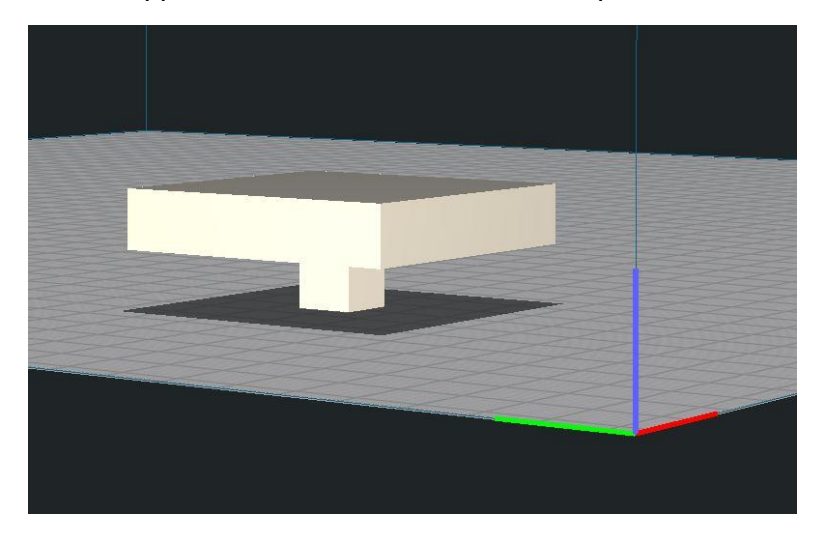

**FIGURA 37: ORIENTAMENTO COMPONENTE VALUTAZIONE SUPPORTI**

Sono stati ottenuti i seguenti risultati:

- Tempo totale macchina componente =  $17869 s$
- Tempo totale macchina componente  $+$  supporti = 12116 s

Sottraendo al tempo totale macchina del componente + supporti il tempo totale macchina del solo componente si ottiene il tempo di building effettivo dei soli supporti:

$$
t_{supporti} = 5753 s
$$

Essendo, per la geometria del componente, la sezione media dei supporti costante al variare della quota z, si ottiene la velocità superficiale media di building dei supporti con la seguente relazione:

> $v_{\text{supp}}$  media supp  $=$  $t_{supporti}$  $n_{layers} \cdot A_{base}$

 $v_{\rm sup\, media\,supp}=veloc$ ità super $f$ iciale media dei supporti  $|$  $mm<sup>2</sup>$  $\frac{1}{s}$ 

 $t_{\text{support}i}$  = tempo di building effettivo dei supporti [s]

 $n_{layers} =$  numero di layers di altezza dei supporti ( $334$ )

 $A_{base} = area$  della sezione dei supporti (2480 mm $^2)$ 

Si è ottenuto il valore di velocità superficiale media dei supporti:  $v_{\rm sup\, media\,supp}=143{,}76\,\frac{mm^2}{s}$ 

Per confermare che la velocità superficiale media dei supporti rimanesse costante indipendentemente dal componente che essi supportano, sono state eseguite due ulteriori prove:

- Provino ad "osso di cane" ASTM E8 (esperimento precedente) ruotato di 30° rispetto al piano della macchina, ha fornito una velocità superficiale media di building dei supporti:  $v_{\rm sup\, media\,supp}=143{,}75\,\frac{mm^2}{s}$
- Componente "Prova 7" dell'esperimento precedente ruotato di 60° rispetto al piano della macchina, ha fornito una velocità superficiale media di:  $v_{\rm sup\, media\,supp}=143{,}76\,\frac{mm^2}{s}$

Si può, quindi, notare che la velocità superficiale media di building dei supporti è una costante per qualunque componente in macchina.

I risultati dei due esperimenti condotti hanno dato la possibilità di sviluppare una procedura di raccolta dati per ogni macchina, per ogni materiale, che potesse supportare il software a calcolare i tempi macchina di qualunque componente in modo affidabile.

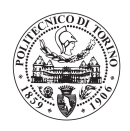

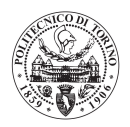

#### 5.2.1.3 Passaggi della procedura

Questa procedura è da effettuare ogni volta in cui si vuole aggiungere una macchina alla libreria oppure un nuovo materiale alle macchine già in libreria.

- Eseguire l'esperimento del paragrafo [\(5.2.1.1 Building rate effettivo componente\)](#page-55-0) e ricavare la curva della velocità superficiale media di building del componente in funzione del rapporto superficie/volume dello stesso. (step 1)
- Eseguire l'esperimento del paragrafo [\(5.2.1.2 Building rate supporti\)](#page-60-1) e ricavare il valore della velocità superficiale media di building dei supporti. (step 2)

N.B.: Nel caso di macchina multi-laser la prova va eseguita in una zona di NON overlap dei laser.

E' importante notare che la maggior parte delle aziende che producono componenti per fabbricazione additiva, in particolare con la tecnologia SLM, non modificano più i parametri macchina una volta ottimizzati. Ciò comporta che, una volta eseguita la metodologia di raccolta dati, i dati rimangono affidabili per tutta la vita utile della macchina. Il software, grazie a due semplici esperimenti, può stimare il tempo macchina di un qualunque componente con buona precisione per tutta la vita utile della macchina.

### 5.2.3 Risultati macchine in libreria

In questa sezione si riportano i risultati della procedura di raccolta dati di ogni materiale di ogni macchina in libreria. Per ragioni di riservatezza espressamente richieste dall'azienda Leonardo S.P.A. Divisione Velivoli non vengono riportati i reali valori ottenuti dalle prove sperimentali, ma i valori normalizzati rispetto al primo dato dell'esperimento.

Macchine:

- $EOS M270$ <sup>®</sup>
- $EOS M290^\circ$
- EOS M400-4®

Materiali:

- Lega di Alluminio ALSi10Mg
- Lega di Titanio Ti6Al4V
- Acciaio AISI 316L

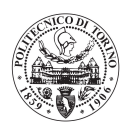

#### 5.2.3.1 Macchina EOS M270®

Per questa macchina sono state eseguite le prove sui materiali: AlSi10Mg e Ti6Al4V. Non è stato possibile eseguire le prove sull'acciaio AISI 316L, in quanto i parametri macchina non erano disponibili nella macchina del laboratorio del Politecnico di Torino.

#### EOS M270® AlSi10Mg

 $tempo$  di recoating = 7,62 s

Velocità superficiale media di building dei componenti dell'esperimento descritto nello step1 **[Tabella](#page-64-0)  [14](#page-64-0)**.

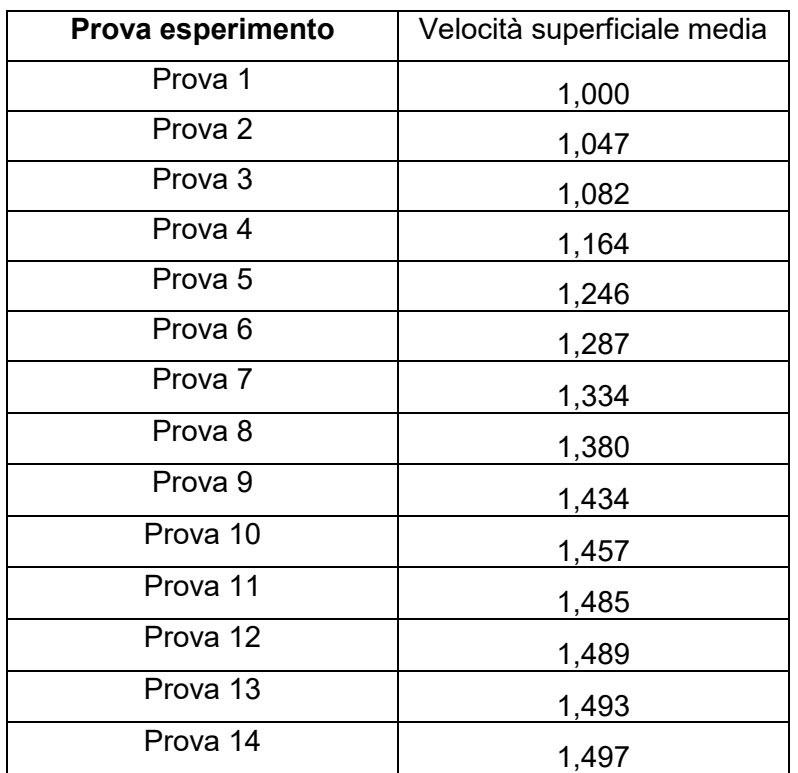

**TABELLA 14: VELOCITÀ SUPERFICIALE NORMALIZZATA EOS M270 LEGA DI ALLUMINIO**

<span id="page-64-0"></span>Andamento lineare decrescente del logaritmo della velocità superficiale media di building del componente in funzione del rapporto superficie/volume (**[Figura 38](#page-65-0)**).

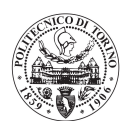

Velocità superficiale media EOS M270 AlSi10Mg

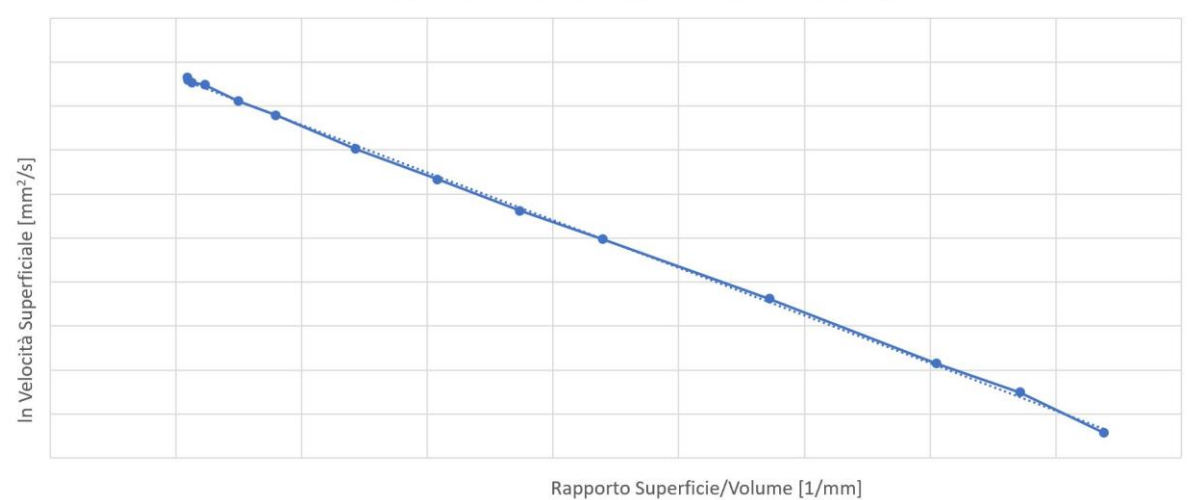

#### <span id="page-65-0"></span>**FIGURA 38: VELOCITÀ SUPERFICIALE IN FUNZIONE DEL RAPPORTO SUPERFICIE-VOLUME EOS M270 LEGA DI ALLUMINIO.**

Velocità superficiale media di building dei supporti:  $v_{\rm sup\, media\,supp}=143.75\,\frac{mm^2}{s}$ S

Densità volumetrica supporti = 42%

#### EOS M270® Ti6Al4V

tempo di recoating = 7,62 s

Velocità superficiale media di building dei componenti dell'esperimento descritto nello step1 **[Tabella](#page-65-1)  [15](#page-65-1)**.

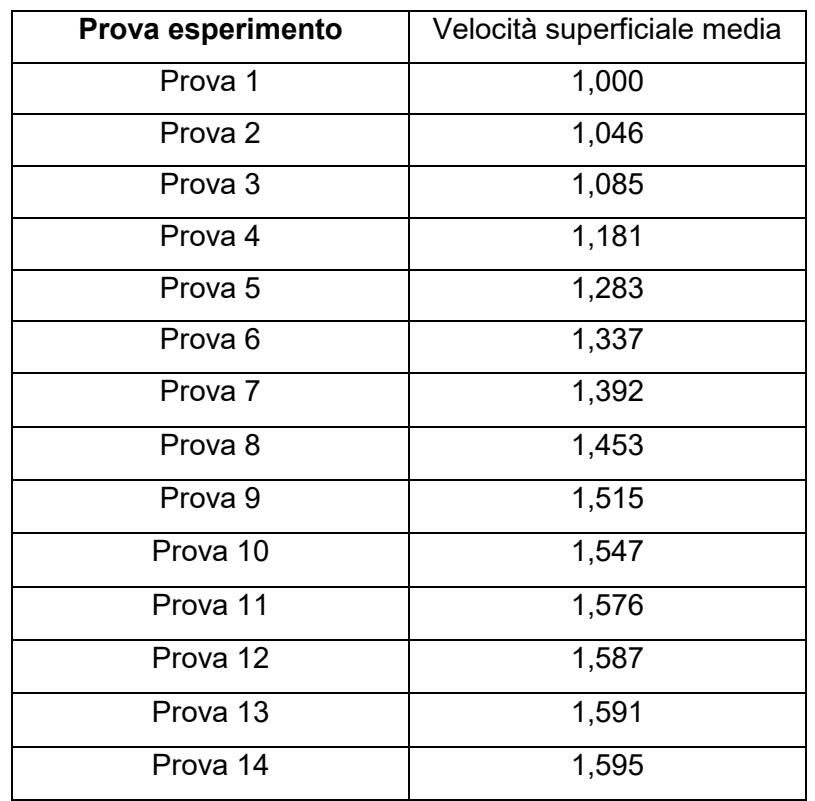

<span id="page-65-1"></span>**TABELLA 15: VELOCITÀ SUPERFICIALE NORMALIZZATA EOS M270 LEGA DI TITANIO.**

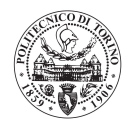

Andamento lineare decrescente del logaritmo della velocità superficiale media di building del componente in funzione del rapporto superficie/volume (**[Figura 39](#page-66-0)**)

Velocità superficiale media EOS M270 Ti6Al4V

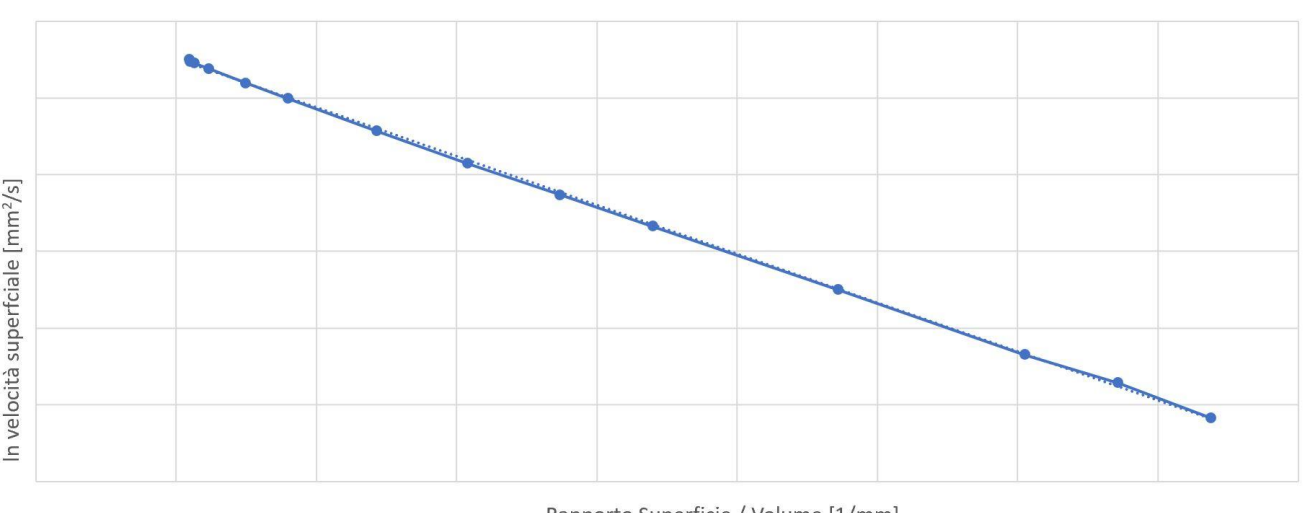

Rapporto Superficie / Volume [1/mm]

#### <span id="page-66-0"></span>**FIGURA 39: VELOCITÀ SUPERFICIALE IN FUNZIONE DEL RAPPORTO SUPERFICIE-VOLUME EOS M270 LEGA DI TITANIO.**

Si può notare che anche nel caso della lega di titanio i dati sperimentali seguono un andamento molto vicino a quello della retta interpolante.

Velocità superficiale media di building dei supporti:  $v_{\rm sup\, media\,supp}=144{,}02\,\frac{mm^2}{s}$ 

Densità volumetrica supporti = 42%

#### 5.2.3.2 Macchina EOS M290<sup>®</sup>

Per questa macchina sono state eseguite le prove da un fornitore dell'azienda Leonardo S.P.A Divisione Velivoli. La prova dell'esperimento 1 è stata eseguita con un numero di dati sperimentali inferiore rispetto a quelli della prova eseguita sulla macchina EOS M270® del laboratorio del Politecnico di Torino. Tali prove sono comunque sufficienti per ottenere la curva di velocità superficiale di building in funzione del rapporto superficie/volume del componente.

#### EOS M290 ® AlSi10Mg

tempo di recoating  $= 9.74$  s

In particolare, sono state eseguite la "Prova 2", la "Prova 7" e la "Prova 13" dell'esperimento descritto nel paragrafo [\(5.2.1.1 Building rate effettivo componente\)](#page-55-0).

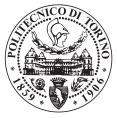

Velocità superficiale media di building dei componenti dell'esperimento descritto nello step1 **[Tabella](#page-67-0)  [16](#page-67-0)**.

| Prova esperimento | Velocità superficiale media |
|-------------------|-----------------------------|
| Prova 2           | 1,000                       |
| Prova 7           | 2,135                       |
| Prova 13          | 3,385                       |

**TABELLA 16: VELOCITÀ SUPERFICIALE NORMALIZZATA EOS M290 LEGA DI ALLUMINIO**

<span id="page-67-0"></span>Andamento lineare decrescente del logaritmo della velocità superficiale media di building del componente in funzione del rapporto superficie/volume (**[Figura 40](#page-67-1)**)

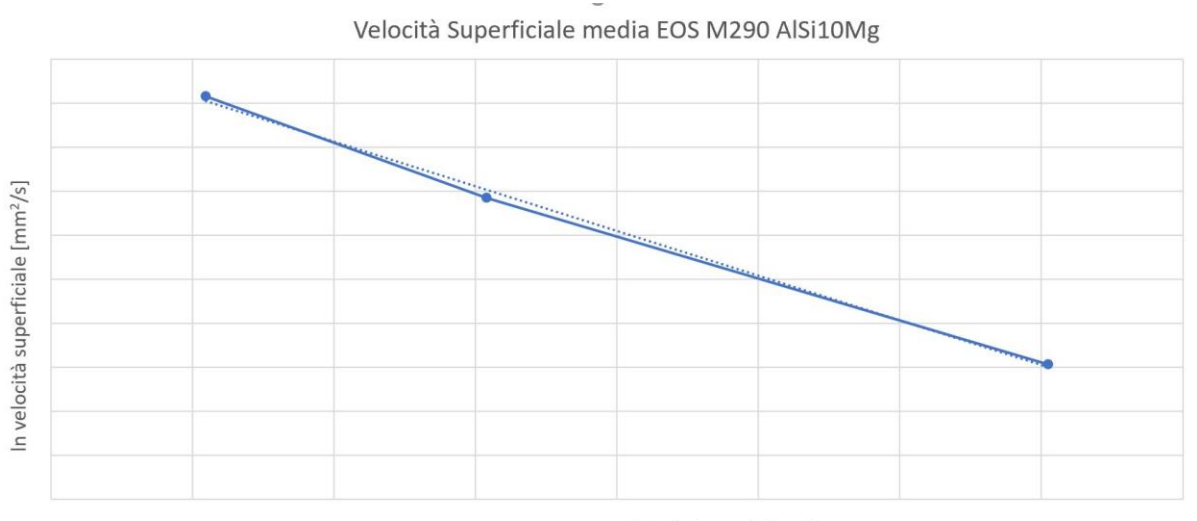

Rapporto Superficie/Volume [1/mm]

#### <span id="page-67-1"></span>**FIGURA 40: VELOCITÀ SUPERFICIALE IN FUNZIONE DEL RAPPORTO SUPERFICIE-VOLUME EOS M290 LEGA DI ALLUMINIO.**

Velocità superficiale media di building dei supporti:  $v_{\rm sup\, media\,supp}=344{,}56\,\frac{mm^2}{s}$ 

Densità volumetrica supporti = 22%

*Politecnico di Torino*

*Modello di analisi costi per il processo di Selective Laser Melting*

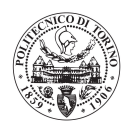

#### EOS M290 ® Ti6Al4V

tempo di recoating =  $10,43$  s

Velocità superficiale media di building dei componenti dell'esperimento descritto nello step1 **[Tabella](#page-68-0)  [17](#page-68-0)**

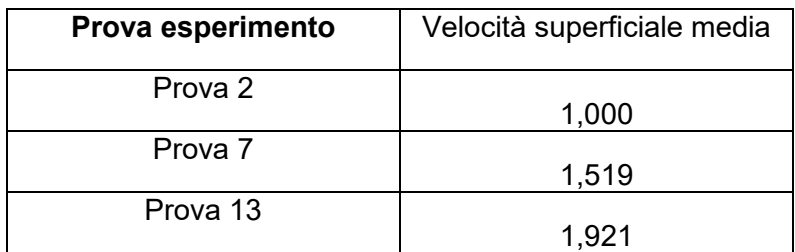

**TABELLA 17: VELOCITÀ SUPERFICIALE NORMALIZZATA EOS M290 LEGA DI TITANIO**

<span id="page-68-0"></span>Andamento lineare decrescente del logaritmo della velocità superficiale media di building del componente in funzione del rapporto superficie/volume (**[Figura 41](#page-68-1)**).

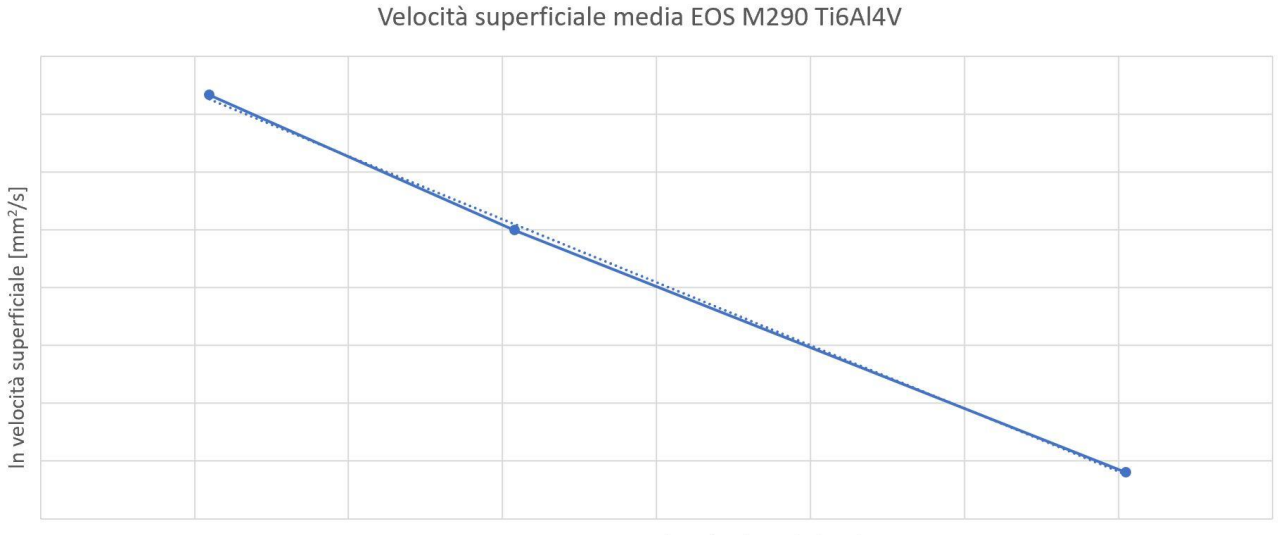

Rapporto Superficie / Volume [1/mm]

#### <span id="page-68-1"></span>**FIGURA 41: VELOCITÀ SUPERFICIALE IN FUNZIONE DEL RAPPORTO SUPERFICIE VOLUME EOS M290 LEGA DI TITANIO**

Velocità superficiale media di building dei supporti:  $v_{\rm sup\, media\,supp}=209{,}15\,\frac{mm^2}{s}$ 

Densità volumetrica supporti = 55%

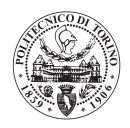

#### <u>EOS M290® AISI 316L</u>

tempo di recoating =  $9,74 s$ 

Velocità superficiale media di building dei componenti dell'esperimento descritto nello step1 **[Tabella](#page-69-0)  [18](#page-69-0)**

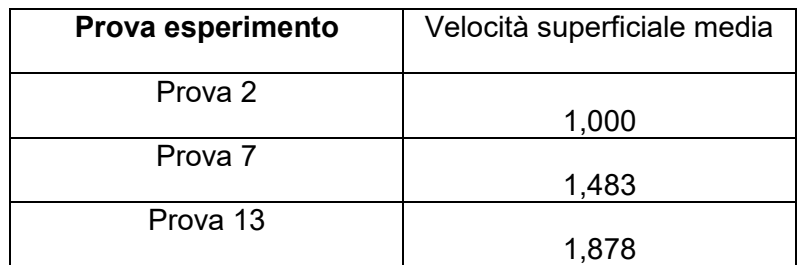

**TABELLA 18: VELOCITÀ SUPERFICIALE NORMALIZZATA EOS M290 ACCIAIO.**

<span id="page-69-0"></span>Andamento lineare decrescente del logaritmo della velocità superficiale media di building del componente in funzione del rapporto superficie/volume (**[Figura 42](#page-69-1)**)

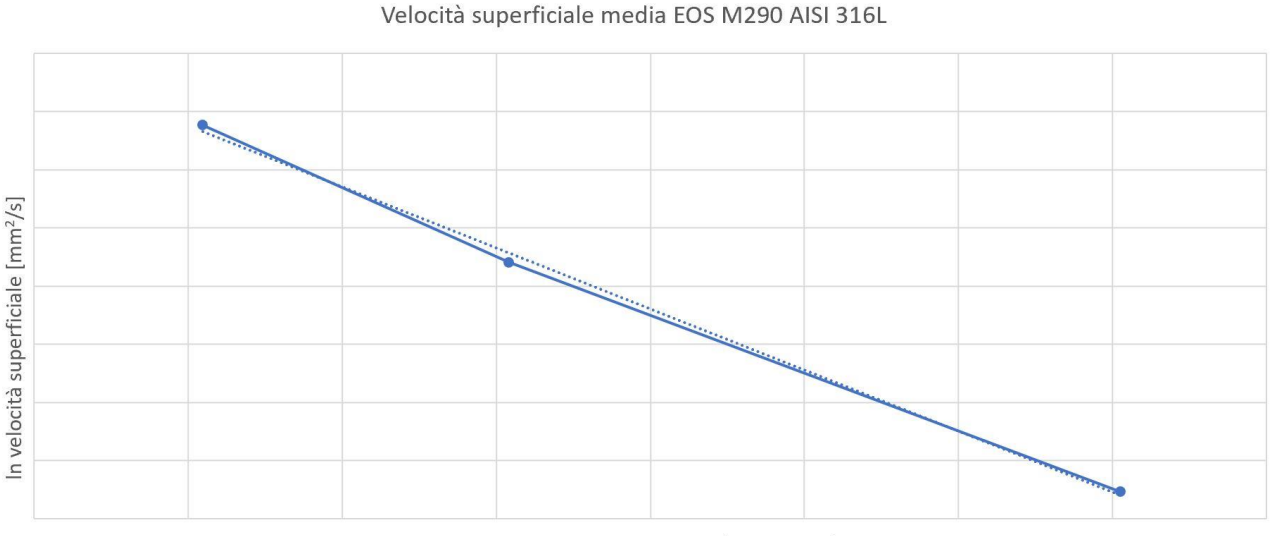

Rapporto Superficie / Volume [1/mm]

#### <span id="page-69-1"></span>**FIGURA 42: VELOCITÀ SUPERFICIALE IN FUNZIONE DEL RAPPORTO SUPERFICIE-VOLUME EOS M290 ACCIAIO.**

Si può notare che anche nel caso dell'acciaio AISI 316L i dati sperimentali seguono un andamento molto vicino a quello della retta interpolante.

Velocità superficiale media di building dei supporti:  $v_{\rm sup\, media\,supp}=121{,}34\,\frac{mm^2}{s}$ 

Densità volumetrica supporti = 55%

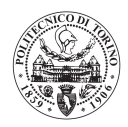

### 5.2.3.3 Macchina **EOS M400-4**®

Per questa macchina, come per la macchina EOS M290® , le prove sono state eseguite da un fornitore dell'azienda Leonardo S.P.A. Divisione Velivoli con la stessa metodologia della macchina precedente.

Essendo questa macchina multi-laser, le prove sono state eseguite in una zona della macchina in cui non vi è overlap dei laser.

#### EOS M400-4 ® AlSi10Mg

tempo di recoating = 13,63 s

Velocità superficiale media di building dei componenti dell'esperimento descritto nello step1 **[Tabella](#page-70-0)  [19](#page-70-0)**

| Prova esperimento | Velocità superficiale media |
|-------------------|-----------------------------|
| Prova 2           | 1,000                       |
| Prova 7           | 1.817                       |
| Prova 13          | 2 642                       |

**TABELLA 19: VELOCITÀ SUPERFICIALE NORMALIZZATA EOS M400-4 LEGA DI ALLUMINIO**

<span id="page-70-0"></span>Andamento lineare decrescente del logaritmo della velocità superficiale media di building del componente in funzione del rapporto superficie/volume (**[Figura 43](#page-70-1)**)

#### Velocità superficiale media EOS M400-4 AlSi10Mg

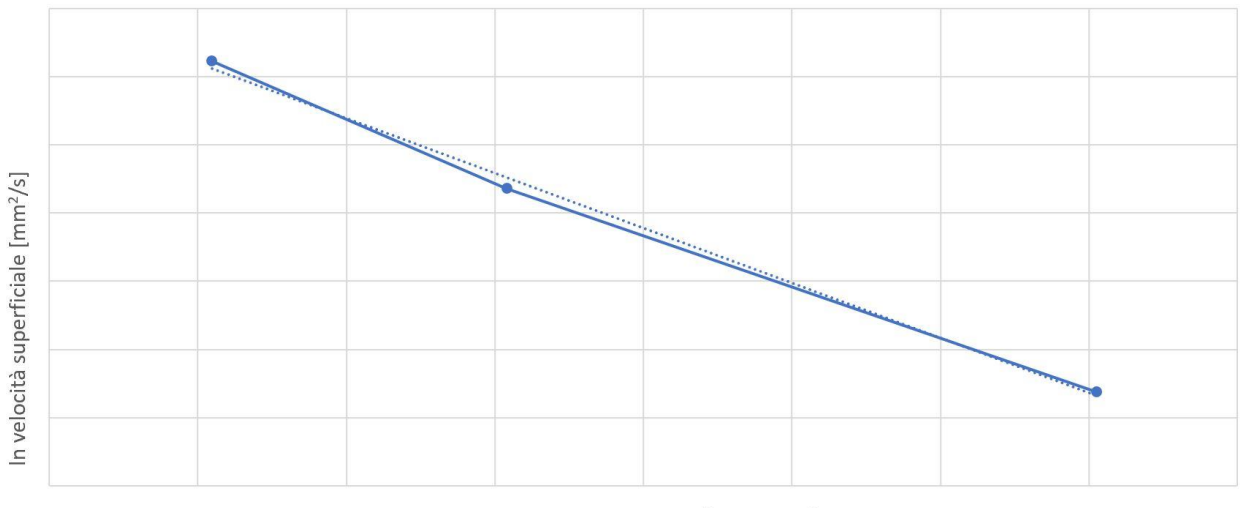

Rapporto Superficie/Volume [1/mm]

#### <span id="page-70-1"></span>**FIGURA 43: VELOCITÀ SUPERFICIALE IN FUNZIONE DEL RAPPORTO SUPERFICIE-VOLUME EOS M400-4 LEGA DI ALLUMINIO.**

Velocità superficiale media di building dei supporti:  $v_{\rm sup\, media\,supp}=393{,}85\,\frac{mm^2}{s}$ 

Densità volumetrica supporti = 22%

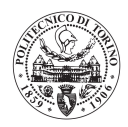

#### EOS M400-4 ® Ti6Al4V

tempo di recoating =  $12,10 s$ 

Velocità superficiale media di building dei componenti dell'esperimento descritto nello step1 **[Tabella](#page-71-0)  [20](#page-71-0)**

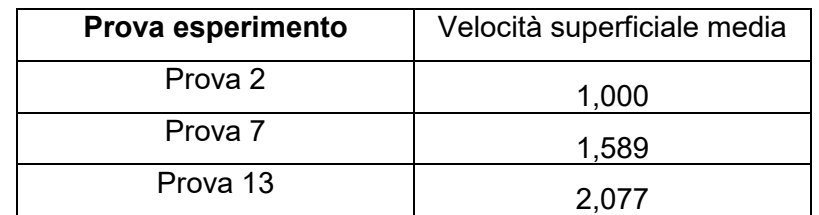

**TABELLA 20: VELOCITÀ SUPERFICIALE NORMALIZZATA EOS M400-4 LEGA DI TITANIO**

<span id="page-71-0"></span>Andamento lineare decrescente del logaritmo della velocità superficiale media di building del componente in funzione del rapporto superficie/volume (**[Figura 44](#page-71-1)**).

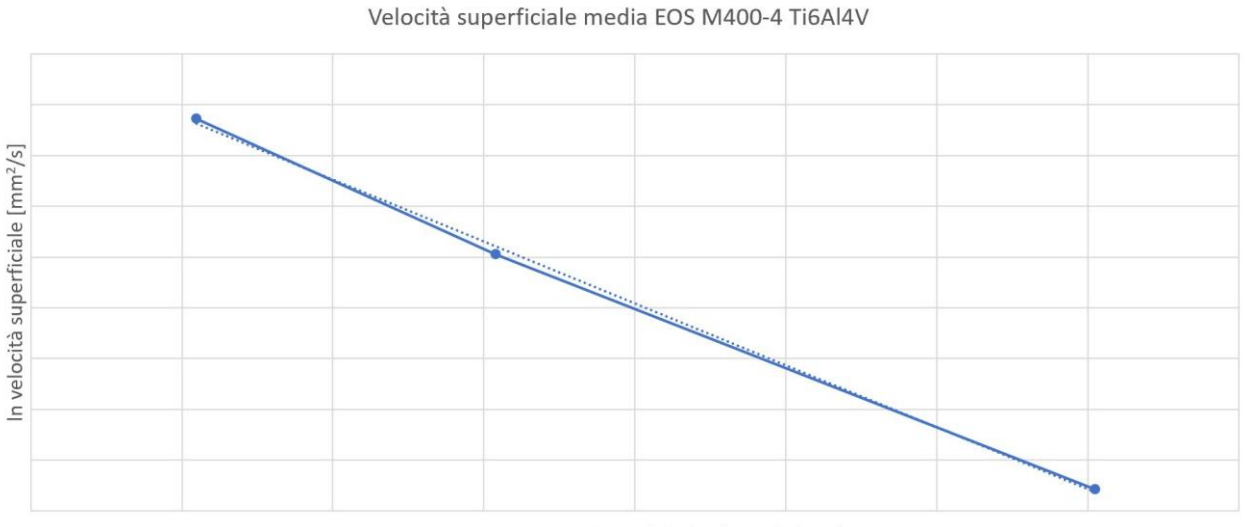

Rapporto Superficie / Volume [1/mm]

#### <span id="page-71-1"></span>**FIGURA 44: VELOCITÀ SUPERFICIALE IN FUNZIONE DEL RAPPORTO SUPERFICIE-VOLUME EOS M400-4 LEGA DI TITANIO**

Velocità superficiale media di building dei supporti:  $v_{\rm sup\, media\,supp}=115$ ,04  $\frac{mm^2}{s}$ 

Densità volumetrica supporti = 55%
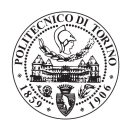

#### EOS M400-4 ® AISI 316L

#### tempo di recoating  $= 12,10 s$

Velocità superficiale media di building dei componenti dell'esperimento descritto nello step1 **[Tabella](#page-72-0)  [21.](#page-72-0)**

| Prova esperimento | Velocità superficiale media |
|-------------------|-----------------------------|
| Prova 2           | 1,000                       |
| Prova 7           | 1,402                       |
| Prova 13          | 1 711                       |

**TABELLA 21: VELOCITÀ SUPERFICIALE NORMALIZZATA EOS M400-4 ACCIAIO**

<span id="page-72-0"></span>Andamento lineare decrescente del logaritmo della velocità superficiale media di building del componente in funzione del rapporto superficie/volume (**[Figura 45](#page-72-1)**).

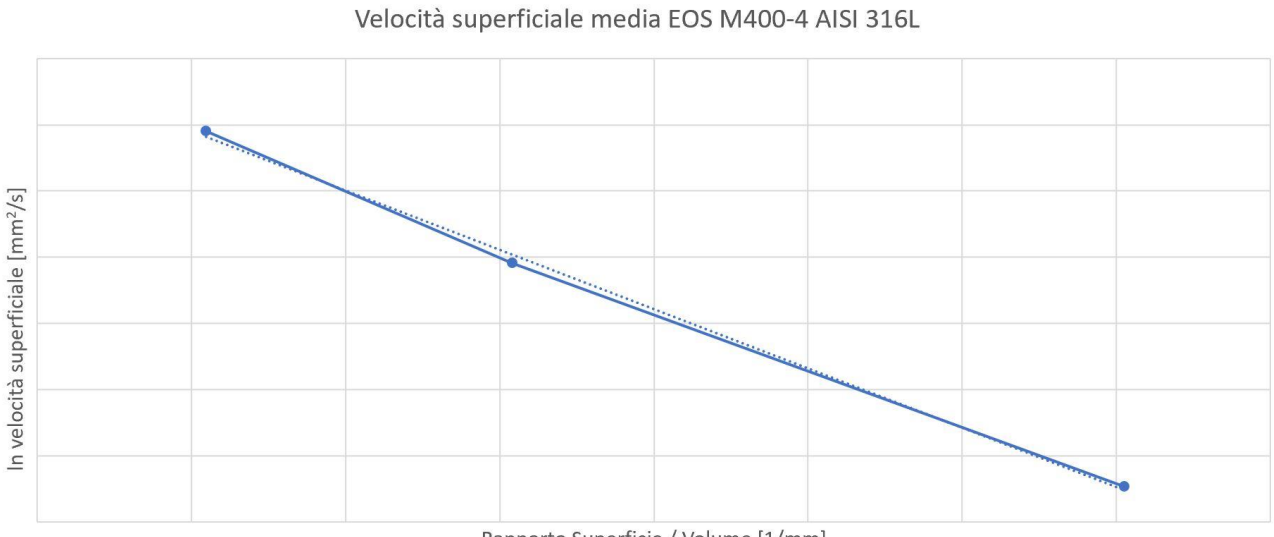

Rapporto Superficie / Volume [1/mm]

#### <span id="page-72-1"></span>**FIGURA 45: VELOCITÀ SUPERFICIALE IN FUNZIONE DEL RAPPORTO SUPERFICIE-VOLUME EOS M400-4 ACCIAIO.**

Velocità superficiale media di building dei supporti:  $v_{\rm sup\, media\,supp}=121$ ,57  $\frac{mm^2}{s}$ 

Densità volumetrica supporti = 55%

Dai risultati riportati per tutte le macchine e tutti i materiali in libreria del software, si può notare che vengono rispettati tutti i risultati attesi dalla metodologia di acquisizione dati.

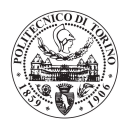

# 5.2.4 Calcolo tempi macchina: architettura del programma

In questo capitolo si vuole mostrare l'architettura del software nella parte di calcolo dei tempi macchina per quanto riguarda la "Metodologia di utilizzo 1" (job produttivo composto da tutti componenti identici). Il calcolo dei tempi macchina viene eseguito per tutte le macchine in libreria simultaneamente. In **[Figura 46](#page-74-0)** viene mostrato il diagramma di flusso del sottoprogramma che gestisce i tempi macchina. Come si può vedere, il calcolo dei tempi macchina, viene diviso in quattro sotto-problemi:

- Calcolo del tempo di recoating: dipendente da altezza del job produttivo, dalla macchina e dal materiale.
- Calcolo del tempo di building effettivo dei componenti nel job: funzione del rapporto superficie/volume del singolo componente, e dipendente dal materiale e dalla macchina.
- Calcolo del tempo di building effettivo dei provini: funzione del rapporto superficie/volume di ogni provino.
- Calcolo del tempo di building dei supporti: funzione del volume dei supporti, del materiale e della macchina.

Per quanto riguarda le macchine multi-laser, sono stati inseriti alcuni coefficienti correttivi di building nel caso in cui fosse presente overlap dei laser ed il numero di componenti in macchina fosse minore di quattro. Tali coefficienti saranno specificati nel dettaglio nel paragrafo [\(5.2.4.1 Calcolo del tempo](#page-75-0)  [effettivo di building\)](#page-75-0).

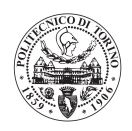

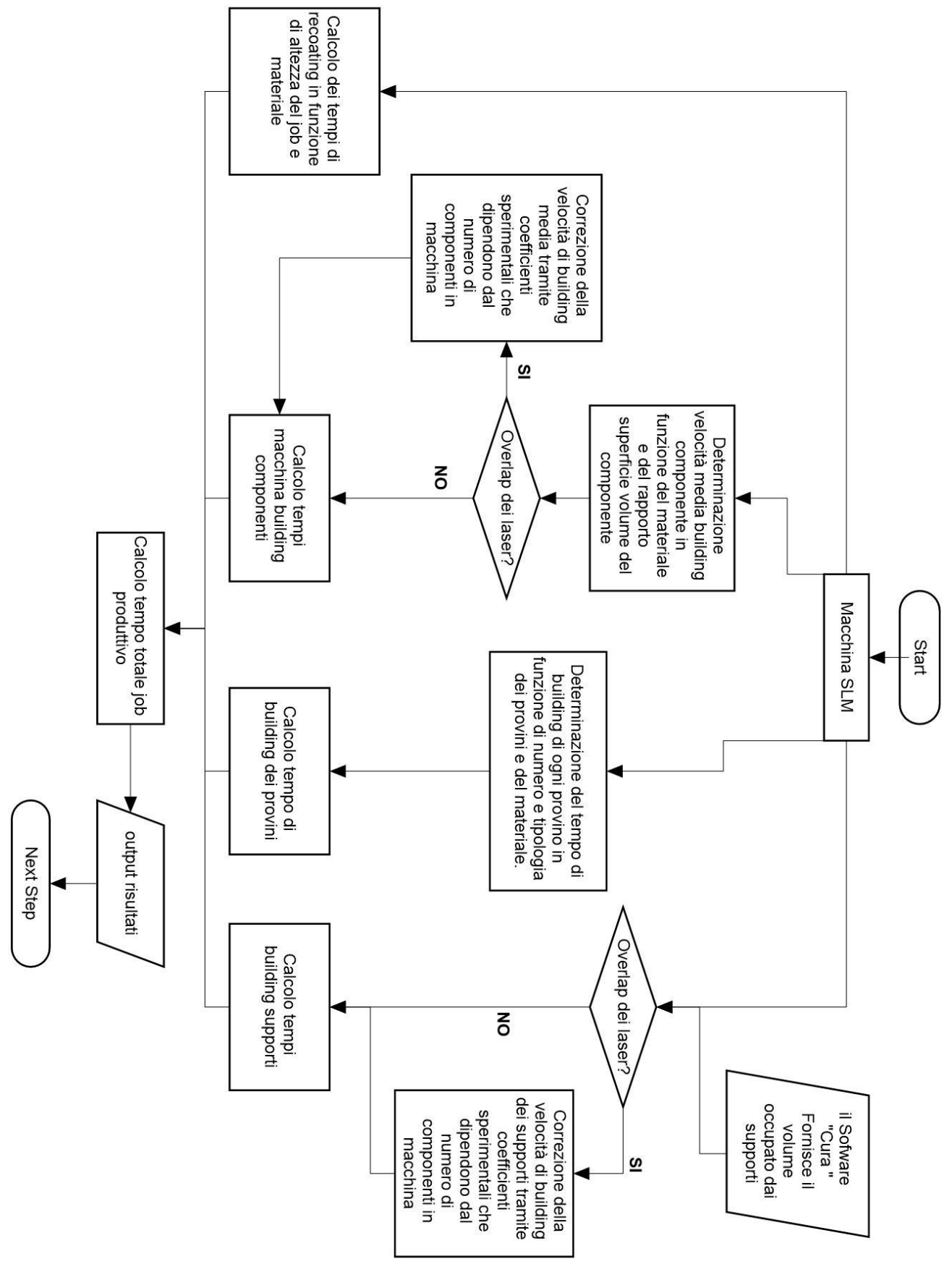

<span id="page-74-0"></span>**FIGURA 46: DIAGRAMMA DI FLUSSO CALCOLO DEI TEMPI MACCHINA**

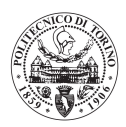

## <span id="page-75-0"></span>5.2.4.1 Calcolo del tempo effettivo di building

Per il calcolo del tempo effettivo di building dei componenti si fa riferimento alla retta di interpolazione dei dati sperimentali ottenuti dalla procedura di raccolta dati dalle macchine [\(5.2.1 Metodologia](#page-55-0)  [acquisizione dati dalle macchine\)](#page-55-0).

Dati in ingresso:

- Materiale: AlSi10Mg, Ti6Al4V, AISI 316L.
- Retta interpolante dei dati sperimentali per ogni macchina della forma:

$$
\ln(v_{media}) = m\left(\frac{S}{V}\right) + q
$$

- Area totale della superficie del componente.
- Volume del componente.
- Spessore del layer di building per ogni macchina al dato materiale.
- Numero di componenti per job per ogni macchina.

Alcuni di questi dati sono effettivamente dati in input inseriti dall'operatore per mezzo delle interfacce grafiche, altri sono risultati del sottoprogramma precedente.

In prima battuta viene descritto il metodo di calcolo del tempo di building effettivo per le macchine mono-laser: EOS M270<sup>®</sup>, EOS M290<sup>®</sup>.

Il primo step per il calcolo del tempo macchina è quello di calcolare il rapporto superficie/volume.

Si calcola la velocità di building media per mezzo della retta interpolante dei dati sperimentali nel seguente modo:

$$
v_{media} = e^{\left(m\left(\frac{S}{V}\right) + q\right)}
$$

 $v_{\mathit{media}}=$  velocità superficiale media di building del componente  $\,|\,$  $mm<sup>2</sup>$  $\frac{1}{s}$ 

 $m = coefficient$ e angolare della retta interpolante

 $S = Superficie del componente [mm<sup>2</sup>]$ 

 $V = Volume$  del componente  $[mm^3]$ 

 $q =$  ordinata all'origine della retta interpolante

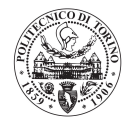

Viene determinata l'area totale di building del componente per mezzo della seguente relazione:

$$
A_t = \frac{V}{s}
$$

 $A_t = area$  totale di building  $\left[ mm^2 \right]$ 

 $V = volume$  del componente  $[mm^3]$ 

 $s = spessore$  del layer di building  $[mm]$ 

In ultimo il tempo effettivo di building vene determinato come segue:

$$
t_{build}=n\cdot\frac{A_t}{v_{media}}
$$

 $n =$ numero di componenti nel job

Di seguito viene descritto il metodo di calcolo del tempo di building per la macchina multi-laser EOS M400-4<sup>®</sup>: i dati in ingresso sono gli stessi del metodo per il calcolo dei tempi di building delle macchine mono-laser, con l'aggiunta del fatto che bisogna considerare o meno l'overlap dei laser.

Nel caso in fui NON fosse tollerato overlap: il programma gestisce la macchina suddividendo i componenti presenti nel job produttivo nei quattro quadranti del piano di lavoro, essendo che tali quadranti vengono costruiti contemporaneamente da ognuno dei 4 laser, il tempo effettivo di building equivale al tempo effettivo di building di ognuno dei 4 quadranti:

$$
t_{build} = \frac{n}{4} \cdot \frac{A_t}{v_{media}}
$$

 $t_{build} = tempo$  effettivo di building [s]

 $n =$ numero di componenti nel job produttivo

 $A_t = area$  totale di ogni componente  $\left[ mm^2 \right]$ 

 $v_{\mathit{media}}=$  velocità superficiale media di building del componente  $\; \; | \;$  $m m^2$  $\frac{1}{s}$ 

Nel caso in cui l'utente non volesse saturare la macchina, quindi il numero di componenti all'interno del job non fosse un multiplo esatto di 4: ci sarà almeno uno dei quattro laser che dovrà costruire un componente in più degli altri. Esso sarà il collo di bottiglia per il calcolo del tempo macchina: il programma considera quindi la parte intera della divisione del numero di componenti per quattro (  $\boldsymbol{n}$  $\frac{n}{4}$ ) maggiorata di uno.

Nel caso in cui, invece, fosse tollerato l'overlap dei laser è stato necessario fare alcune ipotesi per la stima del tempo macchina:

- $n \geq 4$  se il numero di componenti nel job è maggiore di 4 è verosimile pensare che tutti i laser possano lavorare contemporaneamente.
- $n = 3$  se i componenti sono solo tre, significa che i componenti sono più grandi di un quadrante della macchina, quindi, non tutti i laser potranno sempre lavorare contemporaneamente. Se si pensasse che i laser potessero lavorare sempre

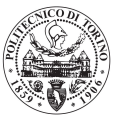

contemporaneamente si andrebbe incontro ad una sottostima del tempo effettivo di building dei componenti, e quindi una sottostima dei costi. Perciò è stato ipotizzato un coefficiente correttivo di building.

- $n = 2$  analogamente al caso precedente, il coefficiente correttivo dovrà essere inferiore a quello ipotizzato per 3 componenti, in quanto due componenti, pur essendo di dimensioni maggiori, riusciranno a saturare i quattro quadranti della macchina in maniera inferiore.
- $n = 1$  nel caso in cui fosse presente un solo componente molto grande all'interno della macchina il coefficiente di rettifica del building dovrà essere ancora inferiore rispetto ai casi precedenti.

Questo è l'unico caso in cui il cui il tempo macchina non è calcolato in maniera corretta, ma è stimato. Non avendo a disposizione il software macchina per eseguire la simulazione effettiva della produzione, non è possibile calcolare il tempo di building effettivo del componente avendo solo a disposizione i suoi ingombri ed il suo rapporto superficie/volume.

I coefficienti ipotizzati per il calcolo del building sono:

 $coefficiente (n = 3) = 3,5$ 

 $coefficiente (n = 2) = 3$ 

 $coefficiente (n = 1) = 2,5$ 

Il calcolo della stima del tempo effettivo di building viene eseguito per mezzo delle stesse relazioni dei casi precedenti, ma corretto dai coefficienti appena descritti:

> $t_{build} =$  $\boldsymbol{n}$  $\frac{1}{\text{coefficiente}}$  $A_t$  $v_{media}$

#### 5.2.4.2 Calcolo del tempo di recoating

Per il calcolo del tempo di recoating si fa riferimento all'altezza del job produttivo ed al tempo di recoating caratteristico di ogni macchina per ogni materiale.

Dati in ingresso:

- Materiale.
- Altezza del job.
- Quota di innalzamento dei componenti dalla piattaforma di stampa.
- Tempo di recoating: dipendente da macchina e materiale.
- Spessore del layer: dipendente da macchina e materiale.

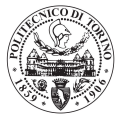

Il tempo di recoating viene ricavato semplicemente moltiplicando il numero di layers per il tempo di recoating della macchina. Il numero di layers è determinato dalla seguente relazione:

$$
n_{layers} = \frac{h}{s}
$$

 $n_{layers}$  = numero di layers

 $h = alterza$  del job  $[mm]$ 

 $s = spessore del layer [mm]$ 

Si determina il tempo di recoating in questo modo:

 $t_{rec\,h} = n_{layers} \cdot t_{rec}$ 

 $t_{rec\ h} = tempo\ di\ recoating\ per\ l'altezza\ del\ job\ [s]$  $t_{rec}$  = tempo di recoating della macchina [s]

Inoltre, è stato osservato che nel caso in cui il componente venisse rialzato dalla piattaforma di building, quindi la macchina dovesse costruire solo supporti e non il pezzo pieno per qualche layer, il tempo di recoating di tali layers è inferiore. E' stato misurato il tempo di recoating delle macchine nel caso in cui dovessero produrre solo supporti ed è risultato:

 $t_{rec}$  sunnorti EOS M270<sup>®</sup> = 5,3 s  $t_{rec~\text{sunporti}}$  EOS M290<sup>®</sup> = 5,3 s

 $t_{rec\ supporti}$  EOS M400 –  $4^{\circledR} = 8$  s

Tale tempo di recoating ridotto è comunque modificabile, le macchine permettono di modificare la velocità lineare di avanzamento della racla.

Quindi per ottenere il tempo di recoating totale del job produttivo, all'altezza del job va sottratto il tempo di recoating nel caso in cui venissero costruiti solo supporti, cioè nel caso in cui il componente fosse rialzato dalla piattaforma di costruzione, il tempo di recoating totale è quindi ottenuto con la seguente relazione:

$$
t_{rec\ tot} = t_{rec\ h} - \frac{h_0}{s} (t_{rec} - t_{rec\ supporti})
$$

 $t_{rect}$  = tempo di recoating del job produttivo [s]

 $t_{rec\,\,h}$  = tempo di recoating in base all'altezza del job  $[s]$ 

 $h_0 =$  innalzamento dalla piattaforma [mm]

 $s = spessore del layer [mm]$ 

 $t_{rec} = tempo$  di recoating [s]

 $t_{rec\;sumor}$  = tempo di recoating ridotto nel caso di solo supporti [s]

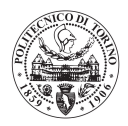

## 5.2.4.3 Calcolo tempo building Supporti

Nel paragrafo [\(5.2.1.2 Building rate supporti\)](#page-60-0) della metodologia di raccolta dati delle macchine descritta precedentemente nell'elaborato, è stato descritto il fatto che la velocità superficiale di costruzione dei supporti fosse invariante rispetto al componente da supportare a parità di parametri macchina. Su questo assunto si basa il calcolo del tempo di building dei supporti.

Dati in ingresso:

- Metri di filo componente non supportato (dato inserito per mezzo del software CURA®).
- Metri di filo componente supportato (dato inserito per mezzo del software CURA®).
- Volume del componente.
- Spessore del layer: dipendente da materiale e macchina.
- Numero di componenti nel job: dipendente dalla macchina.
- Velocità media di building supporti: dipendente da materiale e macchina.
- Numero di componenti nel job.

La prima operazione è quella di ricavare il volume occupato dai supporti di ogni singolo componente, il fatto di far simulare al software CURA® sia il componente non supportato che quello supportato ha proprio questo scopo. Infatti, si determina il volume occupato dai supporti come segue:

$$
V_{supp} = V \cdot \frac{M_{comp}}{M_{comp~e~supp}}
$$

 $V_{supp} = volume supporti [mm<sup>3</sup>]$ 

 $V = volume\ componente\ [mm^3]$ 

 $M_{comm} = filo FDM$  componente non supportato [m]

 $M_{comm}$  e sunn = filo FDM componente supportato [m]

Successivamente si determina l'area di building totale dei supporti con la relazione:

$$
A_{t\,supp} = \frac{V_{supp}}{s}
$$

 $A_{t\ supp} = area\ total\ exponential\ [mm^2]$ 

 $V_{supp} = volume supporti [mm<sup>3</sup>]$ 

 $s = spessore del layer [mm]$ 

Come per il calcolo del tempo effettivo di building del componente, anche in questo caso vi è una diversità tra le macchine mono-laser e quelle multi-laser, questa differenza è gestita dal programma nella stessa maniera.

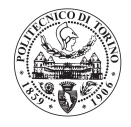

Si descrive per primo il metodo del calcolo del tempo di building dei supporti per le macchine monolaser EOS M270®, EOS M290®. Il tempo di building dei supporti viene ricavato in questo modo:

> $t_{build\ supp}=n$ .  $A_{t\ supp}$  $v_{media\,supp}$

 $t_{build\ supp} = tempo\ di\ building\ dei\ supporti [s]$ 

 $n =$ numero di componenti nel job

 $A_{t\ supp} = area$  totale dei supporti  $[mm^2]$ 

 $v_{\it media\,supp}$  = velocità super $f$ iciale media di building dei supporti  $\,|\,$  $mm<sup>2</sup>$  $\frac{1}{s}$ 

Per quanto riguarda le macchine multi-laser, in particolare la EOS M400-4 ® si è operato distinguendo la presenza di overlap dei laser o meno.

Nel caso in cui non fosse tollerato overlap, oppure fosse tollerato overlap ed il numero di componenti nel job fosse superiore o uguale a 4, il tempo di building dei supporti viene determinato così:

$$
t_{build\,supp} = \frac{n}{4} \cdot \frac{A_{t\,supp}}{v_{media\,supp}}
$$

Nel caso in cui ci sia overlap dei laser ed i componenti in macchina siano minori di 4, il tempo di building dei supporti viene determinato utilizzando i coefficienti correttivi di building descritti nel paragrafo [\(5.2.4.1 Calcolo del tempo effettivo di building\)](#page-75-0) e viene calcolato come segue:

$$
t_{build\,supp} = \frac{n}{coefficiente} \cdot \frac{A_{t\,supp}}{v_{media\,supp}}
$$

I coefficienti sono:

 $coefficiente (n = 3) = 3.5$  $coefficiente (n = 2) = 3$ 

 $coefficiente (n = 1) = 2.5$ 

Il fatto di determinare il volume dei supporti per mezzo di un programma di slicing (CURA®) non pensato per la tecnologia Selective Laser Melting, ma per quella di Fused Deposition Modelling, comporta che i supporti applicati siano leggermente diversi rispetto a quelli della tecnologia di produzione. Il fatto che il programma CURA® sia a parametri aperti, permette di ridurre questa differenza impostando i parametri di applicazione dei supporti in modo da farli avvicinare il più possibile a quelli adatti alla tecnologia SLM. Si è consapevoli di fare un errore nella valutazione del volume dei supporti, ma è considerato accettabile in relazione all'approssimazione con cui è richiesto il risultato di costo finale del componente.

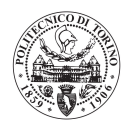

#### 5.2.4.4 Calcolo tempo di building provini di controllo processo

I provini di controllo processo, normalmente, hanno un'influenza ridotta nel tempo totale del job produttivo, ma comunque non nulla. Essendo esso facilmente calcolabile nello stesso modo in cui si calcola il tempo di building dei componenti, si è deciso, per completezza, di inserire anche il calcolo del tempo macchina di building dei provini.

Dati in ingresso:

- **Provini** 
	- a) Tipologia ASTM E8 100 mm, ASTM E8 200 mm
	- b) Numero totale per tipologia
	- c) Orientamento e numero di provini per ogni orientamento
	- d) Spessore per tipologia
	- e) Numero di provini per il controllo della densità
- Retta interpolante dei dati sperimentali per ogni macchina identica a quella per i componenti del paragrafo [\(5.2.1.1 Building rate effettivo componente\)](#page-55-1):

$$
\ln(v_{media}) = m\left(\frac{S}{V}\right) + q
$$

- Area di base dei provini (dato interno al software)
- Perimetro della base dei provini (dato interno al software)

Visto che lo spessore dei provini è variabile in funzione dei componenti, dei quali devono validare il processo, lo spessore è lasciato libero all'utente, quindi i provini non hanno tutti lo stesso rapporto superficie/volume. Il primo passo per il calcolo del tempo macchina dei provini è quello di determinarne il rapporto superficie/volume:

$$
\frac{S}{V} = \frac{P \cdot h + 2A_b}{A_b \cdot h}
$$

Dove:

- $S = Superficie del provino [mm<sup>2</sup>]$
- $V = Volume$  del provino  $[mm^3]$

 $P = perimeter$ o del provino  $[mm]$ 

- $h = spessore del provino [mm]$
- $A_b=area\ di\ base\ del\ provino\ [mm^2]$

Dopo aver calcolato il rapporto superficie/volume il programma calcola la velocità superficiale media di building di ogni provino, inserendo tale rapporto all'interno della retta interpolante dei dati sperimentali per la macchina con cui sta eseguendo il calcolo e il materiale scelto dall'utente.

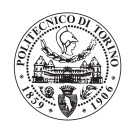

$$
v_{media\,provini} = e^{\left(m\left(\frac{S}{V}\right) + q\right)}
$$

 $v_{\mathit{media~provini}} =$  velocità superficiale media di building del provino  $\,|\,$  $m m^2$  $\frac{1}{s}$ 

 $m = coefficient$ e angolare della retta interpolante

 $S = Superficie del provino [mm<sup>2</sup>]$ 

 $V = Volume$  del provino  $[mm^3]$ 

 $q =$  ordinata all'origine della retta interpolante

Il tempo di building del provino viene ricavato con la relazione seguente:

 $t_{build\; provino} =$  $A_t$  provino  $v_{media\,provino}$ 

Questo procedimento viene eseguito per ogni provino, e per ogni orientamento degli stessi (parallelo al piano della macchina, perpendicolare al piano della macchina, ruotato di 45° rispetto al piano della macchina). Nel caso di provino ruotato di 45°gradi rispetto al piano della macchina è stato applicato un coefficiente moltiplicativo al volume del provino per tener conto del fatto che viene supportato per la prima parte del building. Tale coefficiente è stato stimato ed ha il valore  $k = 1,1$ .

Il tempo totale di building dei provini è dato dalla sommatoria dei singoli tempi di building di ogni provino:

$$
t_{build\,provini} = \sum_{i=1}^{np} t_{build\,provino_i}
$$

 $t_{build\;provini} = tempo$  totale build provini [s]

 $np = numero$  di provini

 $t_{build\, provino_i} = tempo\,di\,building\,del\, provino\,i - esimo\, [s]$ 

Nel caso di macchina multi-laser, viene fatta l'ipotesi che i provini possano essere disposti equamente tra i 4 laser della macchina, oppure che siano costruiti in zone di overlap. Ciò comporta che tali provini vengono costruiti contemporaneamente dai laser, quindi il tempo totale di building dei provini risulta un quarto del tempo totale dei provini delle macchine mono-laser. Per la macchina EOS M400-4 ® il tempo totale di building dei provini si ricava con la relazione:

$$
t_{build\,provini} = \frac{1}{4} \cdot \sum_{i=1}^{np} t_{build\,provino_i}
$$

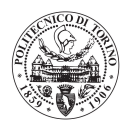

#### 5.2.4.5 Descrizione tempi di set-up e set-down

Per determinare il tempo macchina complessivo è necessario considerare i tempi accessori che sono presenti prima che la macchina inizi effettivamente a produrre i componenti (tempo di set-up) e dopo che la macchina ha finito la sua produzione (tempo di set-down).

- Tempo di set up: è occupato dalle operazioni di inserimento e livellamento della piattaforma di building, flussaggio del gas inerte all'interno della camera e riscaldamento dell'ambiente di lavoro.
- Tempo di set-down: è costituito dal tempo di raffreddamento della camera di lavoro, dalla rimozione della polvere metallica e dalla rimozione dalla camera di lavoro della piattaforma con i pezzi completati.

I tempi di set-up e set-down della macchina EOS M270 ® è stato domandato ad un operatore del laboratorio del Politecnico di Torino.

I tempi di set-up e set-down delle macchine EOS M290 ® e EOS M400-4 ® sono stati chiesti al fornitore di Leonardo SPA Divisione Velivoli che ha eseguito le prove della metodologia di raccolta dati sulle suddette macchine.

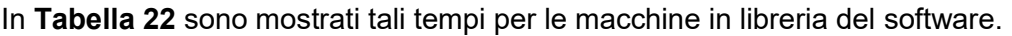

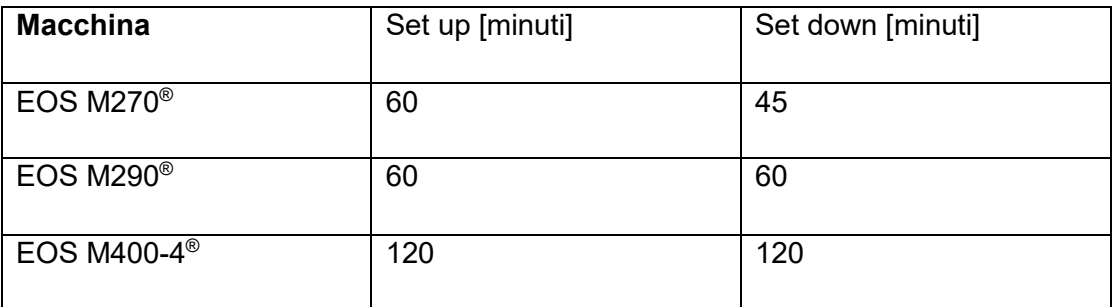

<span id="page-83-0"></span>**TABELLA 22: TEMPI SET UP E SET DOWN MACCHINA IN LIBRERIA**

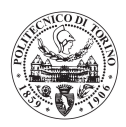

## 5.2.4.6 Calcolo del tempo macchina totale

Il tempo macchina totale risulta essere la sommatoria di tutti i tempi macchina descritti nei paragrafi precedenti e viene calcolato in questo modo:

 $t_{tot} = t_{build} + t_{rec\ tot} + t_{build\ supp} + t_{build\ prop}$  in  $t_{self\ up} + t_{set\ dwn}$ 

In cui:

 $t_{build} = tempo$  di building effettivo dei componenti  $t_{rec\ tot} = tempo\ di\ recoating$  $t_{build\; sum}$  = tempo di building dei supporti  $t_{build\, provini} = tempo\,di\,building\,dei\,provini$  $t_{\text{set up}} = tempo$  di set up  $t_{set down} = tempo$  di set down

macchina acquistare tra quelle in libreria.

Il calcolo del tempo macchina viene eseguito simultaneamente per tutte le macchine, e mostrato in output come uno dei risultati del tool-software; confrontare i tempi macchina, indipendentemente dai costi, può dare idea della diversa produttività tra le macchine in libreria. Può essere molto utile quando si vuole utilizzare il software per capire il lead time dei componenti, oppure per capire quale

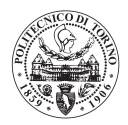

# 5.3 Elaborazione dei costi

In questo capitolo si vuole descrivere come vengono calcolate le singole voci di costo del componente da produrre. I costi sono suddivisi in costi legati al processo di fabbricazione additiva e in costi legati ad operazioni accessorie.

In **[Figura 47](#page-86-0)** viene mostrato il diagramma di flusso del sottoprogramma che si occupa dell'elaborazione dei costi dei componenti.

Anche questo sottoprogramma viene eseguito in simultanea per tutte le macchine in libreria.

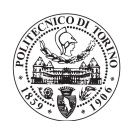

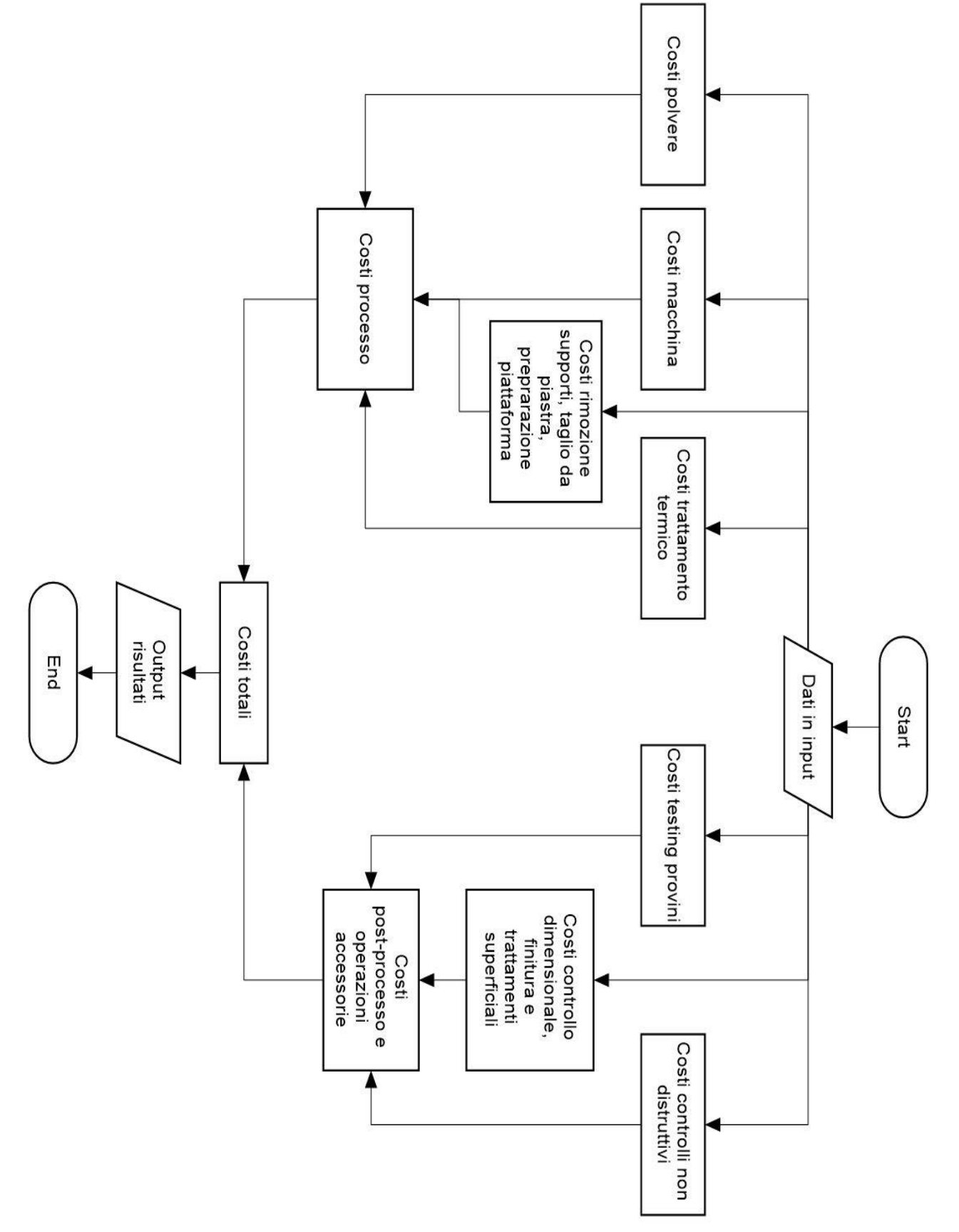

<span id="page-86-0"></span>**FIGURA 47: DIAGRAMMA DI FLUSSO SOTTOPROGRAMMA DI ANALISI COSTI**

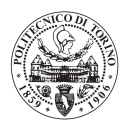

# 5.3.1 Costo della polvere metallica

I costi della polvere sono una parte importante dei costi del componente finale, anche se difficilmente superano il 15-20 % del costo complessivo. I fattori che influenzano maggiormente il costo della polvere sono:

- Materiale: le polveri hanno un costo al chilogrammo molto variabile in funzione del materiale, tale differenza è legata, principalmente alla difficoltà del processo produttivo di produzione della polvere. Ad esempio, la polvere di lega di titanio può arrivare a costare anche 350 $\frac{\epsilon}{k g},$ 
	- in quanto il titanio è molto reattivo con l'ossigeno e questa caratteristica complica molto il processo produttivo.
- Riciclo: Il fatto di riutilizzare la polvere comporta un minore impatto della polvere sul costo totale del componente.

I prezzi della polvere al chilogrammo sono riportati in **[Tabella 23](#page-87-0)**[Tabella 1,](#page-14-0) tali valori sono da considerarsi verosimili, ma non reali. Sono parametri aperti, modificabili dall'utilizzatore in opportune sezioni del software.

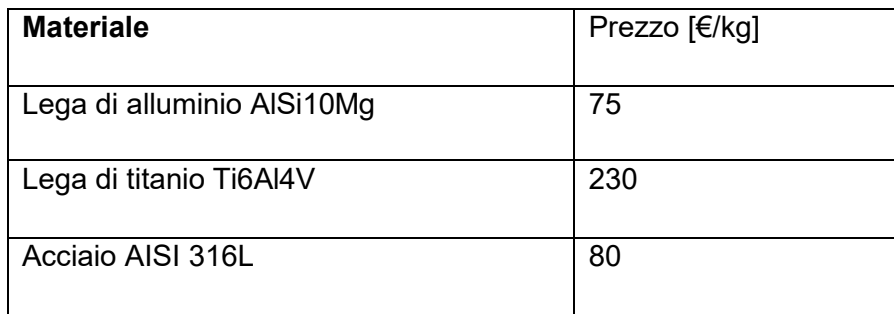

#### **TABELLA 23: PREZZI POLVERE METALLICA**

<span id="page-87-0"></span>Per quanto riguarda il riciclo della polvere è stato ipotizzato che la polvere abbia un valore commerciale residuo dipendente dal numero di volte che essa è stata riciclata, il valore residuo è definito dalla curva in **[Figura 48](#page-88-0)** ,la quale mostra i coefficienti moltiplicativi (**[Tabella 24](#page-87-1)**) al prezzo iniziale della polvere.

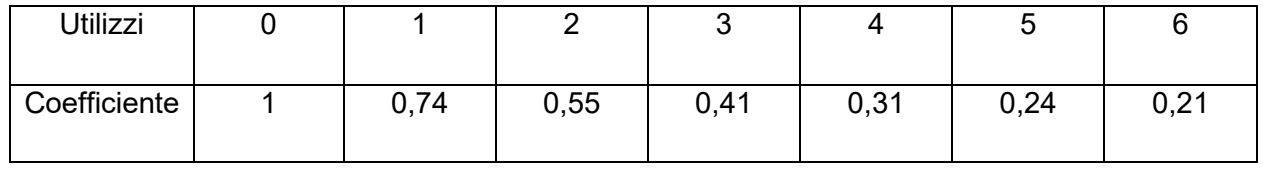

<span id="page-87-1"></span>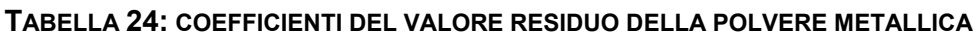

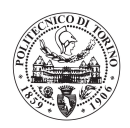

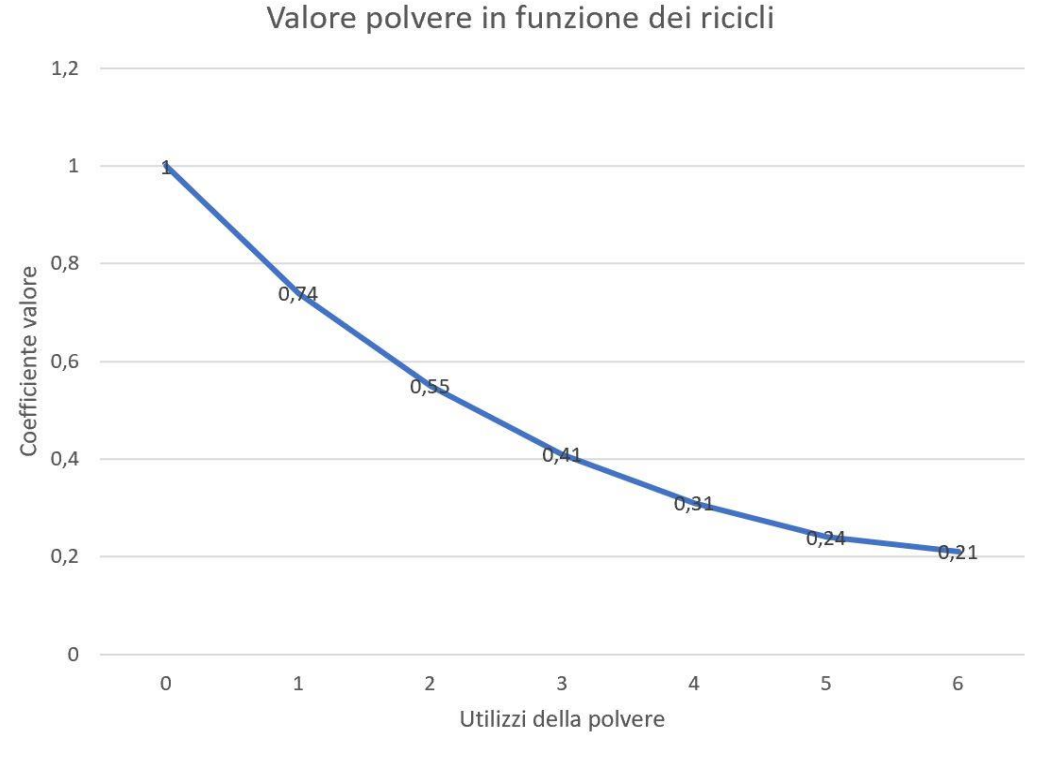

#### **FIGURA 48 : CURVA VALORE RESIDUO DELLA POLVERE METALLICA**

<span id="page-88-0"></span>Nel caso di un numero si utilizzi superiore a sei si considera sempre il coefficiente  $k = 0.21$  non si arriva ad un valore residuale nullo, perché la polvere, pur non essendo più utilizzabile per produrre componenti per SLM, può essere utilizzata per altri processi produttivi.

Si è tenuto conto anche della polvere persa nei sistemi di filtrazione tra un riciclo e l'altro, tale perdita è stata quantificata nel 1% del totale della polvere nel job.

Il calcolo dei costi della polvere viene eseguito dal software secondo la seguente metodologia.

Dati in ingresso:

- Materiale
- Numero di ricicli.
- Densità apparente della polvere: funzione del materiale.
- Tap density della polvere: funzione del materiale.
- Costo della polvere al chilogrammo: funzione del materiale.
- Volume dei componenti.
- Volume dei supporti (calcolato in altri sottoprogrammi)
- Volume dei provini (calcolato in altri sottoprogrammi)
- Altezza del job (calcolato in altri sottoprogrammi)

Viene fatta l'ipotesi che la polvere all'interno della macchina abbia un valore di densità che sia la media aritmetica tra la densità apparente della polvere e la tap density [\(1.5 Polvere metallica\)](#page-19-0).

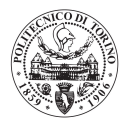

Si determina il volume del materiale fuso sommando il volume occupato dai vari componenti prodotti:

 $V_f = V_{comm} + V_{sum} \cdot d + V_{prov}$ 

 $V_f = volume$  totale del materiale fuso  $[mm^3]$ 

 $V_{comp} = volume\ componenti\ nel\ job\ [mm^3]$ 

 $V_{\mathrm{supp}}=$  volume occupato dai supporti nel job  $[mm^3]$ 

 $d =$  densità volumetrica supporti %

 $V_{prov} = volume\; occurrence\; data$  atutti i provini del job  $[mm^3]$ 

Il volume del materiale fuso è importante per comprendere il volume di polvere vergine da inserire ad ogni riciclo e per quantificare il valore commerciale della polvere avanzata.

Si determina il volume di polvere all'interno di un job moltiplicando l'area di base della macchina per l'altezza del job:

$$
V_{p\;job} = X_m \cdot Y_m \cdot h_{job}
$$

 $V_{p\;job}=$  volume occupato dalla polvere  $[mm^3]$ 

 $X_m = \emph{cordinata x}$  della base dell'area di lavoro della macchina  $[mm]$ 

 $Y_m =$  coordinata y della base dell'area di lavoro della macchina  $\left[ m m \right]$ 

 $h_{job} = alterza$  del job [mm]

Successivamente si calcola il volume della polvere fusa in ogni job per mezzo della seguente relazione:

$$
V_{pf} = V_f \cdot \frac{d_m}{d_p}
$$

 $V_{pf} = \textit{volume}$  della polvere fusa  $[mm^3]$  $V_f = volume$  materiale fuso  $[mm^3]$  $d_m =$  densità del materiale  $|$  $\overline{g}$  $\frac{6}{cm^3}$  $d_p =$  densità della polvere  $\vert$  $\overline{g}$  $\frac{3}{cm^3}$ 

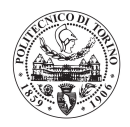

Poi viene determinato il volume di polvere utilizzato totale in funzione del numero di ricicli della polvere:

$$
V_{pt} = V_{p\;job} + V_{pf} \cdot r + V_{pl} \cdot r
$$

 $V_{pt}$  = volume totale della polvere  $[mm^3]$ 

 $V_{p\;job}=\: volume\; della\; polvere\; in\; un\; job\; [mm^3]$ 

 $V_{pf} =$  volume della polvere fusa in un job  $[mm^3]$ 

 $r = numero$  di ricicli

 $V_{pl} = \emph{volume}$  polvere persa nel sistema di riciclo della polvere  $[mm^3]$ 

In questo modo si è determinato il volume totale della polvere utilizzato per eseguire il numero di ricicli voluto; nel caso in cui l'utente non avesse selezionato il testo comando di "saturazione macchina" nell'interfaccia dati, il software calcola il numero di job necessari a costruire il numero di componenti del lotto produttivo inserito dall'utente. Questo numero di job può essere diverso dal numero di ricicli della polvere possibili. Il software tiene conto di questa differenza calcolando il volume della polvere totale utilizzata ed il numero di ricicli della polvere necessari a costruire tutto il lotto produttivo.

Si calcola il volume della polvere utilizzabile avanzata, in modo da dare un valore residuale della polvere avanzata in funzione del numero di volte che è stata riciclata. Il volume della polvere utilizzabile avanzata si calcola in questo modo:

 $V_{ava} = V_{p, i_{ob}} - V_{pf, last} - V_{pl}$ 

 $V_{ava} = \ volume$  della polvere avanzata  $[mm^3]$ 

 $V_{p\;job}=$  volume occupato dalla polvere in un job  $[mm^3]$ 

 $V_{pf\ last} = volume\ polvere\ fusu\ ulitimo\ job\ [mm^3]$ 

 $V_{pl} = volume\, polvere\, persa\,[mm^3]$ 

Dopo aver determinato tutti i volumi della polvere necessari si possono determinare i costi della polvere che si devono sostenere per eseguire il lotto produttivo.

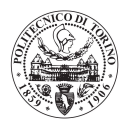

Viene determinato il valore della polvere utilizzabile avanzata nel seguente modo:

$$
C_{pol\,ava} = V_{ava} \cdot d_p \cdot p_p \cdot k_r
$$

 $C_{pol, avg}$  = valore della polvere utilizzabile avanzata [ $\epsilon$ ]

 $V_{ava} = volume$  polvere avanzata  $[mm^3]$  $d_p =$  densità della polvere  $\vert$ kg  $\frac{3}{mm^3}$  $p_p = \emph{prezzo unitario della polvere } \mid$ €  $\frac{1}{kg}$ 

 $k_r$  = coefficiente del valore residuo della polvere in funzione dei ricicli

Infine, viene calcolato il costo totale della polvere per produrre il numero di componenti voluto:

$$
C_{pol\,tot} = V_{pt} \cdot d_p \cdot p_p - C_{pol\,ava}
$$

 $V_{pt}$  = volume totale della polvere  $[mm^3]$ 

 $d_p =$  densità della polvere  $\vert$ kg  $\frac{3}{mm^3}$ 

 $p_p = \emph{prezzo unitario della polvere } \mid$ €  $\frac{1}{kg}$ 

 $C_{pol,ava}$  = valore della polvere utilizzabile avanzata [ $\epsilon$ ]

Tale costo della polvere verrà poi suddiviso equamente tra ognuno dei job necessari a completare il lotto produttivo e equamente tra ognuno dei componenti del lotto produttivo, in modo da determinare il costo della polvere di ogni componente.

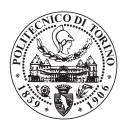

# 5.3.3 Costo Macchina

Il costo della macchina è la voce più importante del costo di un componente prodotto per tecnologia di SLM, infatti il costo della macchina può arrivare a circa il 50% del costo totale del componente.

Nella determinazione del costo della macchina è molto importante determinare in modo accurato il costo orario della macchina.

5.3.3.1 Costo orario della macchina

Nel calcolo del costo orario della macchina si è tenuto conto di vari aspetti:

- Ammortamento della macchina.
- Consumo energia elettrica.
- Consumo del gas inerte.

Per calcolare il costo orario della macchina sono state fatte le seguenti ipotesi:

- i. Si è considerato il tempo di utilizzo annuale di 5000 ore/anno, non è la saturazione delle ore totali dell'anno, in quanto si sono considerati fermi macchina per manutenzione, riparazioni. Tale valore di 5000 ore/anno è stato utilizzato anche in altri modelli di costo per la fabbricazione additiva. [20] [21]
- ii. Il tempo di ammortamento considerato è di 5 anni, in quanto, essendo una tecnologia in grande espansione, le macchine arrivano ad obsolescenza in minor tempo rispetto alle tecnologie consolidate.
- iii. Si è considerato un consumo medio dell'energia elettrica preso dal catalogo dei fornitori delle macchine.
- iv. Si è considerato un consumo medio del gas inerte, considerando che: nella parte iniziale di set up vi è un consumo maggiore di gas, mentre durante il building in consumo è inferiore.
- v. Il gas inerte considerato è l'argon.

Per quanto riguarda il costo orario della macchina si sono considerati i seguenti dati in ingresso:

- Prezzo della macchina
- Tempo di utilizzo annuale
- Anni di ammortamento
- Costo energia elettrica
- Consumo energia elettrica
- Costo gas inerte
- Consumo gas inerte

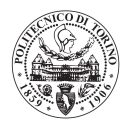

Il costo orario della macchina è determinato per mezzo della seguente relazione:

$$
C_h = \frac{P}{h_a \cdot a_{amm}} + p_{en} \cdot c_{en} + p_{gas} \cdot c_{gas}
$$

 $C_h = \text{costo}$  orario macchina | €  $\frac{1}{h}$  $P = prezzo macchina$  [€]  $h_a$  = ore annue di utilizzo  $\vert$ ℎ  $\frac{1}{anno}$  $a_{amm} = ammortamento$  [anni]  $p_{en} = \emph{prezzo energia elettrica}$   $\mid$ €  $\frac{1}{kWh}$  $c_{en} = \text{consumo energia elettrica}$ kWh  $\frac{n}{h}$  $p_{gas} = prezzo$  gas inerte  $\mid$ €  $\overline{l}$  $c_{gas}$  = consumo gas inerte |  $\iota$  $\frac{1}{h}$ 

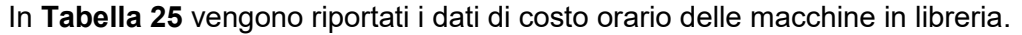

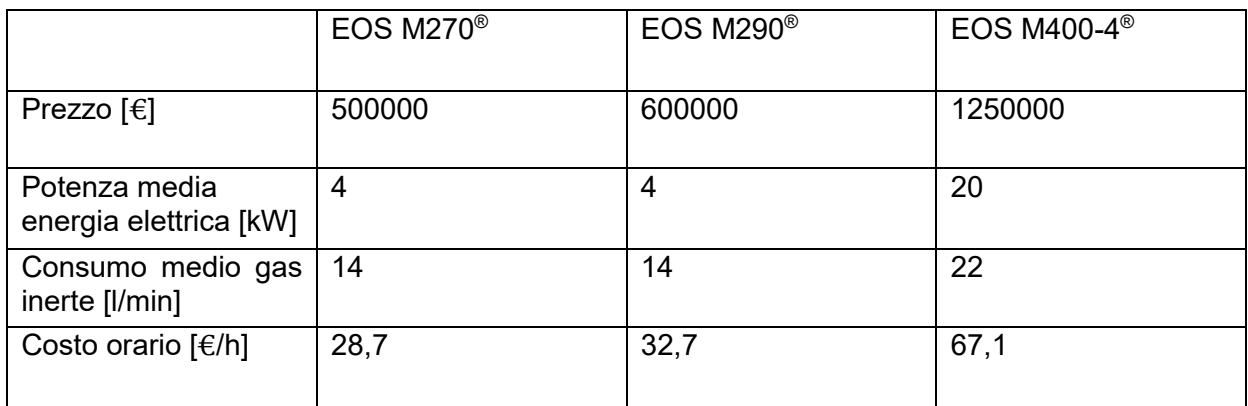

#### **TABELLA 25: COSTO ORARIO MACCHINE IN LIBRERIA.**

<span id="page-93-0"></span>I dati di consumo sono stati ricavati dai cataloghi macchina, ed elaborati per mezzo di informazioni ottenute dagli operatori del laboratorio del Politecnico di Torino, e da informazioni ottenute dal fornitore di Leonardo S.P.A. Divisione Velivoli presso cui è stata eseguita la procedura di raccolta dati delle macchine EOS M290® e EOS M400-4®. Sono dati considerati dal modello, verosimili e modificabili dall'operatore.

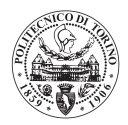

## 5.3.3.2 Costo macchina componente

Il costo macchina totale del job produttivo viene calcolato moltiplicando il tempo macchina necessario a completare il job. La determinazione del costo macchina è il vantaggio principale che offre questo software, è dato dal fatto che il software riesce a stimare il tempo macchina in maniera molto precisa, ciò vuole quindi significare che anche il costo macchina sarà molto preciso. Essendo il costo macchina la parte preponderante del costo del componente, anche il costo del componente, avrà un valore molto vicino alla realtà.

Dati in ingresso:

- Tempo macchina
- Costo orario della macchina

Il costo totale del job produttivo verrà calcolato in questo modo:

$$
C_m = C_h \cdot t_{tot}
$$

 $C_m$  = costo macchina totale di un job produttivo [ $\epsilon$ ]

 $C_h = \text{costo}$  orario macchina | €  $\frac{1}{h}$ 

 $t_{tot} =$  tempo totale job produttivo [h]

Tale costo totale verrà suddiviso equamente tra i componenti che compongono il job, in modo da ricavare il costo macchina di ogni singolo componente.

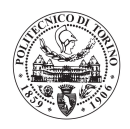

# 5.3.4 Costo taglio da piastra

Per il calcolo del costo del taglio da piastra si fa riferimento alla velocità di avanzamento della macchina che esegue il taglio; tale velocità di avanzamento è dipendente dal materiale con cui è stato prodotto il job.

Dati in ingresso:

- **Materiale**
- Dimensioni di ingombro del componente (X, Y)
- Numero di componenti per job
- Costo orario macchina di taglio

Il costo del taglio da piastra viene ricavato con la seguente relazione

$$
C_t = \frac{A}{v_{taglio}} \cdot C_h \cdot n
$$

 $C_t$  = costo taglio [ $\epsilon$ ]

 $A = area$  di base del componente  $\left[ mm^{2} \right]$ 

 $v_{taglio} =$  velocità di taglio f unzione del materiale  $\,|\,$  $mm<sup>2</sup>$  $\frac{1}{h}$ 

 $C_h$  = costo orario macchina di taglio  $\vert$ €  $\frac{1}{h}$ 

 $n =$ numero di componenti per job

## 5.3.5 Costo rimozione supporti

La rimozione dei supporti viene eseguita manualmente da un operatore specializzato. Per calcolare il costo della rimozione dei supporti si fa riferimento alla quantità di supporti e ad una velocità superficiale media di rimozione supporti.

Dati in ingresso:

- Materiale
- Superficie supporti esterni
- Superficie supporti interni
- Velocità di rimozione supporti
- Costo orario operatore specializzato

La superficie dei supporti interni ed esterni è stata richiesta come dato nell'interfaccia grafica relativa ai supporti (4.1.1 [Dati relativi ai supporti\)](#page-38-0). Si fa distinzione tra supporti esterni (supporti che nascono dalla piattaforma di costruzione e arrivano al componente) e supporti interni (supporti che nascono e arrivano nel componente) in quanto i supporti interni devono essere rimossi sia nella superficie di

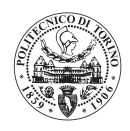

origine che in quella di arrivo, mentre i supporti esterni sono in quella di arrivo. E' stata fatta l'ipotesi che la rimozione dei supporti esterni richieda il doppio del tempo della rimozione dei supporti interni.

$$
C_{supp} = \frac{A_{s \, ex} + 2A_{s \, int}}{v_{rim \, supp}} \cdot C_{h \, op}
$$

 $C_{\text{supp}} = \text{cost}$ o rimozione supporti per ogni componente [ $\epsilon$ ]

 $A_{s\,ex} = {\it superficie\,support}$ i esterni  $[mm^2]$ 

 $A_{s\ int} = {\it superficie\ supporti\ interni\ [mm^2]}$ 

 $v_{rim\ supp}$  = velocità di rimozione supporti |  $mm^2$  $\frac{1}{h}$ 

 $C_{h\ op} = \cos t$ o orario operatore specializzato  $\left[\frac{\epsilon}{h}\right]$  $\frac{c}{h}$ 

## 5.3.6 Costo preparazione piattaforma

Nel calcolo del costo della piattaforma viene tenuto conto del costo necessario alle operazioni di preparazione della piattaforma di costruzione ad un job successivo. Tale operazione necessita di una rettifica da entrambi i lati della piattaforma.

Per il calcolo del costo di preparazione della piattaforma si considerano i seguenti parametri:

Dati in ingresso:

- Macchina (dimensione della piattaforma)
- Materiale
- Costo orario lavorazione meccanica
- Durata della lavorazione

Il costo della preparazione della piattaforma viene ricavato nel seguente modo:

$$
C_{piatt} = C_h \cdot T_{lav}
$$

 $C_{niatt}$  = costo preparazione piattaforma [ $\epsilon$ ]

 $C_h$  = costo orario lavorazione | €  $\frac{1}{h}$ 

 $T_{lav} = tempo lavorazione[h]$ 

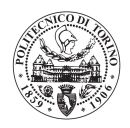

Il tempo di lavorazione è un dato stimato in funzione della dimensione della piattaforma e del materiale della stessa, quindi del materiale dei componenti che si vuole produrre. Tale costo di preparazione della piattaforma viene suddiviso equamente tra i pezzi che compongono il job produttivo.

## 5.3.7 Costo trattamenti termici

Il costo dei trattamenti termici viene calcolato in base alla dimensione del forno, quindi, in base al numero di piattaforme necessarie ed al tempo di carico e scarico del forno.

Si è fatta l'ipotesi di considerare il solo tempo di carico-scarico del forno, non la durata del trattamento.

Dati in ingresso:

- Dimensione del forno
- Macchina
- Costo orario trattamento

Il costo del trattamento termico viene ricavato in questo modo:

$$
C_{ht} = n_{piatt} \cdot t \cdot C_h
$$

 $\mathcal{C}_{ht} = costo\;trattamento\;termico\;[\mathbb{\in}]$ 

 $n_{niatt}$  = numero di piattaforme inseribili nel forno

 $t = tempo$  di carico – scarico unitario del forno  $[h]$ 

 $\mathcal{C}_h$  = costo orario del reparto trattamento termico | €  $\frac{1}{h}$ 

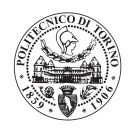

## 5.3.8 Costo finitura e trattamenti superficiali

Le operazioni di finitura sono divise in:

- Finitura manuale
- Lavorazioni meccaniche

I trattamenti superficiali considerati sono:

- Conversione chimica colorata, per leghe leggere.
- Ossidazione anodica cromica, per leghe leggere.
- Ossidazione anodica solforica, per lega di titanio.
- Passivazione, per acciai.
- Verniciatura.

Per ogni voce, viene richiesto il tempo necessario al completamento della stessa nell'apposita interfaccia grafica di inserimento dei dati. Il costo orario dell'operazione è invece un dato interno al modello matematico, modificabile dall'azienda che lo utilizza.

Per ottenere il costo di ogni trattamento superficiale o operazione di finitura, viene fatto il prodotto tra il tempo necessario al completamento dell'operazione e il costo orario dell'operazione stessa.

#### 5.3.9 Costo test provini

Nel costo totale riguardante i provini di controllo processo è già stato calcolato il costo per produrre i provini all'interno del job, considerandone il tempo macchina. Risulta ancora da considerare il costo per eseguire i test di trazione statica sui provini prodotti. Per calcolarlo vengono fatte le seguenti ipotesi:

- i. Tutti i provini all'interno del job vengono testati come un unico lotto.
- ii. Il lotto dei provini ha un tempo fisso di durata del test necessario alla compilazione dei documenti necessari, più un tempo aggiuntivo per ogni provino del lotto.

#### Dati in ingresso:

- Numero di provini.
- Costo orario del laboratorio di test.
- Tempo fisso per il lotto di provini.
- Tempo aggiuntivo per ogni singolo provino.

I dati di tempo fisso per ogni lotto e di tempo aggiuntivo per ogni provino, sono stati ricavati per mezzo del laboratorio di test provini all'interno dell'azienda Lonardo S.P.A. Sono dati interni al software e modificabili dall'utente in un'apposita sezione.

*Politecnico di Torino*

*Modello di analisi costi per il processo di Selective Laser Melting*

Il costo del test dei provini viene ricavato in questo modo:

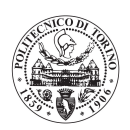

 $C_{nrou} = ( t_f + n \cdot t_a ) \cdot C_h$ 

 $C_{prov} = costo$  di test del lotto di provini  $[\mathbf{\epsilon}]$ 

 $t_f$  = tempo fisso lotto provini [h]

 $n =$ numero di provini del lotto

 $t_a =$  tempo aggiuntivo per ogni provino [h]

 $C_h$  = costo orario del laboratorio di test dei provini | €  $\frac{1}{h}$ 

## 5.3.10 Costo controlli non distruttivi

Come descritto nell'introduzione al software in oggetto, si dà la possibilità di scelta tra due controlli non distruttivi diversi: il controllo radiografico tradizionale e il controllo tomografico. Il programma è in grado, attraverso dei coefficienti specifici di complessità per ogni controllo, di stimare il tempo di laboratorio necessario al controllo non distruttivo. I costi dei controlli vengono analizzati separatamente.

#### 5.3.10.1 Costo controllo radiografico

Per ottenere una stima del costo del controllo radiografico è necessario stimare, il più precisamente possibile, il numero di radiografie necessarie per effettuare il controllo. A questo proposito è stato sviluppato un coefficiente specifico  $k_r$ .

$$
k_r = \left(\frac{A_t \cdot d}{V}\right)^c
$$

 $k_r =$  coefficiente di complessità radiografia

 $A_t = \emph{area}$  totale della superficie del componente  $\left[ m m^2 \right]$ 

 $d =$  dimensione caratterisitica  $[mm]$ 

 $V = volume$  del componente  $[mm^3]$ 

 $c =$ esponente specifico

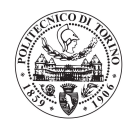

La dimensione caratteristica  $d \dot{e}$  la media aritmetica delle tre dimensioni di ingombro del componente, tale parametro fa sì che il coefficiente non abbia alcuna unità di misura. Il coefficiente  $c$  è stato ricavato in base ad alcune informazioni ottenute presso il laboratorio dell'azienda Leonardo S.P.A. Divisione Velivoli.

Il numero delle lastre è calcolato tra un valore massimo e minimo possibili noti per mezzo della relazione seguente:

$$
\frac{n_l = 12 \cdot k_r}{6}
$$

 $n_l$  = numero di lastre

 $k_r =$  coefficiente di complessità radiografia

Una volta ottenuto il numero di lastre necessarie al controllo non distruttivo è possibile calcolarne il costo, sulla base delle seguenti ipotesi:

- i. Il numero di lastre viene considerato come un unico lotto di lastre.
- ii. Il lotto di lastre ha un tempo fisso di durata del test necessario alla compilazione dei documenti necessari, più un tempo aggiuntivo per ogni lastra del lotto.
- iii. Ogni lastra ha un costo fisso di materiale per svilupparla.

#### Dati in ingresso:

-

- Costo orario laboratorio di controllo non distruttivo.
- Percentuale di componenti controllati.
- Tempo fisso del lotto di lastre.
- Tempo aggiuntivo per ogni lastra.

Il costo del controllo non distruttivo viene calcolato in questo modo:

$$
C_{CND} = C_h \cdot f_c \cdot n \cdot (t_f + n_l \cdot t_a) + n_l \cdot C_{fl}
$$

 $C_{CND}$  = costo del controllo non distruttivo [ $\epsilon$ ]

 $C_h$  = costo orario del laboratorio di controllo  $\vert$ €  $\frac{1}{h}$ 

$$
f_c=percentuale\ di\ componenti\ sul\ totale\ del\ lotto in\ cui\ \`ence s $s$  are il controllo
$$

$$
n =
$$
numero di componenti nel lotto [h]

 $t_f$  = tempo fisso per il controllo

 $n_l$  = numero di lastre

 $t_a =$  tempo aggiuntivo per ogni lastra [h]

 $C_{fl}$  = costo fisso per ogni lastra [ $\epsilon$ ]

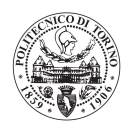

Questo metodo di calcolo, non fornisce un valore esatto del costo, in quanto vi è l'incertezza legata al numero di lastre che effettivamente vengono eseguite, se si fosse a conoscenza del numero esatto di lastre, il software dà la possibilità di inserirlo. A seguito di alcune prove sperimentali su componenti realmente prodotti da Leonardo S.P.A. si è dimostrato che l'affidabilità di questo metodo è sufficientemente buona per lo scopo richiesto, infatti il numero di lastre stimato si discosta al massimo di una lastra dal valore reale (  $\text{incertezza} = \pm 1 \text{ lastra}$ ). La validazione di questo metodo è stata fatta per mezzo di dati interni a Leonardo S.P.A. Divisione Velivoli, non riportabili in questo elaborato.

Tali costi sono rappresentativi di tutto il lotto produttivo, e vengono suddivisi equamente tra i componenti.

#### 5.3.10.2 Costo controllo tomografico

Con controllo tomografico si è ragionato allo stesso modo del controllo radiografico. Per stimare il tempo del controllo si sono fatte le seguenti ipotesi:

- i. Il controllo tomografico dipende dal coefficiente di assorbimento dei raggi X del materiale.
- ii. Il controllo tomografico dipende dallo spessore del componente da controllare.
- iii. Se il componente è maggiore di una certa dimensione sono necessari due posizionamenti in macchina, quindi il doppio del tempo.

E' stato sviluppato un coefficiente specifico per valutare il tempo necessario al controllo tomografico  $(k_t)$ :

$$
k_t = \frac{A_t \cdot s_c}{V_{max}} \cdot \ k_m
$$

 $k_t$  = parametro complessità tomografia

 $A_t = a$ rea totale della super $f$ icie del componente  $\left[ m m^2 \right]$ 

 $s_c$  = spessore caratteristico [mm]

 $V_{max} = volume$  ingombro massimo  $[mm^3]$ 

 $k_m =$  coefficiente funzione del materiale

Lo spessore caratteristico  $(s<sub>c</sub>)$  è il minimo tra le dimensioni di ingombro del componente, il volume di ingombro massimo  $(V_{max})$  è, invece, il prodotto tra le tre dimensioni di ingombro del componente.

*Politecnico di Torino*

*Modello di analisi costi per il processo di Selective Laser Melting*

![](_page_102_Picture_2.jpeg)

Successivamente viene stimato il tempo necessario al controllo tomografico.

$$
t_c = 10 \cdot k_t \cdot \left(\frac{110}{100}\right)
$$

 $t_c$  = tempo del controllo [min]

 $k_t$  = parametro complessità tomografia

Nel caso in cui la massima dimensione del componente supera la dimensione massima effettuabile con una sola scansione, il tempo del controllo viene raddoppiato. Una volta determinato il tempo del controllo si determina il costo del controllo non distruttivo.

$$
C_{CND} = C_h \cdot f_c \cdot n \cdot t_c
$$

 $C_{CND}$  = costo del controllo non distruttivo [ $\epsilon$ ]

 $C_h$  = costo orario del laboratorio di controllo  $\vert$ €  $\frac{1}{h}$ 

 $f_c$  = percentuale di componenti sul totale del lotto in cui è necessario fare il controllo

 $n =$ numero di componenti nel lotto

 $t_c$  = tempo per il controllo tomografico [h]

Anche in questo caso si tratta di un costo stimato, in funzione di un tempo del controllo stimato. In questo caso, però, è doveroso sottolineare che non sono ancora stati eseguiti esperimenti che avvalorino la veridicità della stima. Tale costo è rappresentativo di tutto il lotto produttivo, e viene suddiviso equamente tra i componenti.

#### 5.3.11 Costo totale componente

Il costo totale del componente è dato dalla somma di tutti i costi precedentemente descritti, per visualizzare meglio la composizione di tale costo, esso viene diviso in costi relativi al processo, e costi relativi ad operazioni extra processo.

Il costo relativo al processo di fabbricazione additiva è dato dalla somma delle seguenti voci:

 $C_{AM} = C_n + C_m + C_t + C_{sum} + C_{h}$ 

 $C_{AM}$  = costo del processo di additive manuf acturing [ $\epsilon$ ]

 $C_p$  = costo della polvere [ $\epsilon$ ]

 $C_m = \cos t$  macchina  $[\in]$ 

 $C_t$  = costo taglio da piastra [ $\epsilon$ ]

 $C_{\text{supp}} = \text{cost}$ o rimozione supporti [ $\epsilon$ ]

 $C_{ht}$  = costo trattamento termico [ $\epsilon$ ]

 $C_{piatt}$  = costo preparazione piattaforma [ $\epsilon$ ]

![](_page_103_Picture_1.jpeg)

Il costo relativo ad operazioni extra-processo di fabbricazione additiva è dato dalla seguente relazione:

$$
C_{extra} = C_{prov} + C_f + C_{ts} + C_{CND}
$$

 $C_{extra}$  = costo operazioni extra – processo [ $\epsilon$ ]  $C_{\text{prov}} = \text{costo test provini} [\epsilon]$  $C_f = cost$  finitura  $[\in]$  $C_{ts}$  = costo trattamenti superficiali [ $\notin$ ]  $C_{CND}$  = costo controlli non distruttivi [ $\epsilon$ ]

Il costo totale del componente è dato dalla somma dei costi di processo e dei costi extra-processo.

$$
C_{tot} = C_{AM} + C_{extra}
$$

Il software fornisce tutte queste voci di costo, sia per il singolo componente, sia per ogni job produttivo, sia per tutto il lotto produttivo, per ogni macchina presente in libreria.

![](_page_104_Picture_1.jpeg)

# Capitolo 6: Analisi dettagliata seconda metodologia di funzionamento

Nella seconda metodologia di funzionamento, viene data la possibilità di simulare un job produttivo specifico, con componenti diversi l'uno dall'altro, in modo da simulare la vera e propria produzione. Questa metodologia è stata implementata solo per la macchina EOS M400-4<sup>®</sup>, e solo dando la possibilità di tollerare overlap, a seguito di una specifica richiesta dell'azienda Leonardo S.P.A Divisione Velivoli.

La maggior parte dei fattori analizzati sono analoghi alla "metodologia 1" descritta nei capitoli precedenti: in questi capitoli ci si limita a valutare le differenze tra le due metodologie di utilizzo.

Questa metodologia non si preoccupa di saturare il job oppure di valutare gli ingombri dai componenti, essendo già stato considerato dall'utente prima di inserire i dati dei singoli componenti. Tutto questo rende la sezione del programma molto più vicina alla realtà produttiva. La sezione è costituita principalmente da due sottoprogrammi:

- Elaborazione tempi macchina
- Elaborazione costi

Nei prossimi paragrafi si passerà ad analizzare le differenze dei due sottoprogrammi con i corrispondenti della "metodologia di utilizzo 1".

# 6.1 Elaborazione tempi macchina

In **[Figura 49](#page-105-0)** viene mostrato il diagramma di flusso del sottoprogramma.

![](_page_105_Figure_0.jpeg)

<span id="page-105-0"></span>**FIGURA 49: DIAGRAMMA DI FLUSSO CALCOLO TEMPI MACCHINA SECONDA METODOLOGIA DI FUNZIONAMENTO**

106

![](_page_105_Picture_5.jpeg)

![](_page_106_Picture_1.jpeg)

## 6.1.1 Tempo recoating

Il tempo di recoating, è, evidentemente, funzione dell'altezza del job produttivo. Quindi il tempo di recoating del job è dato dall'altezza del componente più alto presente all'interno del job. Il tempo di recoating viene, quindi, ricavato moltiplicando il numero di layers per il tempo di recoating della macchina. Il numero di layers è determinato dalla seguente relazione:

$$
n_{layers} = \frac{h_{max}}{s}
$$

 $n_{layers}$  = numero di layers

 $h_{max}$  = altezza del componente più alto [mm]

 $s = spessore del layer [mm]$ 

Si determina il tempo di recoating in questo modo:

$$
t_{rec} = n_{layers} \cdot t_{rec}
$$

 $t_{rec}$  = tempo di recoating del job [s]

 $t_{rec}$  = tempo di recoating della macchina [s]

Non sarebbe equo dividere il tempo di recoating totale in funzione del numero dei componenti diversi, in quanto è verosimile pensare che abbiano tutti altezze diverse. Si è pensato di allocare la quota di tempo di recoating in funzione dell'area occupata sulla piattaforma da ognuno dei componenti e dell'altezza di ogni singolo componente. La procedura di allocazione viene eseguita con i seguenti passaggi:

- Determinazione del tempo di recoating necessario a completare il componente con altezza inferiore.
- Il tempo ottenuto viene suddiviso in base all'ingombro dell'area della piattaforma tra i vari componenti del job.

$$
t_{rec_i} = t_{rec\,h\,min} \cdot \frac{A_i}{\sum_{i=0}^{nc} A_i}
$$

 $t_{rec_i} =$  quota tempo di recoating i – esimo [s]

 $t_{rec\ h\ min}$  = tempo di recoating necessario a completare il più basso [s]

$$
A_i = area\ di\ ingombro\ del\ componente\ i - esimo\ [mm^2]
$$

$$
\sum_{i=0}^{nc} A_i = sommatoria\ degli\ ingombri\ [mm^2]
$$

 $nc = numero di componenti nel job$ 

![](_page_107_Picture_2.jpeg)

- Determinazione dell'incremento del tempo di recoating necessario a completare il secondo componente più basso  $(i = 2)$ .
- Il tempo ottenuto viene diviso tra i componenti rimanenti in base all'ingombro sulla piattaforma.

$$
t_{rec_i} = (t_{rec\ h_j} - t_{rec\ h_{j-1}}) \cdot \frac{A_i}{\sum_{i=0}^{nc-i} A_i}
$$

 $t_{rec_i} =$  quota tempo di recoating i – esimo [s]

 $t_{rec\ h_j} - t_{rec\ h_{j-1}} = tempo\ di\ recoating\ residue\ per\ complete\ a\ i\ component\ e\ j-esimo[s]$  $A_i = \mathop{area}\nolimits\mathop{d} i$  ingombro del componente i  $-$  esimo  $[mm^2]$  $\sum A_i$ nc−i  $i=0$  $=$  sommatoria degli ingombri  $\left[ mm^{2}\right]$  $nc - i = numero di componenti rimasti nel job$ 

- Si procede con questo percorso iterativo fino ad arrivare al componente più alto.
- I tempi di recoating dei singoli componenti saranno la somma delle allocazioni di ogni stato dell'iterazione.

La procedura viene eseguita per mezzo di cicli "for" annidati uno all'interno dell'altro (j, i).

Questa metodologia di allocazione del tempo di recoating è ritenuta sufficientemente equa ai fini dei risultati voluti dal modello.

## 6.1.2 Calcolo dei tempi di building

Per i tempi di building effettivi si procede in maniera analoga a come descritto nel paragrafo [\(5.2.4.1](#page-75-0)  [Calcolo del tempo effettivo di building\)](#page-75-0) per la "metodologia 1" visto che i tempi effettivi di building di ogni componente non dipendono dal fatto che nel job ci siano componenti diversi tra loro.

Viene ricavata la velocità media di building grazie alla retta interpolante dei dati sperimentali, in funzione del rapporto superficie/volume: di seguito viene mostrato un riassunto della procedura del paragrafo [\(5.2.1.1 Building rate effettivo componente\)](#page-55-1), sottolineando le differenze.
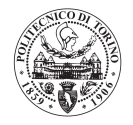

- calcolo del tempo macchina è quello di calcolare il rapporto superficie/volume
- calcolo della velocità di building media

$$
v_{media} = e^{\left(m\left(\frac{S}{V}\right) + q\right)}
$$

 $v_{\it media} =$  velocità superficiale media di building del componente  $\,|\,$  $m m^2$  $\frac{1}{s}$ 

S = Superficie del componente  $[mm^2]$ 

 $V = Volume$  del componente  $[mm^3]$ 

 $m =$  coefficiente angolare della retta interpolante

- $q = \sigma$ rdinata all'origine della retta interpolante
- calcolo dell'area totale di building

$$
A_t = \frac{V}{s}
$$

 $A_t = area$  totale di building  $\left[ mm^2 \right]$ 

 $V = volume$  del componente  $[mm^3]$ 

 $s = spessore$  del layer di building  $[mm]$ 

Calcolo del tempo di building dei componenti:

$$
t_{build} = \frac{n}{coefficiente} \cdot \frac{A_t}{v_{media}}
$$

Essendo che, per ipotesi, questa metodologia obbliga di tollerare l'overlap ed è eseguita solo per la macchina EOS M400-4<sup>®</sup>, vi sono i coefficienti correttivi di building. Tali coefficienti sono, però ricavati in maniera diversa. Si è fatta l'ipotesi che tali coefficienti dipendessero, come nel caso precedente, dalle dimensioni dei componenti da produrre. I coefficienti correttivi sono, quindi ricavati dalle dimensioni di ingombro dei componenti secondo alcune casistiche:

- Componente con tutte le dimensioni di ingombro dell'area di produzione (X, Y) inferiori a 200 mm: è un componente che può stare all'interno di un quadrante in cui insiste un solo laser. Può, potenzialmente, essere costruito da un laser solo: condizione di massima produttività. "Coefficiente 1".
- Componente con una delle dimensioni di ingombro X o Y superiore a 200 mm: non è in grado di essere prodotto da un laser singolo "Coefficiente 2".
- Componente con entrambe le dimensioni (X, Y) superiori a 200 mm: componente molto grande, condizione di minore produttività "Coefficiente 3".

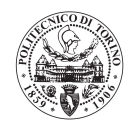

I coefficienti stimati sono i seguenti:

 $coefficiente 1 = 3,7$  $coefficiente 2 = 3$  $coefficiente$  3 = 2,2

Per quanto riguarda il tempo di building dei supporti, viene eseguita la stessa procedura della "metodologia 1" descritta nel paragrafo [\(5.2.1.2 Building rate supporti\)](#page-60-0).

- si determina il volume occupato dai supporti:

$$
V_{supp} = V \cdot \frac{M_{comp}}{M_{comp \; e \; supp}}
$$

 $V_{supp} = volume \ supporti\ [mm^3]$ 

 $V = volume\ componente\ [mm^3]$ 

 $M_{comp} = filo FDM$  componente non supportato [m]

 $M_{comp\ e\ supp} = filo\ FDM\ component\ e\ supportato\ [m]$ 

Si determina l'area di building totale dei supporti:

$$
A_{t\,supp} = \frac{V_{supp}}{s}
$$

 $A_{t\ supp} = area\ total\ supporti\ [mm^2]$ 

 $V_{supp} = volume \ supporti\ [mm^3]$ 

 $s = spessore del layer [mm]$ 

Si determina il tempo di building dei supporti:

$$
t_{build\,supp} = \frac{n}{coefficiente} \cdot \frac{A_{t\,supp}}{v_{media\,supp}}
$$

 $t_{build\ supp} = tempo\ di\ building\ dei\ supporti [s]$  $n =$ numero di componenti nel job  $A_{t\ supp} = area\ total\theta\ dei\ supporti\ [mm^2]$ 

 $v_{\it media\,supp}$  = velocità superficiale media di building dei supporti  $\,|\,$  $m m^2$  $\frac{1}{s}$ 

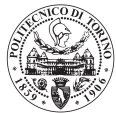

Anche in questo caso si differenzia dal precedente per la natura dei coefficienti correttivi di building. Tali coefficienti sono gli stessi di quelli appena descritti per il tempo di building del componente.

## 6.1.3 Tempo di building dei provini

Il tempo di building dei provini viene assegnato ai componenti a seconda del volume da loro occupato in macchina in rapporto al volume occupato da tutti i componenti. Di fatto, viene eseguita una media pesata sul volume tra tutti i componenti.

$$
t_{provini_i} = t_{provini} \cdot \frac{V_i}{\sum_{i=0}^{nc} V_i}
$$

 $t_{\textit{provini}_i} =$  tempo di building dei provin i  $-$ esimo componente $[s]$  $t_{\text{set up}} =$  tempo totale di building dei provini [s]  $V_i = \emph{ volume ingombro del componente i} - esimo~[mm^3]$  $\sum_{i} V_i$ пc  $i=0$  $=$  sommatoria degli ingombri  $[mm^3]$  $nc = numero di componenti nel job$ 

## 6.1.4 Tempi di Set-up e Set down

I tempi di set-up e set-down vengono allocati ai vari componenti in relazione al volume che essi occupano all'interno della macchina per mezzo della seguente relazione:

$$
t_{set \, up_i} = t_{set \, up} \cdot \frac{V_i}{\sum_{i=0}^{nc} V_i}
$$

 $t_{\text{set up}_i}$  = tempo di set up i – esimo componente [s]

 $t_{\text{set up}} = \text{tempo}$  di set up totale [s]  $V_i = \emph{ volume ingombro del componente i} - esimo~[mm^3]$  $\sum V_i$ пc  $i=0$  $=$  sommatoria degli ingombri  $[mm^3]$ 

 $nc = numero di componenti nel job$ 

Il set-down viene gestito in maniera analoga al set-up.

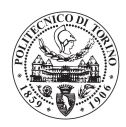

## 6.1.5 Tempi macchina totali

Il tempo macchina totale, come nel caso della "metodologia 1", risulta essere la sommatoria di tutti i tempi macchina descritti nei paragrafi precedenti e viene calcolato in questo modo:

 $t_{tot_i} = t_{build_i} + t_{rec_i} + t_{build\ supp_i} + t_{build\ prop_i} + t_{set\ up_i} + t_{set\ down_i}$ 

In cui:

 $t_{tot_i}$  = tempo totale componente i – esimo [s]  $t_{build_i} = tempo di building effettivo [s]$  $t_{rec_i}$  = tempo di recoating [s]  $t_{build\ supp_i} = tempo\ di\ building\ dei\ supporti\ [s]$  $t_{build\;provini_i} = tempo\;di\;building\;dei\;provini\;[s]$  $t_{\text{set up}_i} = \text{tempo di set up [s]}$  $t_{set down_i} = tempo di set down [s]$ 

# 6.2 Elaborazione costi

In questo capitolo si descrive il sottoprogramma legato all'elaborazione dei costi nella "metodologia di utilizzo 2": come per i relativi tempi macchina, non vi sono sostanziali differenze con l'elaborazione dei costi della "metodologia 1".In questo caso è opportuno spiegare, piuttosto, la metodologia di allocazione dei costi ai vari componenti all'interno del job.

In **[Figura 50](#page-112-0)** viene mostrato il diagramma di flusso di questo sottoprogramma.

*Modello di analisi costi per il processo di Selective Laser Melting*

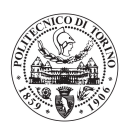

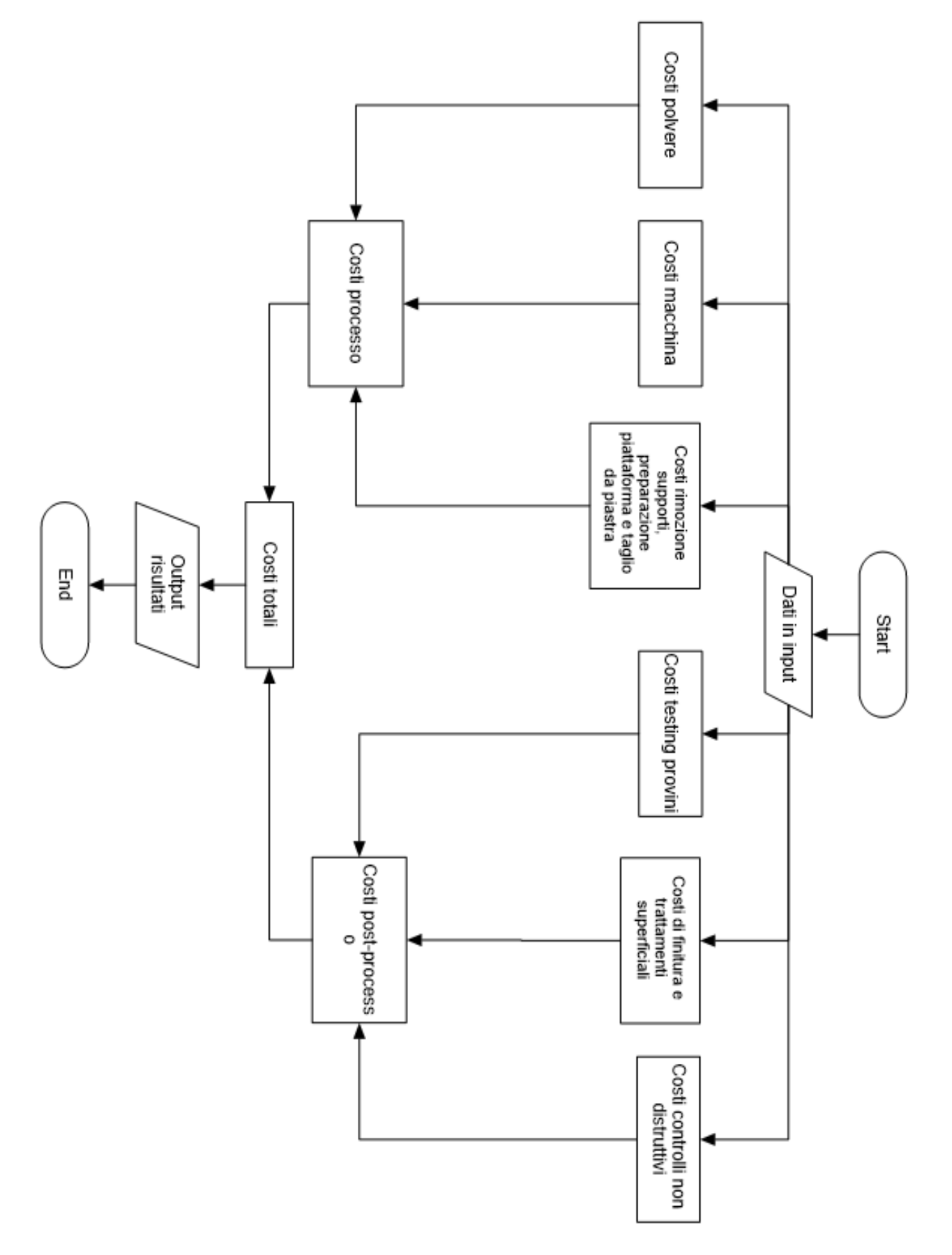

<span id="page-112-0"></span>**FIGURA 50: DIAGRAMMA DI FLUSSO ELABORAZIONE COSTI SECONDA METODOLOGIA DI UTILIZZO**

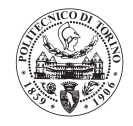

Nei paragrafi successivi viene mostrata l'allocazione di ogni voce di costo ai vari componenti.

## 6.2.1 Costo della polvere metallica

Essendo la quantità di polvere dipendente dall'altezza del job, esattamente come il tempo di recoating, i costi della polvere vengono allocati analogamente al tempo di recoating [\(6.1.1 Tempo](#page-106-0)  [recoating](#page-106-0)). I costi della polvere sono, quindi, allocati in funzione dell'area occupata sulla piattaforma da ognuno dei componenti e dell'altezza di ogni singolo componente.

Una volta determinato il costo totale della polvere, analogamente alla "metodologia 1" per mezzo della seguente relazione:

$$
C_{pol\,tot} = V_{pt} \cdot d_p \cdot p_p - C_{pol\,ava}
$$

 $V_{pt}$  = volume totale della polvere  $[mm^3]$ 

 $d_p =$  densità della polvere  $\vert$ kg  $\frac{3}{mm^3}$  $p_p = \emph{prezzo unitario della polvere } \mid$  $\frac{1}{kg}$ 

 $C_{pol,ava}$  = valore della polvere utilizzabile avanzata [ $\epsilon$ ]

€

Il costo della polvere viene allocato secondo questa procedura, partendo dal componente con altezza inferiore tra quelli in macchina:

- Determinazione del costo della polvere per eseguire il componente più piccolo.
- Il costo ottenuto viene suddiviso in base all'ingombro dell'area della piattaforma tra i vari componenti del job.

$$
C_{pol_i} = C_{pol\,h\,min} \cdot \frac{A_i}{\sum_{i=0}^{nc} A_i}
$$

 $C_{pol_i}$  = costo polvere i – esimo [ $\epsilon$ ]

 $C_{pol\,h\,min} = Cost$ o polvere del componente più basso  $[\mathcal{\in}]$ 

 $A_i = \mathop{area}\nolimits\mathop{d} i$  ingombro del componente i  $-$  esimo  $[mm^2]$ 

 $\sum A_i$ пc  $i=0$  $=$  sommatoria degli ingombri  $\left[ mm^{2}\right]$ 

 $nc = numero di componenti nel job$ 

- Determinazione dell'incremento del costo della polvere necessario a completare il secondo componente più basso.

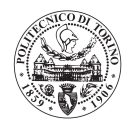

- Il costo ottenuto viene diviso tra i componenti rimanenti in base all'ingombro sulla piattaforma.

$$
C_{pol_i} = (C_{pol_j} - C_{pol_{j-1}}) \cdot \frac{A_i}{\sum_{i=0}^{nc-i} A_i}
$$

 $C_{pol_i} =$  quota costo polvere  $i -$  esimo [ $\epsilon$ ]  $C_{pol_i}-C_{pol_{i-1}}=c$ osto polvere residuo per completare il componente j – esimo [€]  $A_i = \mathop{area}\nolimits\mathop{d} i$  ingombro del componente i  $-$  esimo  $[mm^2]$  $\sum A_i$ nc−i  $i=0$  $=$  sommatoria degli ingombri  $\left[ mm^{2}\right]$  $nc - i = numero di componenti rimasti nel job$ 

- Si procede con questo percorso iterativo fino ad arrivare al componente con altezza maggiore.
- La somma dei costi polvere dei singoli componenti sarà la somma delle allocazioni di ogni stato dell'iterazione.

### 6.2.2 Costo macchina

Il costo macchina si basa sul tempo macchina dei componenti. I tempi macchina sono già stati allocati, come descritto nella sezione [\(6.1 Elaborazione tempi macchina\)](#page-104-0), quindi non è più necessario eseguire alcuna pratica di allocazione. Il costo del componente i-esimo è dato dal tempo macchina del componente i-esimo moltiplicato per il costo orario della macchina:

$$
C_{m_i} = C_h \cdot t_{tot_i}
$$

 $C_{m_i}$  = costo macchina i – esimo componente [ $\epsilon$ ]

 $C_h = \text{costo}$  orario macchina | €  $\frac{1}{h}$ 

 $t_{tot_i}$  = tempo totale macchina i – esimo componente [h]

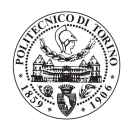

## 6.2.3 Costo preparazione piattaforma

I costi di preparazione della piattaforma, non essendo strettamente dipendenti dai componenti in macchina, vengono suddivisi in relazione al volume occupato da ogni singolo componente in rapporto alla somma dei volumi di tutti i componenti. Il costo totale di preparazione della piattaforma viene calcolato analogamente alla "metodologia 1" (5.3.6 Costo [preparazione piattaforma\)](#page-96-0).

$$
C_{piatt_i} = C_{piatt} \cdot \frac{V_i}{\sum_{i=0}^{nc} V_i}
$$

 $C_{piatt_i}$  = costo piattaforma i – esimo componente [ $\epsilon$ ]

 $C_{piatt}$  = costo piattaf orma totale [ $\epsilon$ ]  $V_i = \emph{ volume ingombro del componente i} - esimo~[mm^3]$  $\sum V_i = sommatoria degli ingombri [mm^3]$ пc  $i=0$  $nc = numero di componenti nel job$ 

## 6.2.4 Costo test provini

Il costo del test dei provini, viene calcolato secondo la stessa procedura indicata nel [\(5.3.9 Costo](#page-98-0)  [test provini](#page-98-0)). L'allocazione dei costi dei provini, è sempre eseguita in relazione all'ingombro che hanno i provini all'interno della macchina per mezzo della seguente relazione:

$$
C_{provini_i} = C_{provini} \cdot \frac{V_i}{\sum_{i=0}^{nc} V_i}
$$

 $C_{provinit_i}$  = costo provini i – esimo componente [ $\epsilon$ ]

 $C_{provni}$  = costo totale dei provini [ $\epsilon$ ]

 $V_i = \emph{ volume ingombro del componente i} - esimo~[mm^3]$ 

$$
\sum_{i=0}^{nc} V_i = sommatoria degli ingombri [mm^3]
$$

 $nc = numero di componenti nel job$ 

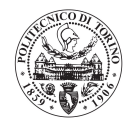

## 6.2.5 Costo totale componente

Tutte le voci di costo non descritte in questa sezione dell'elaborato non hanno subito alcuna variazione rispetto alla "metodologia di utilizzo 1", pertanto si rimanda all'apposita sezione dell'elaborato (5.3 [Elaborazione dei costi\)](#page-85-0) per capire come sono stati calcolati. Il costo totale del componente è la somma dei costi di processo di fabbricazione additiva e dei costi extra-processo. Il costo relativo al processo dell'i-esimo componente all'interno del job è dato dalla somma delle seguenti voci:

$$
C_{AM_i} = C_{p_i} + C_{m_i} + C_{t_i} + C_{supp_i} + C_{pi}
$$

 $C_{AM_i}$  = costo del processo di additive manuf acturing [ $\epsilon$ ]

 $C_{p_i}$  = costo della polvere [ $\epsilon$ ]

 $C_{m_i}$  = costo macchina [ $\epsilon$ ]

 $C_{t_i}$  = costo taglio da piastra [ $\epsilon$ ]

 $C_{\text{supp}_i} = \text{cost}$ o rimozione supporti  $[\in]$ 

 $\mathcal{C}_{piatt_i}$ costo preparazione piattaf orma  $[\mathnormal{\in}]$ 

Il costo relativo ad operazioni extra-processo di fabbricazione additiva è dato dalla seguente relazione:

$$
C_{extra_i} = C_{prov_i} + C_{f_i} + C_{ts_i} + C_{CND_i}
$$

 $C_{extra_i} = costo operazioni extra - processo [\text{E}]$ 

 $C_{\text{prov}_i} = \text{costo test provini} [\mathbf{\epsilon}]$ 

 $C_{f_i} = costo finitura [\text{€}]$ 

 $C_{ts_i}$  = costo trattamenti superficiali [ $\epsilon$ ]

 $C_{CND_i}$  = costo controlli non distruttivi [ $\epsilon$ ]

Il costo totale del componente è dato dalla somma dei costi di processo e dei costi extra-processo

$$
C_{tot_i} = C_{AM_i} + C_{extra_i}
$$

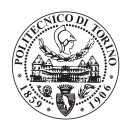

# Capitolo 7: Visualizzazione risultati

I risultati forniti dal software di analisi costi vengono visualizzati dall'utente in maniera immediata per mezzo di un'interfaccia grafica dedicata che mostra i risultati principali della "metodologia di utilizzo 1" (tutti componenti identici) La **[Figura 51](#page-117-0)** mostra l'interfaccia grafica dedicata.

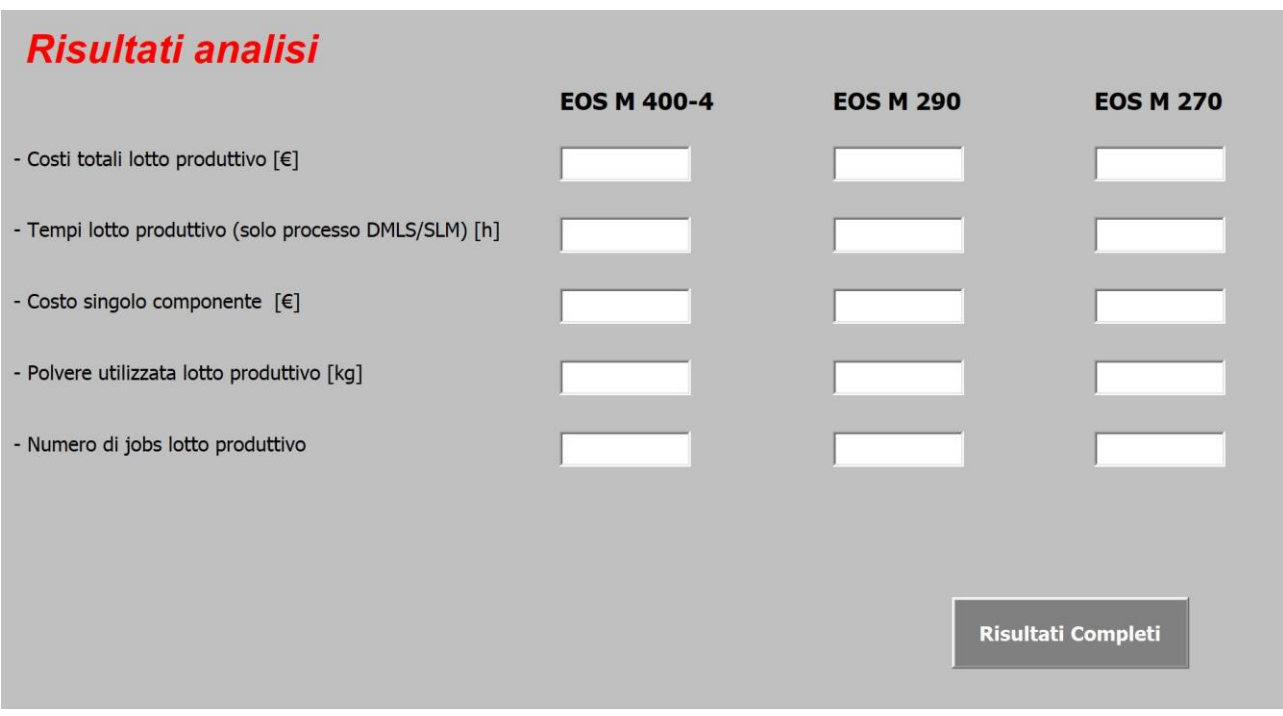

**FIGURA 51: INTERFACCIA GRAFICA VISUALIZZAZIONE RISULTATI**

<span id="page-117-0"></span>Vengono mostrati alcuni risultati salienti del software:

- Costi totali del lotto produttivo.
- Tempi totali del lotto produttivo.
- Costo di ogni componente.
- Quantità di polvere utilizzata.
- Numero di jobs del lotto produttivo.

Selezionando il tasto "Risultati Completi" l'utente viene automaticamente rimandato ad un foglio di calcolo in cui sono visualizzati tutti i valori calcolati in ogni sottoprogramma costituente il toolsoftware.

Per quanto riguarda la "Metodologia di utilizzo 2" non è prevista nessuna interfaccia grafica per la visualizzazione dei risultati, ma il programma rimanda ad una tabella in cui vengono mostrate tutte le voci di costo di ognuno dei componenti inseriti nel job.

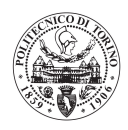

# Risultati del modello

In questa sezione si riportano tutti i risultati ricavati utilizzando il software oggetto dell'elaborato.

## Tempi macchina

Per la verifica delle ipotesi alla base del calcolo dei tempi macchina si sono effettuate alcune prove di calcolo dei tempi macchina sulla EOS M270® . In **[Tabella 26](#page-118-0)** si possono vedere i risultati ottenuti calcolando i tempi macchina per mezzo del software proprietario della macchina stessa, i tempi macchina calcolati dal programma oggetto dell'elaborato e l'errore relativo del tool-software rispetto alla reale simulazione.

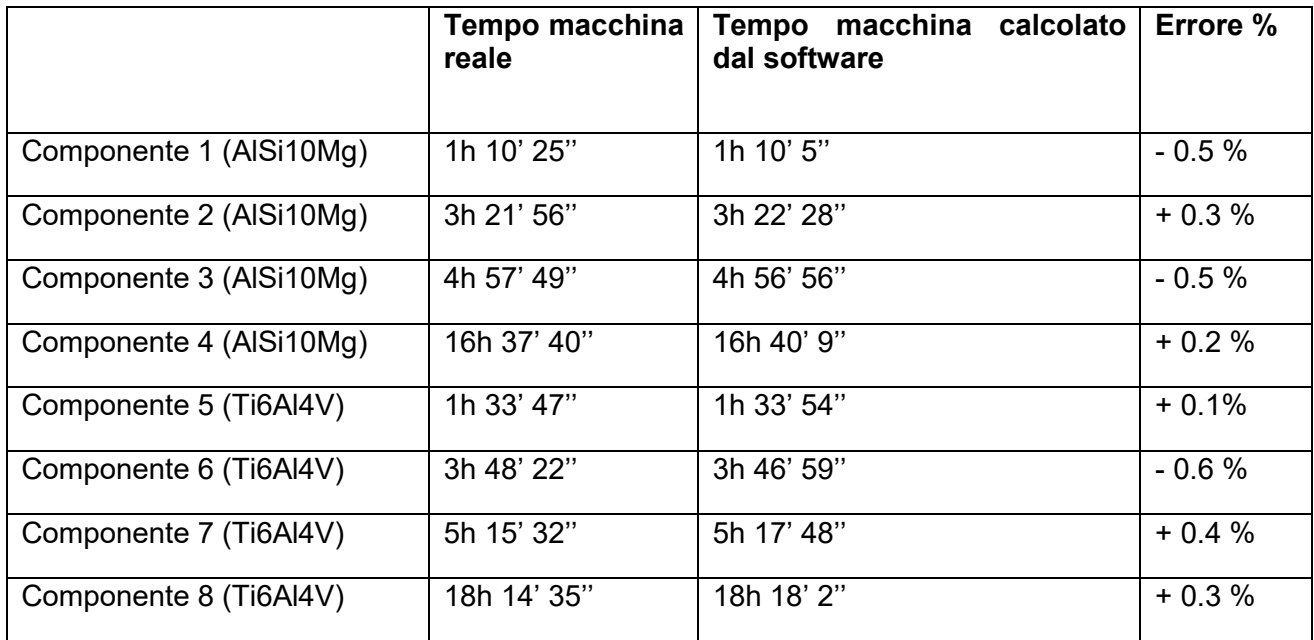

### **TABELLA 26: RISULTATI SIMULAZIONE TEMPI MACCHINA**

<span id="page-118-0"></span>I risultati mostrano un valore di errore massimo di ∓ 0,6 %, tale valore conferma che le ipotesi alla base della metodologia di calcolo dei tempi macchina sono corrette. Questo tipo di risultato è oltre le aspettative iniziali, non si pensava di poter arrivare a tale precisione nel calcolo del tempo macchina per una macchina mono-laser come la EOS M270® .

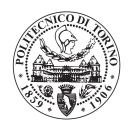

# Costi componenti

Sono stati simulati dei componenti realmente prodotti dall'azienda Leonardo S.P.A. Divisione Velivoli, con produzione dislocata presso un fornitore. Sono state eseguite due diverse simulazioni, una utilizzando la "Metodologia 1" del programma (tutti componenti uguali all'interno della macchina) ed una utilizzando la "Metodologia 2" del programma (job specifico). La simulazione è stata effettuata dal software utilizzando la macchina EOS M400-4 ® concedendo di avere overlap dei laser, considerando tutte le operazioni di processo e post-processo necessarie ad avere il costo pieno di produzione industriale dei componenti in oggetto.

Di seguito vengono riportate alcune informazioni dei componenti simulati, per permettere di capire meglio i risultati ottenuti.

- Modello 1: presa d'aria velivolo, dimensioni (90 mm x 115 mm x 205 mm)
- Modello 2: chiocciola, dimensioni (140 mm x 140 mm x 85 mm)
- Modello 3: presa d'aria velivolo, dimensioni (250 mm x 240 mm x 160 mm)
- Modello 4: presa d'aria velivolo, dimensioni (390 mm x 370 mm x 230 mm)

In **[Figura 52](#page-119-0)** viene mostrato uno dei modelli simulati per darei idea della tipologia di componenti simulati.

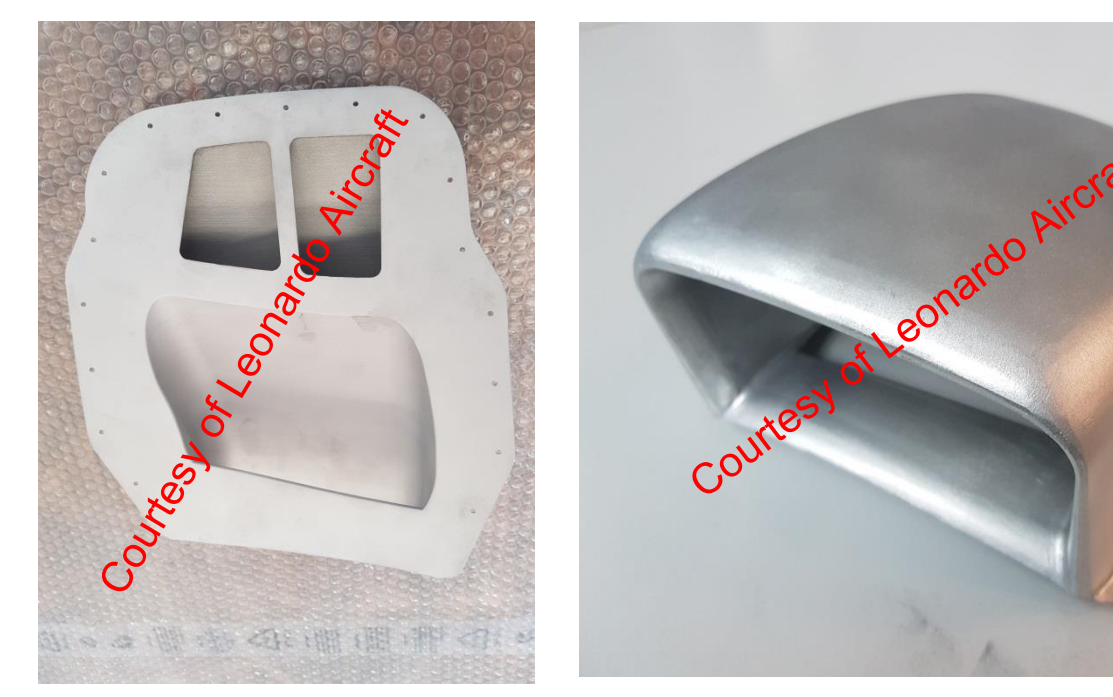

#### <span id="page-119-0"></span>**FIGURA 52: COMPONENTE PRODOTTO DA LEONARDO OGGETTO DELLE SIMULAZIONI DEL SOFTWARE.**

Questi componenti vengono prodotti in lega di Alluminio AlSi10Mg per mezzo della macchina SLM 500<sup>®</sup> di SLM Solution<sup>®</sup>, macchina non presente in libreria del software. Il fatto di non essere nelle stese condizioni rispetto alla produzione potrebbe portare un errore maggiore nella valutazione dei costi rispetto alla produzione e simulazione con la stessa macchina.

*Modello di analisi costi per il processo di Selective Laser Melting*

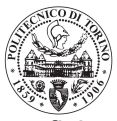

Tutti i parametri non inseribili come dati diretti del componente per mezzo delle interfacce grafiche, sono dati medi, verosimili, modificabili dall'azienda. In questa fase non sono stati inseriti i parametri reali dell'azienda Leonardo S.P.A Divisione Velivoli (costi orari dei reparti ecc.), in quanto saranno inseriti all'interno del software una volta consegnato definitivamente all'azienda.

## Simulazione "modalità di utilizzo 1"

I componenti sono stati simulati selezionando l'opzione di saturazione della macchina inserendo tutti componenti identici. In **[Tabella 27](#page-120-0)** viene mostrato lo scostamento percentuale in termini di costo stimato dal software, rispetto a quanto vengono pagati i pezzi dall'azienda Leonardo S.P.A.

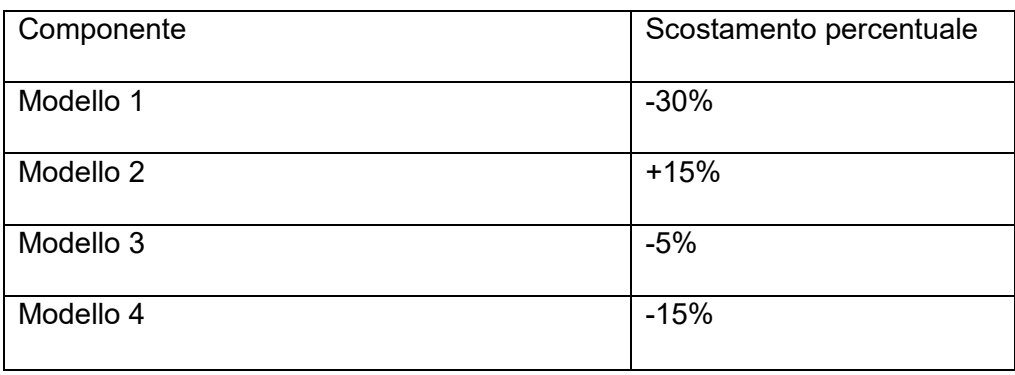

### **TABELLA 27: SCOSTAMENTI COSTI "MODALITÀ 1"**

<span id="page-120-0"></span>Si ritiene che siano risultati soddisfacenti, in relazione alle condizioni delle simulazioni.

## Simulazione "modalità di utilizzo 2"

Sono stati simulati due job specifici corrispondenti alle reali condizioni di produzione.

Job 1: costituito da un componente dei modelli (Modello 1, Modello 2, Modello 4). In **[Tabella 28](#page-120-1)** è possibile vedere gli scostamenti ottenuti dal software in relazione ai componenti reali.

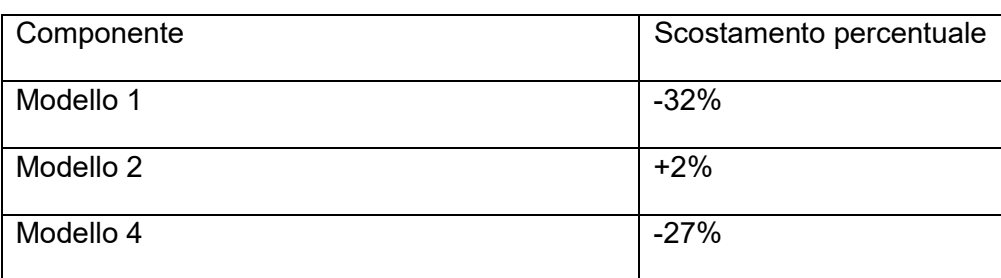

### <span id="page-120-1"></span>**TABELLA 28: SCOSTAMENTI JOB1**

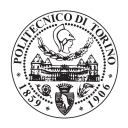

Job 2: costituito da un pezzo di ognuno dei modelli (Modello 3, Modello 4). In **[Tabella 29](#page-121-0)** è mostrata la differenza relativa tra il costo ottenuto dal software e il prezzo pagato da Leonardo S.P.A. Divisione Velivoli al relativo fornitore.

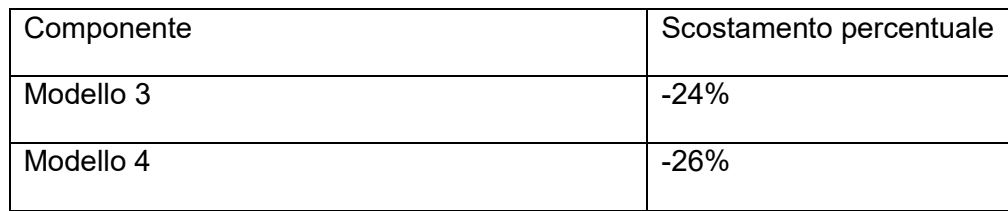

#### **TABELLA 29: SCOSTAMENTI JOB2**

<span id="page-121-0"></span>Dai risultati si può vedere come il costo stimato del "Modello 4" risulta essere praticamente costante in entrambe le prove eseguite, dato confortante in quanto dimostra che il costo di un componente non è strettamente dipendente dalle condizioni della simulazione. Questo tipo di risultati sono considerati molto buoni in relazione alle condizioni in cui sono state eseguite le simulazioni ed in relazione alle approssimazioni presenti all'interno del modello. La "Modalità 2" fornisce un risultato più realistico rispetto alla "Modalità 1" in quanto l'inserimento in macchina di diversi componenti di diverse dimensioni riesce a saturare al meglio il volume di lavoro della macchina, oltre ad essere una condizione analoga a quella effettiva di produzione.

I dati mostrano che nella maggior parte dei casi il software stima un costo inferiore rispetto a quanto vengono effettivamente pagati questi componenti. E' una condizione prevista, in quanto, il software calcola solo il costo effettivo dei componenti, non considerando il margine che il fornitore applica ad ognuno dei componenti.

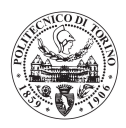

# Applicazioni del software

Le possibili applicazioni del software oggetto dell'elaborato sono:

- Attività di benchmark: confronto tra varie tipologie di componenti, in modo da valutare quali di essi sono più idonei alla produzione additiva, su quali di essi è necessario un intervento di re-ingegnerizzazione per renderli economicamente vantaggiosi rispetto alla tecnologia tradizionale, e su quali, invece, la produzione additiva è sconsigliata. Questa è la prima applicazione per cui è stato pensato il software, trova pieno riscontro nella "modalità di utilizzo 1" del programma.
- Preventivazione: il software offre la possibilità di ottenere un valore di costo affidabile di un componente, fondamentale in fase di preventivazione di un prodotto industriale che abbia la suo interno uno o più componenti costruiti in tecnologia additiva SLM. Il dato è ancor più rilevante se si considera che questo software è totalmente svincolato dall'avere o meno la tecnologia in azienda. Questa è la caratteristica principale del software, perché permette una preventivazione rapida ed efficace, svincolata, non solo dalla tecnologia, ma anche dagli uffici di produzione.
- Scelta di una macchina di SLM: nell'ottica di voler acquistare una macchina di SLM si può valutare quale delle macchine in libreria può essere migliore in relazione a vari aspetti: tipologia di componenti da produrre, produttività, prezzo della macchina. Il fatto che il software abbia in libreria più di una macchina permette, quindi, di fare confronti tra le macchine stesse.
- Ottimizzazione di un job: utilizzando la "Modalità di utilizzo 2" (job con componenti diversi) è possibile ottimizzare la composizione di un job andando a minimizzare i costi di ognuno dei componenti costituenti.

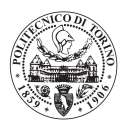

# Sviluppi futuri

Questo software permette ampi margini di sviluppo e miglioramento, sia in termini di precisione, che di completezza.

- Completezza: un importante sviluppo sarebbe quello di rendere più completo il software aggiungendo altre macchine alla libreria, potenzialmente si potrebbe andare a coprire tutti i produttori e tutte le macchine esistenti. Si potrebbe, invece, andare a completare la gamma di materiali con cui è possibile simulare i tempi macchina, eseguendo la procedura di raccolta dati su nuovi materiali per e macchine in libreria. L'unione di questi due sviluppi porterebbe ad una copertura completa delle possibili applicazioni della tecnologia di SLM.
- Precisone: in futuro si potrebbe andare a rivalutare alcune ipotesi per rendere il software più preciso, oppure si potrebbero governare meglio alcune approssimazioni che vengono attualmente eseguite. Questo tipo di sviluppo richiederebbe un intervento importante all'interno del software e della sua logica, per questo, forse è più difficile da attuare rispetto al precedente.

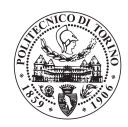

# Conclusioni

L'importanza della valutazione dei costi di un processo produttivo è fondamentale per la competitività del processo produttivo stesso. Il software sviluppato fornisce una valutazione dei costi affidabile dei componenti prodotti per tecnologia di SLM, con la costruzione di un vantaggio competitivo considerevole per l'azienda che lo utilizza.

Da questo lavoro si conclude che è possibile riuscire a stimare il tempo macchina di un processo di fabbricazione additiva con precisione senza fare uso direttamente del software della macchina stessa. Si ritiene che questo sia il risultato di maggiore rilevanza di questo elaborato, su questo risultato si basa, infatti, la precisione sulla stima dei costi che esegue il software.

Il programma sviluppato è in grado di considerare tutte le fasi del processo produttivo ed è stato sviluppato seguendo specifiche richieste dell'azienda con cui si è collaborato (Leonardo S.P.A. Divisione Velivoli) in relazione alle condizioni di produzione dell'azienda stessa. E' stato, quindi, costruito per essere funzionale all'azienda, nel caso in cui dovesse essere utilizzato da un altro ente non si esclude che debba essere modificato per adattarsi alla filosofia dell'utilizzatore.

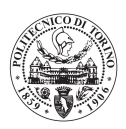

# Bibliografia

[1] Enciclopedia Treccani, "Libro dell'anno 2014".

[2] Alfred T. Sidambe - Biocompatibility of Advanced Manufactured Titanium Implants- A Review 2014.

[3] https://en.wikipedia.org/wiki/Selective\_laser\_sintering

[4] Haijun Gong, Khalid Rafi, Thomas Starr, Brent Stucker, "The Effects of Processing

Parameters on Defect Regularity in Ti-6Al-4 V Parts Fabricated By Selective Laser Melting and

Electron Beam Melting", D.L. Bourell, et al., eds., Austin TX (2013–33).

[5] F. Montecchio - "Progettazione e sviluppo di dissipatori di calore mediante tecnologia di "additive manufacturing"" (2018)

- [6]<https://www.eos.info/eos-m290>
- [7]<http://www.conceptlaserinc.com/en/products/machines.html>
- [8]<https://www.slm-solutions.com/it/prodotti/machines/slmr500/>
- [9] https://www.renishaw.com/en/additive-manufacturing-systems

[10]<https://www.carpenteradditive.com/technical-library/powder-production/>

[11] Pin Yang,a) Mark A. Rodriguez, Lisa A. Deibler, Bradley H. Jared, James Griego, Alice Kilgo, Amy Allen, and Daniel K. Stefan - Effect of thermal annealing on microstructure evolution and mechanical behavior of an additive manufactured AISi10Mg part. (2018)

[12] https://www.slideshare.net/wire-electrical-discharge-machining-wedm

[13] John O. Milewski "Additive Manufacturing of Metals" From Fundamental Technology to Rocket Nozzles, Medical Implants, and Custom Jewelry (2017)

[14]<https://it.wikipedia.org/wiki/Fresatura>

[15] [https://arwmisure.com](https://arwmisure.com/)

[16] [https://it.wikipedia.org/wiki/Prova\\_di\\_trazione](https://it.wikipedia.org/wiki/Prova_di_trazione)

[17] ASTM E8/E8M – "Standard Test Methods for Tension Testing of Metallic Materials Revision 16A, August 1, 2016

[18] R. Tammaro – "Diagnostica automatica non distruttiva alle correnti indotte con applicazione a casi di interesse per l'industria aeronautica" (2007)

[19] F.Casali, M.P. Morigi - Three-dimensional X-ray Computed Tomography: a new diagnostic tool for artistic and Cultural Heritage (2010)

[20] E. Atzeni, A. Salmi - Economics of additive manufacturing for end-usable metal parts (2012)

[21] G. Costabile, M. Fera, F. Fruggero, A.Lambiase, D.Pham – Cost models of additive manufacturing (2016)

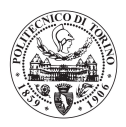

# Ringraziamenti

Ringrazio il Prof. Paolo Fino per avermi dato la possibilità di lavorare a questo progetto.

Ringrazio l'azienda Leonardo SPA Divisione Velivoli, in particolare nella figura dell'Ing. Vincenzo Galota per avermi guidato nello sviluppo del modello oggetto dell'elaborato e per avermi fatto sentire perfettamente a mio agio all'interno dell'azienda.

Ringrazio la Prof. Mariangela Lombardi per la grande professionalità con cui mi ha supportato nello sviluppo di tutta la tesi, in particolare per la disponibilità mostrata nelle fasi di stesura.

Ringrazio il Prof. Paolo Cortese, docente di Analisi Matematica 1 al mio primo anno al Politecnico, per avermi insegnato lo spirito che contraddistingue ogni uomo che abbia sete di conoscenza: non smettere mai di farsi stupire da ciò che ci circonda e non smettere mai di porsi delle domande.

Ringrazio il mio amico, coinquilino e collega Francesco per aver preparato insieme a me ogni esame di questo lungo percorso e per avermi sopportato in 5 anni di convivenza.

Ringrazio i miei amici per aver quotidianamente provato (riuscendoci) a rallentare il mio percorso di studi proponendomi di fare cose che non avessero nulla a che vedere con l'Università.

Non ringrazio la mia Famiglia e Silvia, in quanto sarebbe impossibile trovare le giuste parole di ringraziamento al supporto che quotidianamente mi hanno dato e continueranno a darmi.